# **République Algérienne Démocratique et Populaire**

Ministère de l'Enseignement Supérieur et de la Recherche Scientifique

# Ecole Nationale Polytechnique

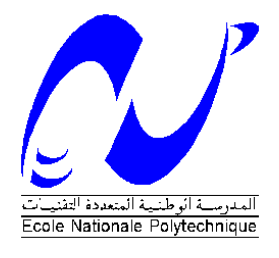

# **Département de Génie Industriel**

**Projet de fin d'études :**

En vue de l'obtention du diplôme d'ingénieur d'état en Génie Industriel

**Thème :**

Calcul des besoins nets à partir des prévisions de vente à court terme. Application: Sanofi-aventis

**Réalisé par:**

Mr. YOUSFI Mazigh

**Dirigé par :**

Mr. A. BOUKABOUS

**Promotion 2008**

# *REMERCIEMENTS*

Je remercie Mr A. BOUKABOUS pour l'aide qu'il m'a apporté et pour tous ses conseils lors de la préparation de ce projet de fin d'étude, ainsi que pour son enseignement au cours de mon cursus.

Je remercie Mme N. ABOUN, Directrice du Département Génie Industriel pour son enseignement et sa disponibilité et surtout pour la patience qu'elle a eu a mon égard.

Je remercie tous les professeurs du département Génie industriel de m'avoir formé, et d'avoir partagé avec moi leurs connaissances et leur savoir.

Je remercie toute l'équipe SANOFI-AVENTIS et particulièrement Messieurs A. MASMOUDI, S. BENZEMA, K. SAHNOUN, A. AIT WALACE et K. BENZINE pour leur disponibilité et l'expérience qu'ils m'ont communiquées.

Je remercie aussi mon ami M. ZEKKAL ainsi que tous ceux qui m'ont accordé leur soutien, tant par leur gentillesse que par leur dévouement et à toutes les personnes qui de près ou de loin m'ont aidé et encouragé.

# *Résumé :*

L'objectif de cette étude est d'établir une prévision des ventes des produits fabriqués au sein de l'unité industrielle de Sanovi-aventis et de là, calculer les besoins nets de l'entreprise pour le dernier trimestre de l'année. Aussi, nous avons utilisé une méthode de prévision traditionnellement utilisée pour ce type de séries temporelles : la méthode de Box et Jenkins et avons fait nos calculs à l'aide du logiciel EVIWS, ensuite nous avons utilisé le tableur EXCEL pour le calcul des besoins nets.

Mots clés : Prévision, Box et Jenkins, modèle, MRP, besoins net.

# *Abstract :*

Our project aims to forecast pharmaceutical product' sales of Sanofi-Aventis factory and then calculate net needs for the last quarter of the year.

Therefore, we have used a classical method of forecasting which is Box and Jenkins method, and to make easy our work we have used EVIEWS software, then we have calculated net needs with EXCEL software.

Keywords: forecast, Box & Jenkins, model, MRP, net needs.

**الملخص:** الهدف من هذه الدراسة هو تأسيس بتبو لكمية بيع المواد الصيدلية المصنوعة في ش كة سانوفي آفنتيس، وهذا لحساب احتياجات الشركة في أخر فصل السنة. ولهذا استعلمنا ۖوسيلة تنبؤ تقليدية ألا وهي وسيلة بوكس وجنكنس، ولتسهيل عملنا استعملنا برنامج إفيوزلحساب الننبؤ و البرنامج اكسال لحساب الاحتياجات الخامة.

الكلمات المفتاحية : التنبؤ ، بوكس وجنكنس التمثيل، الاحتياجات الخامة.

# *Table des matières*

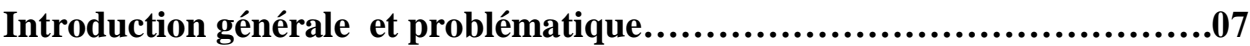

# **Chapitre I : L'industrie pharmaceutique**

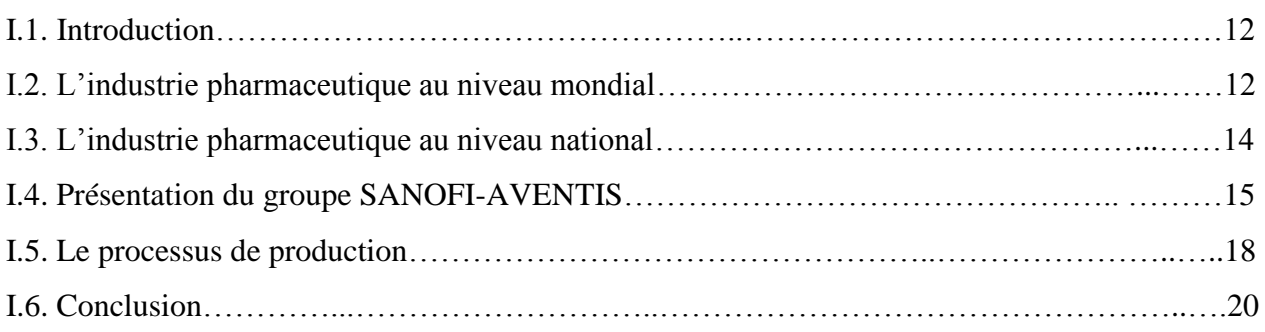

# **Chapitre II : Les méthodes de prévision**

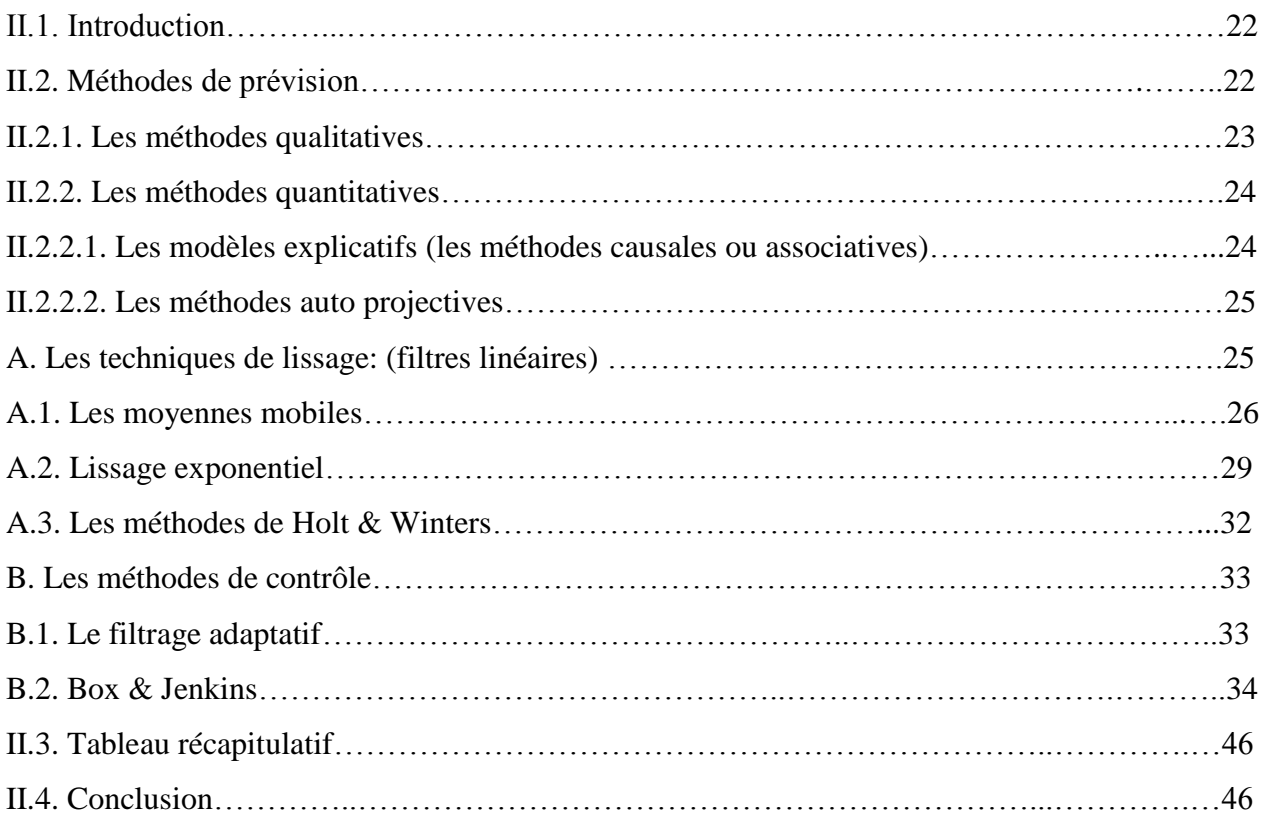

# **Chapitre III : Manufacturing Ressources Planning**

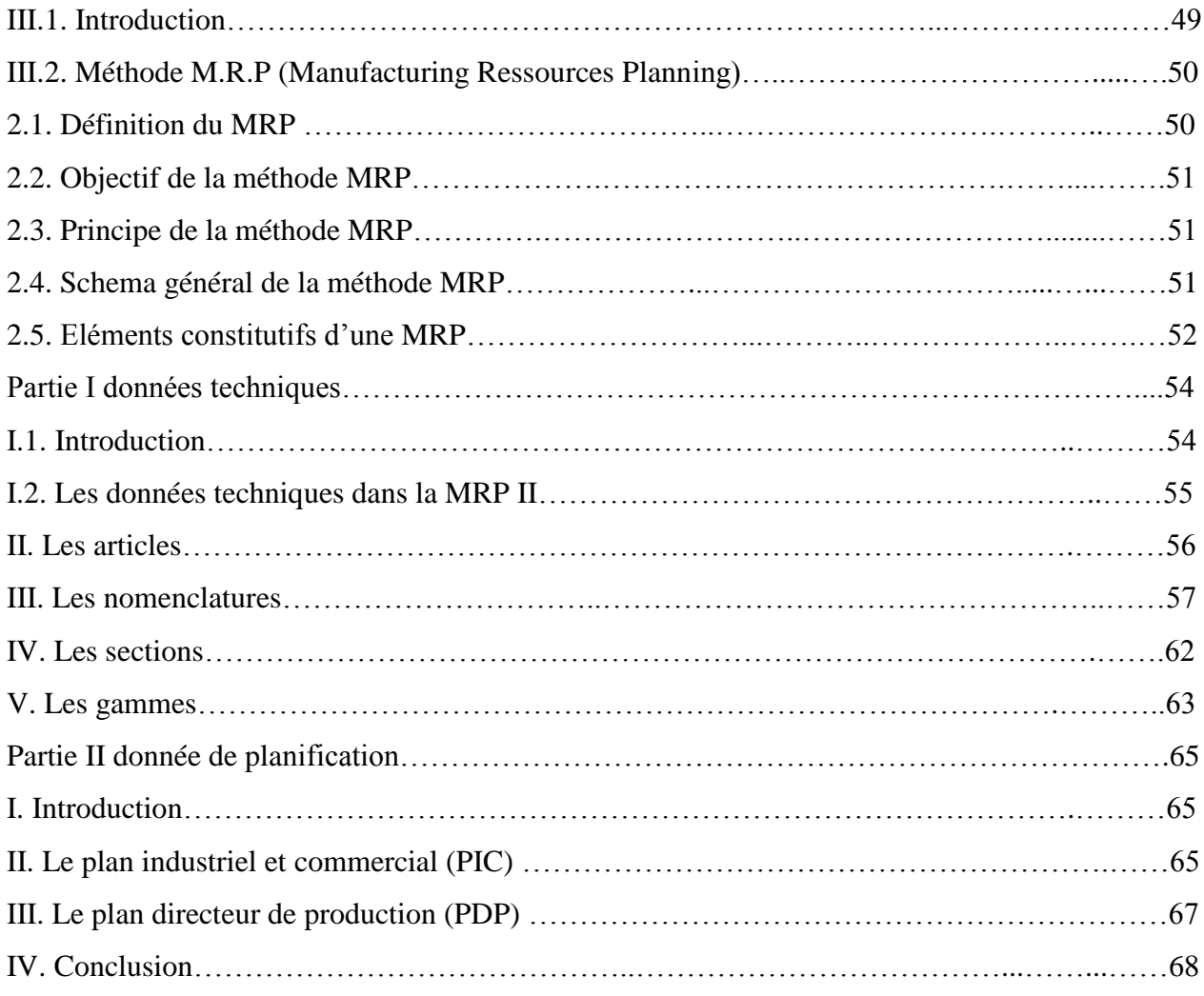

# **Chapitre IV : Prévision de la demande et calcul des besoins**

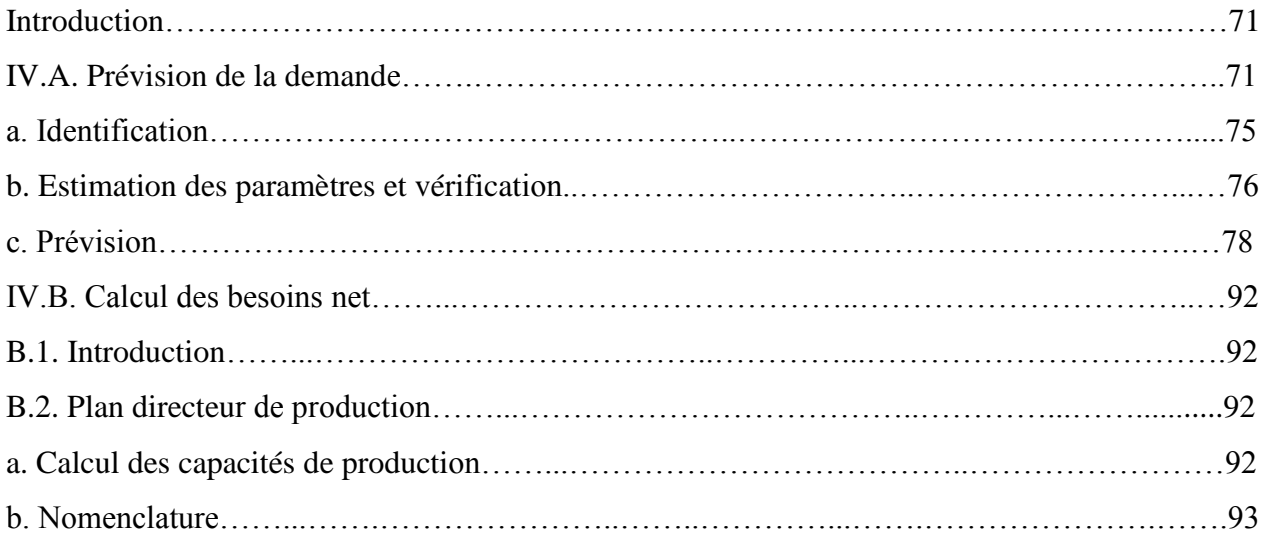

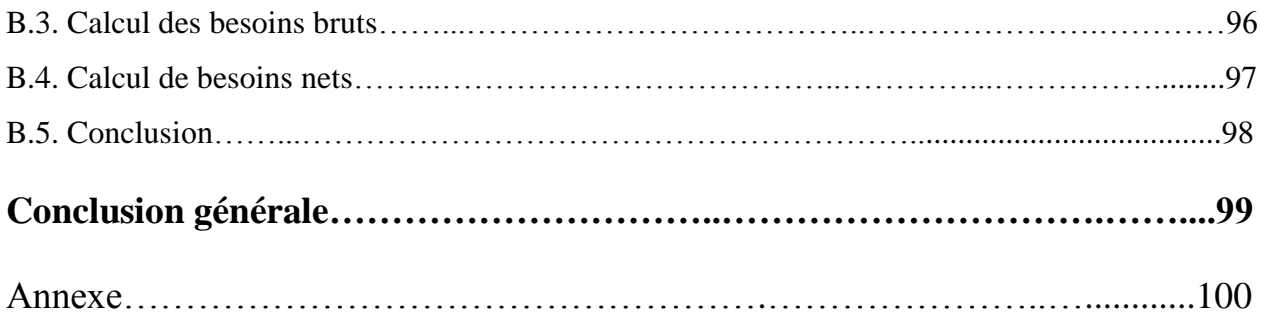

# **Liste des figures**

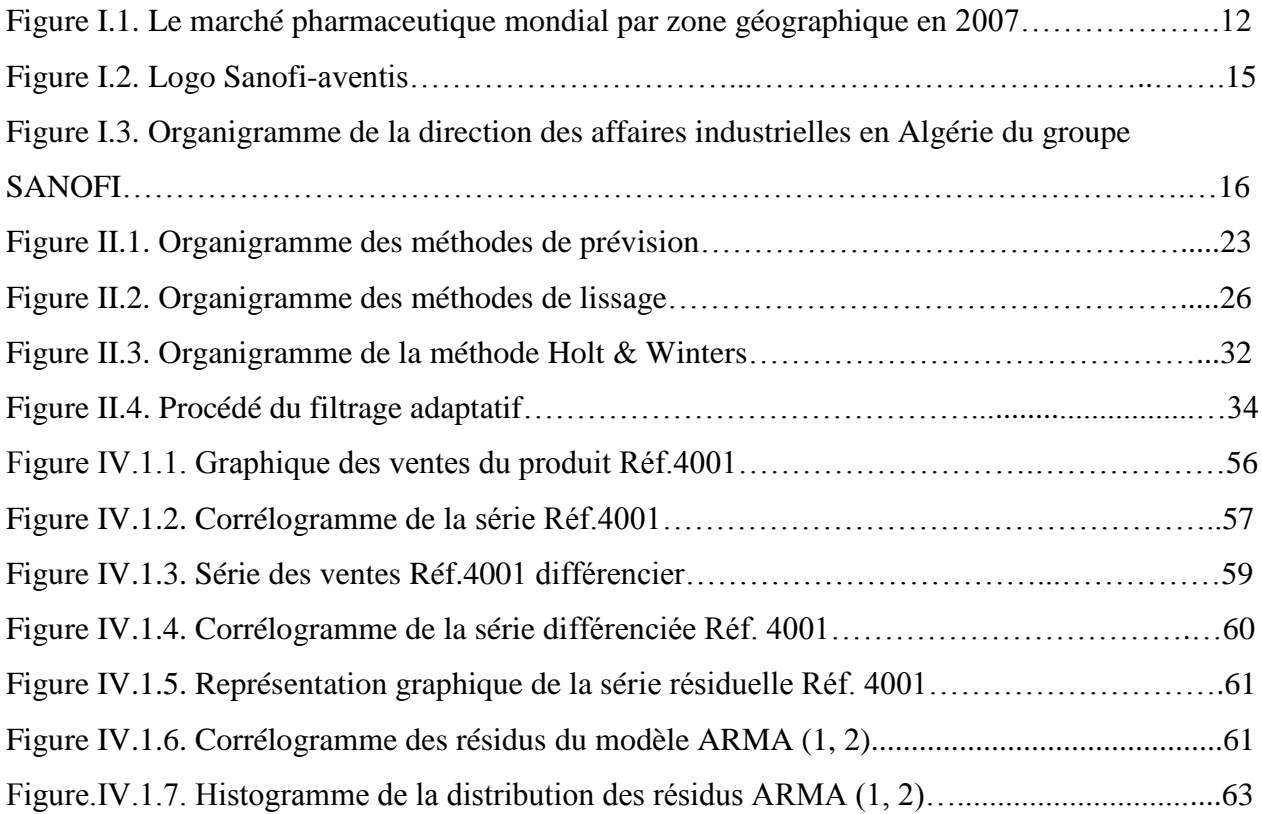

# **Historique des Tableaux**

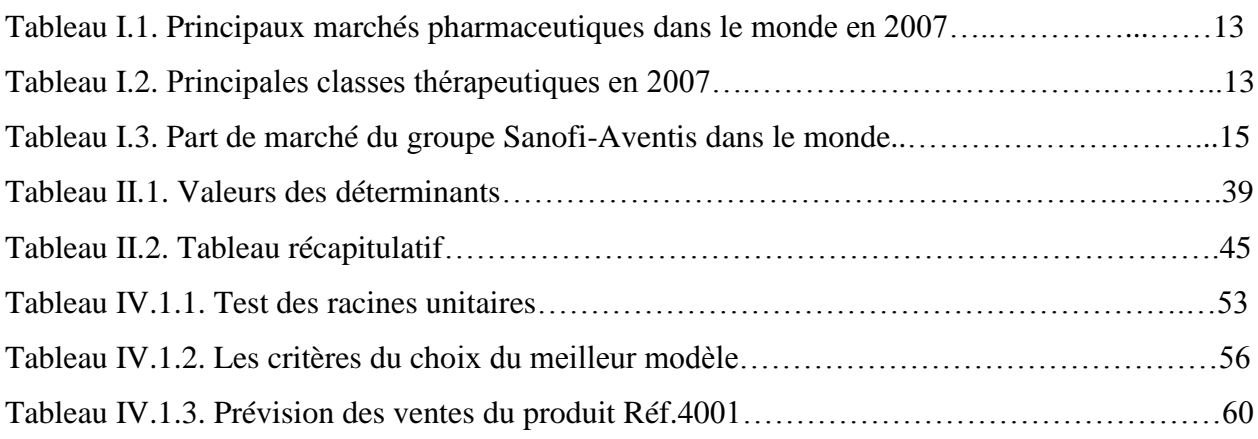

## **Liste des abréviations**

AC Articles de Conditionnement APA AVENTIS PHARMA ALGERIE APS AVENTIS PHARMA SAÏDAL B&J Box & Jenkins BB Besoin Brut BMI Business Monitor International BN Besoin Net BPF Bonnes Pratiques de Fabrication CBB Calcul des Besoins Bruts CBN Calcul des Besoins Nets ERP Enterprise Resource Planning GPAO Gestion de Production Assistée par Ordinateur H & W Holt & Winters IMA INSTITUT MEDICAL ALGERIEN JAT Juste A Temps KG Kilogramme GSK GlaxoSmithKline LNCPP Laboratoire National de Contrôle des Produits Pharmaceutiques MP Matières Premières MRP Material Requirement Planning OF Ordre de Fabrication OMS Organisation Mondiale de la Santé PDP Plan Directeur de Production PF Produit Fini PIC Plan Industriel et Commercial PSO Obtention du Produit Semi Œuvré UV Unité de Vente

# **Introduction générale et problématique**

Ce n'est qu'au 19ème siècle que naît véritablement l'industrie pharmaceutique. En effet, c'est grâce à la chimie extractive, à la chimie de synthèse, aux progrès de la recherche scientifique en général et de la médecine en particulier, que la pharmacologie a vu le jour. Désormais, tous ces facteurs associés à l'élévation des normes de qualité et de sécurité des produits pharmaceutiques, ont fait du médicament un produit pas comme les autres : il s'agit d'un produit spécifique de haute technologie, fortement réglementé et extrêmement coûteux. Placé dans le contexte de la mondialisation et de la compétitivité imposée par la concurrence internationale, le caractère spécifique du médicament s'est traduit par une saturation du marché. Dans un tel contexte, et à partir de telles difficultés, le concept de délocalisation s'impose naturellement à ce secteur. D'où, le redéploiement des grands groupes pharmaceutiques à travers le monde d'une manière générale, et plus particulièrement dans les pays en voie de développement qui présentent l'avantage d'une main d'œuvre peu onéreuse.

L'Algérie, faisant partie de ces pays en voie de développement se trouve donc, dans un contexte de marché très concurrentiel - de par le nombre d'opérateurs économiques présents (Importateurs, Producteurs, Grossistes, Distributeurs…etc.) – et la réglementation en vigueur.

En effet, en plus d'une concurrence féroce que connaît le marché du médicament algérien, et de la contrainte d'une réglementation rigide et ne favorisant pas le développement de l'activité industrielle pharmaceutique locale, le gouvernement oblige les importateurs locaux à importer pas moins de 45% de volumes en génériques, en sachant que la majeure partie des industries pharmaceutiques locales est spécialisée dans la production de génériques, la nouvelle mesure gouvernementale risque d'étouffer la production Nationale.

Au vu de tous ces facteurs de risque, et afin d'assurer leur survie, les opérateurs industriels doivent anticiper les évolutions du marché afin d'ajuster leur outil productif et leurs ressources (approvisionnements, équipes de production…etc.) car ceci passe par une gestion prévisionnelle et une meilleure connaissance des cycles de vie du produit (produits saisonniers et/ou en fin de vie) et une projection des volumes.

En effet, toute gestion est (plus ou moins) prévisionnelle, dans la mesure où elle est située dans le temps et s'inscrit dans la durée pour une optimisation de ses choix. Faire de la gestion prévisionnelle, c'est donc simplement renforcer cette orientation et tenter d'accroître l'ambition de la gestion en éclairant les choix.

Cette exigence s'impose en management, ainsi que dans tout processus relatif à la mise en œuvre des ressources de l'entreprise en vu d'atteindre ses objectifs.

Diminuer l'incertitude de la décision est devenue une nécessité pour les managers d'entreprises. Ces derniers doivent non seulement maîtriser ce qu'ils produisent, mais également ce qu'ils doivent vendre. Pour cela, Orlicky a mis en place dans les années 60 une méthode qui a pour but de calculer les besoins en composants à partir d'une estimation prévisionnelle de la demande, cette méthode s'appelle le « MRP : Manufacturing Ressources Planning », elle consiste à établir en fonction d'un programme directeur de production et de l'état des stocks, un calendrier d'approvisionnement et de fabrication.

La programmation prévisionnelle de la demande permet d'anticiper les besoins en composants situés en amont du processus de fabrication. Cette démarche est qualifiée de technique de planification à flux poussés par opposition à la technique de production en flux tirés qu'est le Juste A Temps (JAT).

Dans l'approche MRP, les prévisions représentent un pré requis incontournable pour faire une bonne planification de la production. En effet, toute entreprise appelée à fournir des biens et services est amenée à gérer la double contrainte qui est :

- Le respect des délais clients.

- L'adéquation de la charge aux capacités de production.

Naturellement, dans la pratique, le fait que l'on évolue en univers incertain rend les choses beaucoup plus complexes et on utilisera des outils comme les stocks de sécurité pour pallier l'aléa.

Notre étude aborde ce sujet à travers deux parties :

La première partie est théorique. Nous présenterons tout d'abord la problématique qui fait l'objet de notre travail ; Cette première partie comporte deux chapitres :

Le chapitre I porte sur une introduction du secteur pharmaceutique au niveau mondial puis national ainsi qu'une présentation de l'entreprise Sanofi-Aventis Algérie.

Le chapitre II présente dans un premier paragraphe la problématique prévisionnelle, pour en préciser l'intérêt, les champs d'applications ainsi que ses limites.

Dans un deuxième paragraphe, nous présenterons les techniques de prévision, et mettrons en exergue leurs points forts et leurs points faibles après avoir présenté leurs concepts de base. Quant au chapitre III de cette partie, il présentera les fondements théoriques de la méthode MRP, le rôle des prévisions dans l'élaboration du MRP, les étapes de la méthode ainsi que ses inconvénients.

La deuxième partie de notre travail est la partie pratique. Elle contient le chapitre IV où nous appliquerons dans une première partie la méthode de prévision retenue pour calculer les prévisions des ventes des produits Sanofi-aventis. Nous suivrons les étapes de cette méthode pour chaque référence de médicament retenue, en utilisant le logiciel EVIEWS (Cf. Annexe.2) pour nos calculs. Ensuite à partir de ces prévisions de vente nous calculerons dans une deuxième partie les besoins nets de l'entreprise en composants en utilisant le tableur Excel. Enfin, en conclusion de ce document, nous présentons un récapitulatif de notre travail ainsi que nos recommandations.

# **Problématique**

L'industrie pharmaceutique avait conservé « en interne » jusqu'il y a peu de temps encore, la chaîne complète de ses métiers et fonctions, allant de la recherche de nouveaux médicaments, au développement et à la production, jusqu'au marketing et à la vente. Elle subit aujourd'hui de profondes mutations qui transforment durablement sa physionomie. En effet, le médicament, qui intervient constamment dans le traitement des malades, se situe au cœur de l'accès aux soins. Or, pour de nombreuses raisons, rendre le médicament accessible, requiert une organisation, des compétences, un savoir faire, et une disposition d'informations actualisées dans de nombreux domaines : pharmacologie, thérapeutique, logistique, industriel, commercial …etc. Ce savoirfaire est long, coûteux à acquérir, et surtout le résultat n'est pas garanti après un engagement financier très lourd.

Toutes les entreprises cherchent à limiter leur dépendance vis-à-vis de l'incertitude et établissent par conséquent de nombreuses prévisions utiles pour la prise de diverses décisions. Dans ce travail, une approche pour l'établissement de prévisions à court terme plus spécialement dédiée à la gestion des opérations et la planification des ressources est proposée. La méthodologie présentée dans ce travail s'adresse à des entreprises dont les caractéristiques de la demande évoluent très rapidement. Ces entreprises proposent une très large gamme de produits, et gèrent donc un très grand volume d'articles et leur production est généralement basé sur le concept MRP. Pour ce type d'entreprise, l'établissement de prévisions fiables de la demande contribue largement à atteindre un niveau de service élevé et conditionne l'optimisation de la chaîne logistique, quel que soit leur niveau de flexibilité et réactivité.

Sanofi-Aventis Algérie a pour missions principales la production et la distribution de produits pharmaceutiques à l'échelle nationale. Le médicament étant un produit régi par des dates de péremption, Elle se doit donc d'assurer un équilibre constant entre la production et la consommation.

Pour assurer cet équilibre, elle se doit de connaître continuellement la quantité à produire et à livrer aux commerciaux pour couvrir toute la demande au niveau national.

La prévision de la demande s'avère donc stratégique et ce, pour plusieurs raisons :

- La décision d'investir dans de nouvelles infrastructures dépend fortement de cette prévision.

- Ces prévisions permettront de vérifier et d'adapter les programmes de production de l'ensemble des unités afin d'assurer un équilibre constant production consommation. C'est dans ce contexte que notre problématique s'inscrit, En effet, il nous a été demandé dans ce projet de fin d'étude, de faire une prévision de la demande pour les 3 derniers mois de l'année, et cela pour 5 références produites par l'usine et à partir de ces prévisions, nous allons calculer les besoins de l'entreprise en matières premières et articles de conditionnement.

# **Chapitre I : L'industrie pharmaceutique**

# **Chapitre I : L'industrie pharmaceutique**

# **I.1. Introduction**

L'industrie pharmaceutique est un secteur économique qui regroupe les activités de recherche, de fabrication et de commercialisation des médicaments pour la médecine humaine ou vétérinaire. En effet, elle a pour mission : la découverte, le développement et la mise au point de médicaments toujours plus efficaces, leur production dans des conditions assurant leur sécurité et leur qualité, leur diffusion partout où ils peuvent contribuer à la santé des populations et enfin à leur surveillance après commercialisation ». Cette surveillance s'effectue en se basant sur des études de pharmacovigilance. C'est une des industries les plus rentables et importantes économiquement, au monde.

# **I.2. L'industrie pharmaceutique au niveau mondial [IMS 07]**

En 2007, le marché mondial du médicament est évalué à 712 milliards de dollars (contre moins de 200 milliards de dollars en 1990) en croissance de 6,4%. Le marché Nord-Américain (États-Unis et Canada) reste le marché le plus important avec 46% du marché mondial, loin devant l'Europe (31%) et le Japon (9%). La croissance 2007 du marché américain a été plus faible qu'en 2006 : +8%. Le marché européen reste dynamique en 2007 avec une croissance de près de 7%. Selon l'IMS, la France serait en 2007 le premier marché européen avec l'Allemagne.

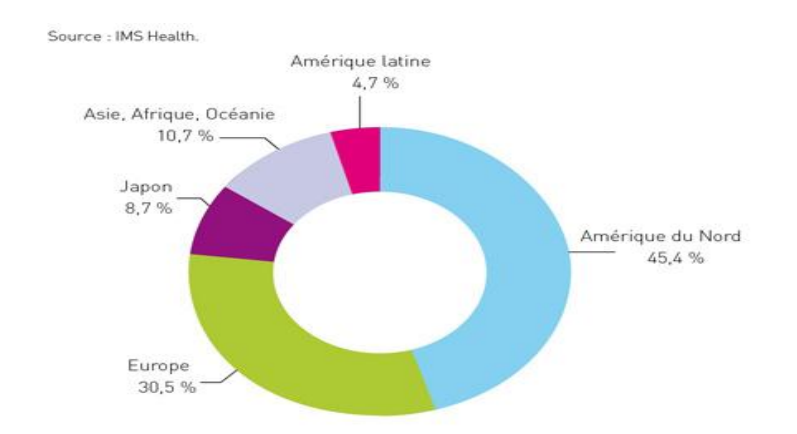

*Figure I.1 : Le marché pharmaceutique mondial par zones géographiques en 2007 (en prix producteur)*

Le tableau suivant nous donne un classement par pays des principaux marchés pharmaceutiques dans le monde en 2007 par pourcentage du marché mondial en 2007 comparativement à 1997.

|                   | en 2007 | % du marché mondial % du marché mondial<br>en 1997 |
|-------------------|---------|----------------------------------------------------|
| <b>Etats-Unis</b> | 42,7%   | 34,2%                                              |
| Japon             | 8,7%    | 19,1%                                              |
| <b>France</b>     | 5,9%    | 7,0%                                               |
| Allemagne         | 5,5%    | 7,4%                                               |
| Royaume-Uni       | 3,5%    | 3,8%                                               |
| <b>Italie</b>     | 3,4%    | 4,2%                                               |
| <b>Espagne</b>    | 2,9%    | 2,3%                                               |
| Canada            | 2,6%    | 1,9%                                               |

*Tableau I.1 : Les principaux marchés pharmaceutiques dans le monde en 2007 (en % du marché mondial)*

Le tableau suivant nous montre les pourcentages du marché mondial en fonction des classes thérapeutiques, nous remarquons que les 8 premières classes thérapeutiques représentent 36% de la demande mondiale de médicaments (Principe de PARETO).

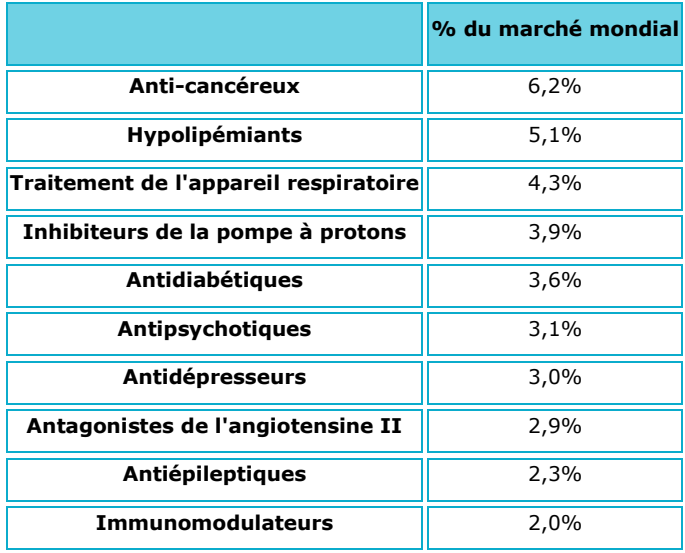

*Tableau I.2 : Principales classes thérapeutiques en 2007* 

*(classification ATC de niveau 3, en % de la demande mondiale de médicaments)*

## **I.3. L'industrie pharmaceutique au niveau national [IMS 07]**

L'Algérie occupe la 11e place à côté de l'Egypte et devance les autres pays africains, tels le Kenya, le Nigeria et le Zimbabwe. L'environnement pharmaceutique en Algérie favorise le développement de l'investissement local. Cette tendance donne lieu à l'émergence des investissements conduits par les majors, à l'image de la française Sanofi-Aventis. Le recours aux médicaments génériques aux dépens des princeps a aiguisé l'appétit des autres grandes marques qui se sont introduites dans le marché algérien, à leur tête la britannique GlaxoSmithKline (GSK), la suisse Novartis et l'américaine Pfizer.

La production nationale de médicaments a couvert, selon le ministère de la santé, 34.5% des besoins nationaux en 2006 contre 29.1% en 2005 et 24.7% en 2004

La consommation des médicaments génériques était de 33.6% en 2004 pour passer à 37,7 % en 2006 et atteint les 41% à fin 2007.

La facture d'importation des médicaments a atteint 900,62 millions d'euros en 2006 et 475,68 millions d'euros pour le premier semestre 2007.

Les médicaments importés viennent généralement de France (57.81%en 2006)

L'Algérie a consacré 19 milliards de dinars dans la loi de finances 2008 pour l'importation des médicaments destinés au traitement des cancéreux, des maladies orphelines et des hépatites. L'Algérie fabrique quelque 4286 produits pharmaceutiques dont 67.3% de génériques. Le médicament générique représente 37.92 % du marché algérien du médicament.

Selon une étude, le marché algérien représentera 1,26 milliard de dollars d'ici à 2012 avec une croissance annuelle de 6 %. Les médicaments génériques représenteront le gros de la consommation en terme de volume en Algérie bien que les grands laboratoires subiront une nette régression de leurs parts de marché s'agissant des princeps. Le rapport signale aussi que l'Algérie a intégré pour la première fois le tableau mondial de la BMI (Business Monitor International), un bureau d'étude, chargé d'évaluer l'environnement des affaires.

De ce qui précède, il semblerait que le marché pharmaceutique algérien, est en train de basculer vers le modèle européen et s'aligne aux normes internationales. Cela revient à dire, qu'il y a une volonté d'améliorer la prise en charge sanitaire.

# **I.4. Presentation du groupe sanofi-aventis [SAN 05]**

**I.4.1. Logo Sanofi-aventis**

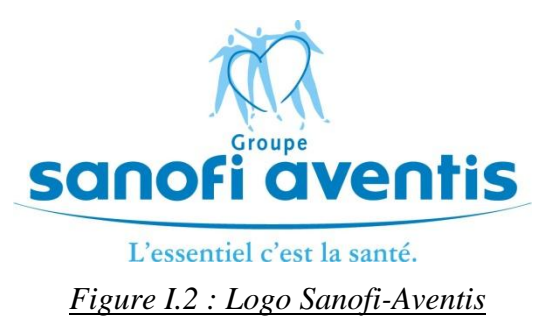

Numéro 1 en Europe et numéro 3 dans le monde de l'industrie pharmaceutique, le groupe SANOFI-AVENTIS emploie près de 100 000 collaborateurs dans le monde avec une force de vente de 33 000 visiteurs médicaux et plus de 11 000 chercheurs.

SANOFI-AVENTIS est présent dans plus de 100 pays doté d'un chiffre d'affaires consolidé de 25 milliards d'euros et un budget de Recherche et Développement de 4.4 milliards d'euros. La part de marché mondial du groupe SANOFI AVENTIS est de 5,3 % répartie comme suit :

| Région géographique    | <b>Position</b> | Part de marché |
|------------------------|-----------------|----------------|
| Europe Occidentale     |                 | 10%            |
| Afrique / Moyen Orient |                 | 9%             |
| Amérique Latine        | 2               | 7%             |
| Europe de l'Est        | $\overline{2}$  | 7%             |
| Asie-Pacifique         | 3               | 5%             |
| Amérique du Nord       | 9               | 4%             |

*Tableau I.3 : Part de marché du groupe Sanofi-Aventis dans le monde*

Répartition de la part de marché du groupe SANOFI AVENTIS

En plus de son activité générique, le groupe SANOFI AVENTIS est présent dans 7 axes thérapeutiques majeurs :

- Cardiovasculaire,
- Thrombose,
- Système nerveux central,
- Oncologie (cancer),
- Maladies métaboliques (dont le diabète),
- Médecine interne,
- Vaccins.

En Algérie, le groupe SANOFI AVENTIS est présent à travers plusieurs structures :

- AVENTIS PHARMA SAIDAL (APS) : usine de OUED SMAR, (Société par Actions SPA).

- INSTITUT MÉDICAL ALGÉRIEN (IMA) : usine de AIN BENIAN.
- Bureau de liaison situé à EL BIAR (siège)
- AVENTIS PHARMA ALGÉRIE (APA) : distributeur

La direction APS et la direction IMA gèrent les fonctions propres à leur usine (production, maintenance…etc.).

Les deux usines (APS et IMA) sont gérées par la direction des affaires industrielles en Algérie du groupe SANOFI AVENTIS qui est structurée selon l'organigramme représenté dans la figure ci-dessous

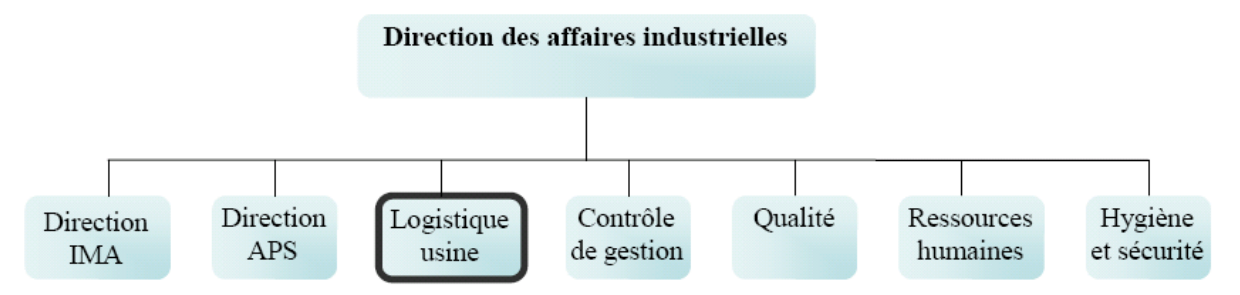

# *Figure I.3: Organigramme de la direction des affaires industrielles en Algérie du groupe SANOFI AVENTIS*

# **I.4.2. Présentation de Sanofi-aventis Algérie ex institut médical algérien (IMA) a. Localisation [SAN 05]**

Le site de AIN BENIAN est situé à 30 kilomètre à l'ouest d'Alger, et est l'un des pôles de production du groupe Sanofi Aventis Algérie.

Il est connu sous le nom de IMA (Institut Médical Algérien).

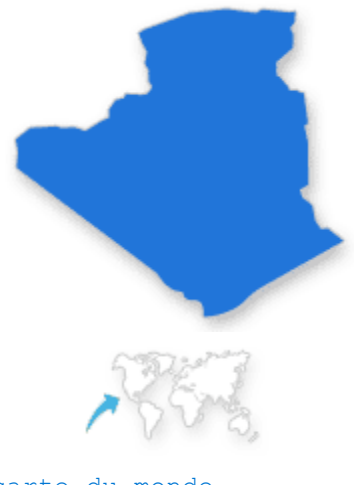

[carte du monde](http://www.sanofi-aventis.com/group/international/p_group_international.asp)

#### **Algérie**

Sanofi-Aventis Intercontinental Bureau de liaison Lotissement Ben Smaïa Poirson, El Biar 16030 Alger Algérie Tél. : +213 21 79 35 01 Fax : +213 21 79 34 84

S.A.A Route Nationale n° 11 El Djamila Ain Bénian 16062 Alger Tél. : + 213 21 30 49 14 à 17 Fax : + 213 21 30 27 98

# **b. Historique [SAN 05]**

En 2001, IMA a été racheté par le groupe Sanofi Synthélabo qui avait fusionné une année plus tôt. Depuis cette date, le site a connu un développement sans cesse croissant avec une augmentation sensible de sa capacité de production et un élargissement varié de sa gamme. Actuellement le site fabrique une dizaine de produits courants dans différents domaines thérapeutiques.

Par ailleurs, un laboratoire de contrôle de la qualité agrée, a vu le jour en 2002 au niveau du site de AIN BENIAN. Celui-ci prend en charge cette activité qui était jusque là sous traitée. Une équipe jeune et dynamique constituée d'une soixantaine de personnes réparties entre la logistique, la production, la maintenance, l'assurance qualité et le laboratoire de contrôle de la qualité veille à la gestion et au fonctionnement des différents services.

# **c. Les produits [SAN 05]**

Les principaux produits fabriqués actuellement sur le site de AIN BENIAN, site dédié exclusivement à la fabrication des formes liquides (Sirops), sont les suivants :

- RHINATHIOL AD 5 % 125 ML

- RHINATHIOL EN 2% 125 ML

- PRIMPERAN 0.1G 200 ML
- DOGMATIL 25MG/5ML 200 ML
- BIOCALYPTOL 0.1G% 200 ML
- RHINATHIOL AD.TS 200 ML
- RHINATHIOL AD. S.S 200 ML
- RHINATHIOL EN .TS 125 ML
- RHINATHIOL EN S.S 125 ML
- RHINATHIOL AD TS 125 ML
- MAXILASE 200 UCEIP SIROP
- TUSSO RHINATHIOL ENF T.S
- TOPLEXIL 150ML SIROP
- MAALOX
- BIOCALYPTOL 0.1G% 200 ML
- DOLIPRANE 2% Sirop 60 ml
- PROFENID Sirop 1G 150ml

### **I.5. Le processus de production [SAN 05]**

Le processus de production est divisé en trois étapes :

### **a. Réception et contrôle des matières**

Avant de pouvoir être utilisées, toutes les matières servant à la fabrication ou au conditionnement

d'un médicament doivent passer par les étapes suivantes :

- Réception au magasin du site et étiquetage,
- Stockage en statut « quarantaine en attente de prélèvement » dans une zone dédiée du magasin,
- Prélèvement par le laboratoire de Contrôle Qualité,
- Stockage en statut « quarantaine prélevé » dans une zone dédiée du magasin,
- Contrôle et analyse des prélèvements au laboratoire,
- Libération des matières et articles par le laboratoire et apposition des étiquettes vertes de statut
- « Accepté »,
- Stockage en statut « Accepté » dans une zone spécifique du magasin,

#### **b. Fabrication et conditionnement du médicament**

Schéma général:

Après la libération des matières premières et articles de conditionnement par le L.C.Q, les opérations de fabrication et de conditionnement peuvent être effectuées. Le schéma général de fabrication et de conditionnement peut être résumé par les étapes suivantes :

- Livraison des matières et articles aux ateliers de production,

- Pesée des matières premières : principe(s) actif(s) et excipients,

- Opérations de fabrication : elles se déroulent dans des locaux appropriés avec des équipements spécifiques et selon des documents approuvés,

- Obtention du Produit Semi Œuvré (PSO),

- Analyse du PSO par le laboratoire Contrôle Qualité,

- Opérations de Conditionnement : Elles se déroulent également dans des locaux dédiés avec des équipements spécifiques et selon des documents approuvés. Le conditionnement se fait en deux étapes : conditionnement primaire et conditionnement secondaire.

## **c. Libération à la vente du produit fini**

Une fois le conditionnement secondaire et les analyses terminées, l'Assurance Qualité procède à la revue du dossier de lot avant d'attribuer le statut définitif du lot.

Un dossier de lot est un document qui se compose de trois parties :

- Dossier de lot de fabrication (renseigné par le personnel de fabrication)

- Dossier de lot de conditionnement (renseigné par le personnel de conditionnement)

- Dossier de lot analytique (renseigné par le personnel du laboratoire)

A la fin de la revue des dossiers de lot, l'Assurance Qualité procède à la libération physique et informatique du produit fini. Ce dernier doit aussi être libéré par le Laboratoire National de Contrôle des Produits Pharmaceutiques (LNCPP) avant d'être vendu.

### *Informations complémentaires :*

SANOFI-AVENTIS ALGERIE dispense à tous les nouveaux venus une formation sur les bonnes pratiques de fabrication (BPF).

Les Bonnes Pratiques de fabrication (BPF) constituent un ensemble de principes fixant les conditions de fabrication industrielle des médicaments en vue d'obtenir un produit conforme aux normes décrites dans les dossiers d'enregistrement du produit.

L'application de ces principes, établis entre autres par l'Organisation Mondiale de la Santé (OMS), permet d'assurer la qualité des médicaments.

Les BPF régissent les activités suivantes :

- Gestion de la qualité,
- Personnel,
- Locaux et équipements,
- Documents,
- Production,
- Contrôle qualité,
- Fabrication et analyse en sous-traitance,
- Réclamations et rappels de médicaments,
- Inspections.

# **I.6. Conclusion**

L'industrie pharmaceutique est en pleine expansion depuis ces dernières années, marquée par une évolution des marchés et de nombreuses fusions et acquisitions.

Sanofi-Aventis est aujourd'hui leader sur le marché pharmaceutique Algérien mais pour rester compétitive et profitable elle doit générer des bénéfices supplémentaires qui passent par la maîtrise et la réduction des délais de distribution ainsi que de leurs coûts logistiques (production, distribution, stockage…etc.)

Avec une activité commerciale fortement promotionnelle, l'introduction des génériques rendent les prévisions de ventes de plus en plus indispensables.

Nous allons voir dans le prochain chapitre les principales méthodes de prévision et comment élabore-t-on un modèle de prévision des ventes à court terme.

# **Chapitre II : Les méthodes de prévision**

# **Chapitre II : les méthodes de prévision**

#### **II.1. Introduction**

Nombre de gestionnaires, aussi bien dans le secteur privé que public, s'intéressent depuis fort longtemps à l'amélioration des processus de prise de décision ainsi qu'à la simplification des procédés utilisés pour arriver à une bonne prise de décision.

Tout manager doit être capable de prévoir les circonstances qui entourent une situation particulière et la décision qui se rapporte à cette situation. Une bonne prise de décision est alors la conséquence d'une bonne prévision.

La prévision étant une anticipation du futur, elle permet de faciliter la gestion de la production et de venir à bout d'éventuelles anomalies en les précédant. Son importance a entraîné le développement de méthodes conduisant à des prévisions plus objectives et plus sûres. Le but le plus important dans l'élaboration des prévisions est l'acquisition de l'information et de la connaissance des événements incertains qui ont un grand impact sur les décisions à prendre. Les bonnes décisions deviennent alors nécessaires à la survie et à la prospérité de l'entreprise.

### **II.2. Méthodes de prévision**

Les méthodes de prévision ont considérablement évolué dans les entreprises et les administrations au cours des deux dernières décennies. Des entreprises de toutes dimensions jugent nécessaire d'effectuer des prévisions dans les domaines où le hasard affecte leurs décisions et leurs résultats.

Pour répondre aux diverses situations où les prévisions sont nécessaires, un certain nombre de méthodes ou de techniques ont été développées.

Nous pouvons alors mettre en place deux grandes classes :

- 1. Les méthodes quantitatives.
- 2. Les méthodes qualitatives.

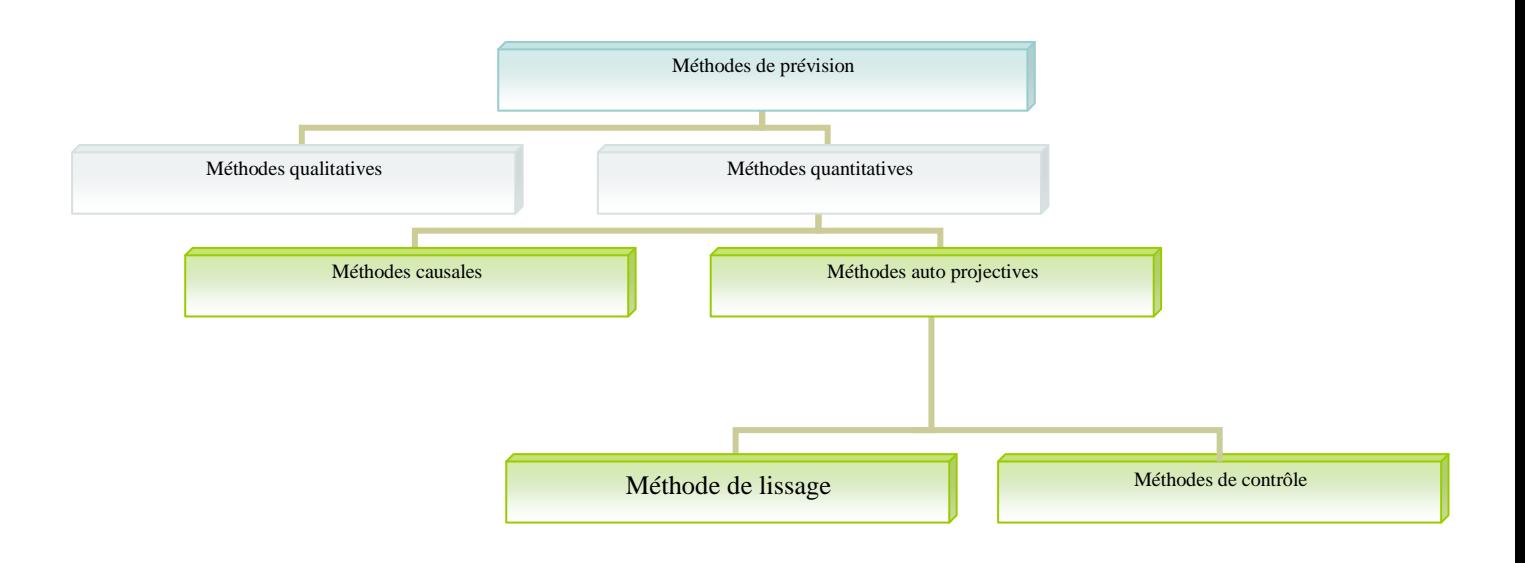

# *Figure II.1 : Organigramme des méthodes de prévision*

# **II.2.1. Les méthodes qualitatives [BAG 91]**

Les méthodes qualitatives s'appliquent dans des situations dans les quelles les données ne sont pas immédiatement disponibles ou applicables et dans les quelles une part importante est faite au jugement des managers et leur intuition.

Ces méthodes sont de nature prospective et s'appliquent aux études à long terme. Elles sont caractérisées par un coût élevé.

Selon les cas, on aura recours à l'une des différentes méthodes suivantes :

# **- Les études de marché**

En testant des produits spécifiques auprès de clients potentiels, on tente de déterminer les ventes possibles.

# **- La méthode Delphi**

Basée sur l'opinion d'experts, elle vise l'obtention d'un consensus. Le processus consiste à :

- Demander l'avis d'experts sur les variables importantes et leur impact ;
- Synthétiser les avis ;
- Redemander l'avis des experts en leur imposant les variables.

## **- L'analogie avec des situations passées**

Dans le cas de la prévision de la demande et des ventes par exemple, l'évolution des ventes d'un nouveau produit peut fort bien correspondre à celle de produits passés. Tour analogie vraisemblable ou tout lien avec un indicateur quelconque peuvent grandement faciliter la prévision.

C'est au gestionnaire de décider laquelle de ces techniques il choisira. Chacune peut s'avérer efficace dans certaines circonstances.

## **II.2.2. Les méthodes quantitatives [WHE 90]**

Le point de départ de l'étude est une série de valeurs des données passées, et qui, selon certaines règles de jeu développent une prédiction de valeurs futures.

## **II.2.2.1. Les modèles explicatifs (les méthodes causales ou associatives)**

Les méthodes causales constituent une première sous famille des méthodes quantitatives. Elles supposent l'établissement sur la base des données passées d'une relation entre la variable à prévoir (endogène) et une ou plusieurs variables (exogènes).

Cette relation s'appuie sur un modèle explicatif, les plus connus sont les modèles économétriques. Voici ci-dessous le schéma typologique des différentes étapes de cette démarche :

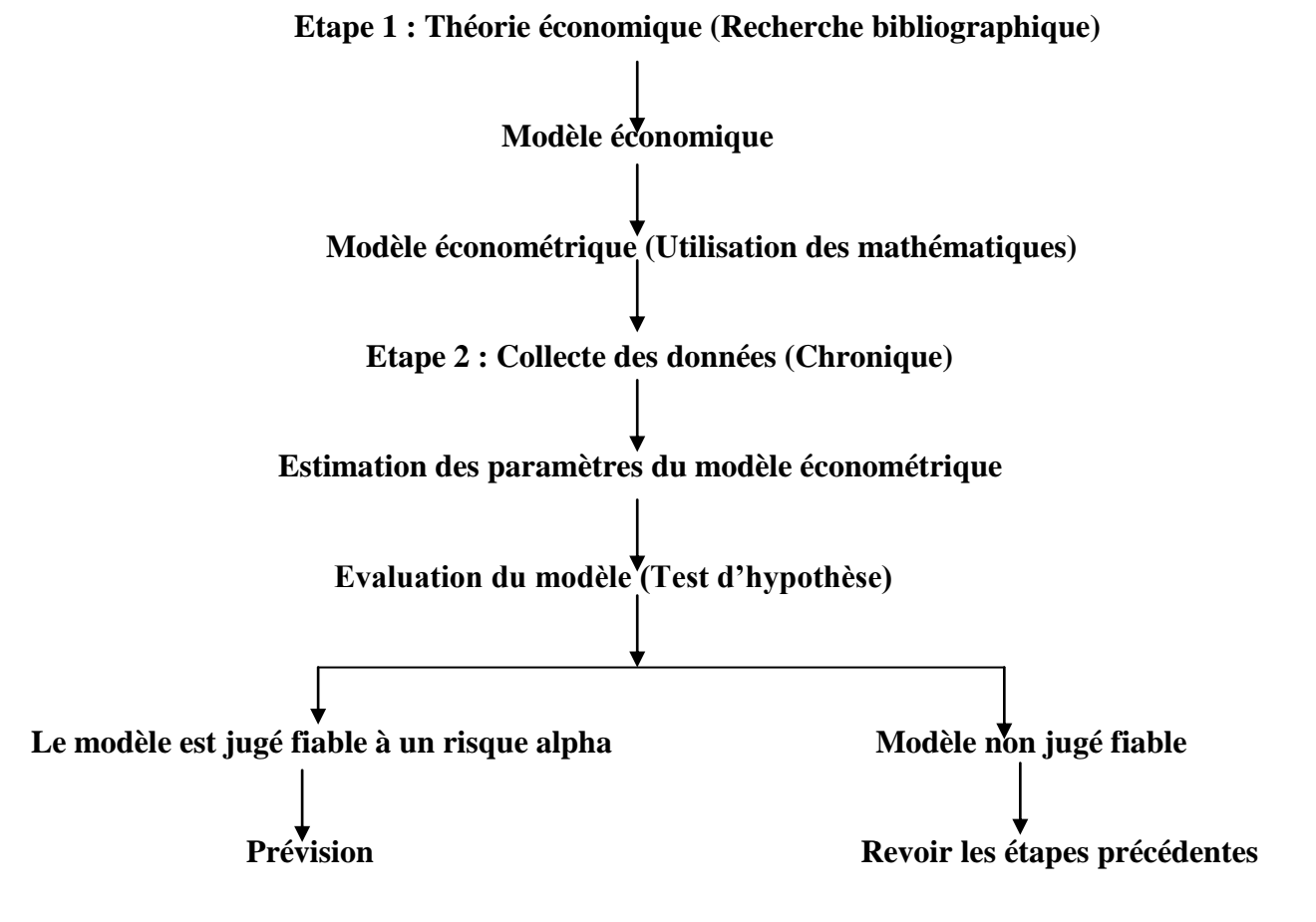

- 24 -

# **II.2.2.2. Les méthodes auto projectives**

Ce sont les méthodes utilisées pour la prévision dans les chroniques à court terme. Elles s'appuient sur des techniques plus ou moins sophistiquées d'extrapolations statistiques. Elles recherchent dans les données passées des lois de comportement qui seront ensuite projetées sur l'avenir, elles déterminent en quelque sorte l'avenir à partir de l'analyse de séries chronologiques du passé.

Les étapes d'une extrapolation sont les suivantes :

- Etude de l'historique passé d'une série ;

- Modélisation de l'historique passé ;
- Extrapolation de passé vers le futur.

Ces méthodes auto projectives feront l'objet de notre étude car ils nous permettent à partir des données historiques, d'isoler la loi fondamentale de la chronique et de l'utiliser comme base de projection dans le futur.

On peut distinguer deux grandes classes :

- Les techniques de lissage.

- Les techniques de contrôle.

### **A. Les techniques de lissage: (filtres linéaires)**

Ces méthodes peuvent être classées sur la base de leur historique (dans ce cas, l'historique est récent).

La notion fondamentale inhérente à ces techniques est qu'une certaine loi se « cache » derrière les valeurs de la variable à prévoir, et que les observations historiques de chaque variable représentent cette loi de fluctuations aléatoires.

On peut écrire :

## **Valeur observée = loi + hasard**

Le but de ces méthodes est de faire la distinction entre la fluctuation aléatoire et la loi de base des données en « lissant » les valeurs historiques.

On distingue les techniques suivantes :

- Les moyennes mobiles ;

- Le lissage exponentiel ;
- Les méthodes de Holt & Winters.

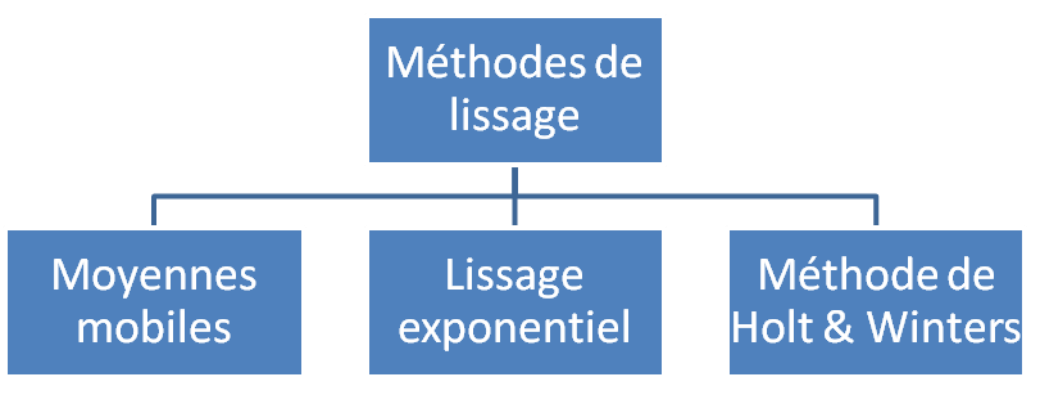

*Figure II.2: Organigramme des méthodes de lissage*

# **A.1. Les moyennes mobiles [WHE 90]**

Avant de parler de moyennes mobiles, nous allons tout d'abord introduire les filtres linéaires, forme générale des moyennes mobiles.

# **- Les filtres linéaires**

Les filtres linéaires constituent des instruments commodes de : décomposition d'une chronique en ses diverses composantes et de prévisions (indépendantes) de ces composantes. Ces diverses prévisions sont ensuite combinées pour obtenir une prévision globale par la chronique étudiée.

Nous commencerons par préciser la notion de filtre, avant d'introduire les filtrer les plus utilisés : les moyennes mobiles, le lissage exponentiel et les méthodes de Holt & Winters.

Le filtre linéaire est le mode de transformation d'une chronique  $X_t$  en une autre chronique  $Y_t$  à partir d'une combinaison de termes consécutifs de la chronique initiale.

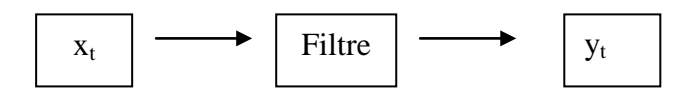

La traduction mathématique de cette définition est :

$$
Y_t = \sum_{i=1}^{s} a_i X_{t-r+i} \quad (*)
$$

*ai* : Coefficient de pondération dont la somme est généralement égale à 1, et parfois 0.

r : décalage temporel caractéristique d'un filtre donné, la première valeur calculable de  $Y_t$  est telle que : t=r, pour avoir  $X_{t-r+1} = X_1$ 

s : nombre de termes consécutifs de la chronique initiale, nécessaires pour définir un terme de la nouvelle chronique. (s peut être infini)

#### **- Moyenne mobile**

Cette méthode porte ce nom « mobile » car au fur et à mesure que de nouvelles observations deviennent disponibles, elles peuvent être intégrées dans la moyenne ; d'où la mobilité dans le temps de la moyenne. Elle permet de réduire l'effet du hasard sur les prévisions effectuées en lissant les variations des périodes précédentes.

Cette classe de filtres est la plus ancienne et la plus connue. Ces filtres sont également les plus simples, puisqu'ils se caractérisent par l'égalité des coefficients de pondération dont la somme est en outre égale à 1, ou encore par l'utilisation « en cascade » de filtres jouissant de ces propriétés. L'équation (\*) s'écrira alors :

$$
Y_t = \frac{1}{s} \sum_{i=1}^s X_{t-r+i}
$$

Formule générale dont on modifiera la présentation lorsqu'on aura spécifié le décalage temporel **r**, en fonction des objectifs poursuivis. Ceux-ci peuvent être :

- Soit la recherche d'une estimation  $\hat{f}_t$  de la valeur tendancielle  $f_t$  à une date donnée, (à laquelle l'observation  $X_t$  est disponible), et l'on utilisera alors les techniques de moyennes centrées. - Soit la recherche, à une date **t** d'une estimation prévisionnelle d'une valeur tendancielle  $f_{t+k}$ On peut distinguer tout de suite que la caractéristique essentielle de ce filtre empirique est de transformer une chronique de termes constants en une autre chronique de termes constants identiques, et de transformer une chronique du type  $X_t=a.t+b$ , en une autre chronique  $Y_t=a.t+c$ , l'ordonnée à l'origine pouvant dans certains cas être la même, auquel cas le filtre ne crée aucune distorsion.

Comme le but auquel nous vaguons est la prévision, nous ne nous intéresserons qu'au deuxième cas, c'est-à-dire :

Les filtres empiriques orientés vers l'estimation prévisionnelle de la composante tendancielle : Nous distinguerons deux cas de figure, celui d'une absence d'évolution dans la composante tendancielle, c'est-à-dire que l'on a *f t b* , et celui d'une évolution tendancielle linéaire, c'est-àdire que l'on a :  $f_t = a \cdot t + b$ . Mais la logique introduite dans ce dernier cas de figure est généralisable sans difficulté à toute évolution tendancielle que l'on peut décrire par une fonction polynomiale en **t**.

Les filtres ne s'appliquent qu'à des séries non saisonnières, c'est-à-dire que la composante saisonnière n'existe pas ou qu'elle a été probablement éliminée à l'aide de filtre en moyenne mobile centrées appropriés.

#### **a. Les moyennes mobiles simples**

Lorsqu'il n'y a pas d'évolution tendancielle notable ou de saisonnalité, la moyenne non centrée Yt, définie à la date t et utilisée comme prévision pour la période t+1 ( $\hat{X}_{t+1} = Y_t$ ) ou pour une période t+k postérieure quelconque. Celle-ci n'est autre que la moyenne arithmétique des **s** dernières observations disponibles à la date t (c'est-à-dire  $X_t$  à  $X_{t-s+1}$ ) :

$$
\hat{X}_{t+k} = Y_t = \frac{1}{s} \sum_{i=0}^{s-1} X_{t-i}
$$
, pour k $\geq 1$ 

#### *Limitation d'application :*

- Les moyennes mobiles simples sont applicables uniquement pour le court terme.

- Elles donnent un poids égal à chacune de S observations considérées, et un poids zéro au reste des observations.

- Elles réagissent trop vite aux variations dues au hasard.

- Plus le nombre de périodes est grand plus les prévisions se ressemblent.

- La méthode est applicable seulement pour les lois horizontales (pas de tendance et absence de saisonnalité).

#### **b. Les moyennes mobiles doubles**

Si la chronique présente une tendance de type linéaire avec absence de saisonnalité, sans changement de structure (changement de pente remarquable), la méthode des moyennes mobiles doubles donne des résultats efficaces.

La méthode des moyennes mobiles doubles calcule au départ un jeu de moyennes simple :

$$
Y_t = \frac{1}{N} \sum_{i=1}^{N} X_{t-i}
$$

Sur la base de ces valeurs calculées, elle recalcule les moyennes mobiles simples :

$$
Z_t = \frac{1}{N} \sum_{i=1}^{N} Y_{t-i}
$$

La prévision est obtenue par un ajustement de la moyenne mobile simple et la moyenne mobile double :

$$
X_{t+h} = (2Y_t - Z_t) + \frac{2}{S-1}(Y_t - Z_t) \cdot h
$$

h : horizon de prévision. (Période de temps pendant laquelle une décision aura un impact)  $X_{t+h}$ : prévision pour un horizon h.

## *Remarques :*

Le choix de la longueur du filtre obéit à plusieurs critères :

- Lorsque la composante aléatoire n'existe pas, et que la composante tendancielle est linéaire, la valeur de la longueur S de la moyenne mobile non centrée utilisée dans la moyenne mobile double peut être quelconque.

- Lorsque la composante aléatoire existe, les perturbations engendrées par celle-ci, sont d'autant plus faibles que S est grand. Dans la pratique, un élément complémentaire doit être pris en compte dans le choix de **S** : la partie de la chronique utilisée pour faire la prévision doit correspondre à une stabilité dans le comportement de la composante tendancielle.

- Lorsque la chronique est composée de valeurs faibles, voir souvent nulles, il faut alors retenir des valeurs relativement importantes de longueur de filtre si l'on veut obtenir de bonnes estimations de la composante tendancielle.

# *Limitation d'application :*

Les moyennes mobiles doubles sont très recommandées dans le cas d'une tendance linéaire mais donnent des résultats imprécis dès qu'une inflexion apparaît dans les données.

### **A.2. Lissage exponentiel [WHE 90]**

Les limitations des movennes mobiles ont conduit à la nécessité de les remplacer par le lissage exponentiel.

L'objectif poursuivi avec les techniques de lissage exponentiel est, dans la pratique, exclusivement celui de la prévision, même si elles permettent de décomposer la dernière observation  $X_t$ , en ses différentes composantes.

Ce qui caractérise fondamentalement les filtres du lissage exponentiel, c'est que leurs coefficients sont en croissance géométrique (d'où le terme exponentiel) et portent implicitement sur l'intégralité de l'historique possédé.

Les techniques de lissage diffèrent selon que l'on traite une chronique avec présence ou pas d'évolution tendancielle ou de saisonnalité.

### **a. Lissage exponentiel simple**

Le filtre linéaire du lissage exponentiel simple  $(Y_t)$  s'applique à des chroniques dépourvues d'évolution tendancielle significative ( $f = b = constant$ e), et de saisonnalité, c'est à dire qu'il a pour vocation d'effectuer à la date t, une prévision à une date t + k, pour des chroniques de type

$$
X_t = f_t + \xi_t
$$

De ce point de vue, le lissage exponentiel est comparable à la moyenne mobile simple non centrée, et là encore, le fait que le filtre  $Y_t$  permette une prévision à une date postérieure quelconque (quelle que soit la valeur de k:  $\hat{X}_{t+k} = Y_t$ ) s'explique par le fait que la chronique ne connaît pas d'évolution tendancielle.

Cette méthode consiste à privilégier les informations les plus récentes au détriment des informations anciennes par l'introduction d'un coefficient de pondération  $\alpha$ , affectant le plus grand des poids à l'observation la plus récente, et des poids décroissants aux valeurs plus anciennes.

Donc, le lissage exponentiel simple est utilisé dans le cas d'une loi horizontale sans saisonnalité avec changement de structure.

Ce qui peut être formalisé par :

$$
Y_t = \alpha X_t + (1 - \alpha)Y_{t-1}
$$

 $Y_t$ : prévision de la variable X à la période (t+1).

 $Y_{t-1}$ : prévision de la variable X à la période (t).

 $\alpha$ : Coefficient compris entre 0 et 1.

C'est sous cette forme qu'il convient d'utiliser le lissage exponentiel. En effet, sous cette forme récurrente, l'un des avantages du lissage exponentiel apparaît: celui de l'économie du nombre d'informations nécessaires pour effectuer une prévision, puisqu'il suffit de l'information de la période en cours  $(X_t)$  et de la prévision effectuée pour cette même période

$$
\hat{X}_t = Y_{t-1}
$$

### *Limitation d'application :*

Le lissage exponentiel est inadéquat dans le cas d'une loi complexe.

Il n'y a pas de règle précise pour le choix de  $\alpha$ . On procède expérimentalement, en essayant 2 à 3 valeurs différentes pour voir laquelle est la plus appropriée.

## **b. Lissage exponentiel double**

Le concept de base implicitement contenu dans le lissage exponentiel double est tout à fait analogue à celui des moyennes mobiles doubles. L'application du lissage exponentiel simple à une série chronologique comportant une loi de tendance donne des résultats systématiquement inférieurs à la tendance. Une seconde application du procédé à ces valeurs lissées produit de nouveau des valeurs inférieures à la tendance modifiée, comme dans les moyennes mobiles

doubles. Cependant, nous pouvons ajouter à la valeur résultant du lissage exponentiel simple la différence entre elle-même et le lissage double, puis ajuster pour tenir compte de la tendance. Le lissage exponentiel double est utilisé dans le cas d'une loi linéaire sans saisonnalité avec un petit changement de structure.

En pratique, ceci revient à appliquer, en premier lieu le lissage exponentiel simple à une série chronologique comportant une tendance ce qui donne des résultats inférieurs à la tendance.

$$
Y_t = \alpha X_t + (1 - \alpha)Y_{t-1}
$$

Une seconde application du même procédé à ces valeurs lissées donnera des valeurs inférieures à la tendance.

$$
Z_t = \alpha Y_t + (1 - \alpha) Z_{t-1}
$$

La prévision est alors obtenue par un ajustement de la différence entre le lissage exponentiel simple et double qui tiennent compte de la tendance.

$$
X_{t+h} = (2Y_t - Z_t) + \frac{\alpha}{1-\alpha}(Y_t - Z_t) \cdot h
$$

h : nombre de périodes (horizon de prévision).

 $X_{t+h}$ : prévision pour un horizon h.

### **- Détermination du coefficient de linéarité :**

La méthode scientifique idéale consiste lorsqu'on dispose d'un historique suffisant à simuler la linéarité de cet historique avec différentes valeurs de  $\alpha$ , à calculer la variance de la dispersion réelle autour des valeurs prévues par la linéarité et à choisir le coefficient  $\alpha$  qui minimise cette dispersion, c'est-à-dire cette variance.

$$
\alpha^2 = \frac{(P_1 - R_1)^2 + (P_2 - R_2)^2 + \dots + (P_n - R_n)^2}{n}
$$

 $P_i$ : la prévision.

R<sup>i</sup> : la réalisation.

Si on ne dispose pas de moyens de simulation, on peut choisir  $\alpha$ =0.15 (le cas d'articles assez stables) ou  $\alpha$ =0.3 (le cas d'articles particulièrement évolutifs)

# *Limitation d'application :*

Le lissage exponentiel double est applicable pour des lois de tendances et de lois horizontales, elles donnent de très mauvais résultats dans le cas de lois cycliques ou saisonnières.

# **A.3. Les méthodes de Holt & Winters [GOU 90]**

Une forme plus complexe du lissage qui mérite d'être discutée a été développée par Winters au début des années 60. Son modèle donne des résultats similaires à ceux du lissage exponentiel double. Cependant, il a l'avantage d'incorporer un coefficient saisonnier, et peut donc s'employer pour prédire une série combinant une loi de tendance et une loi saisonnière.

Dès qu'une prévision est fournie par le  $\alpha$  choisi, on la compare avec celle qui aurait été obtenue par le même  $\alpha \pm 0.05$ . Le coefficient correspondant à la meilleure prévision est alors choisi pour la période suivante.

Dans cette méthode, chaque nouvelle observation provoque une mise à jour du TREND, ainsi que des coefficients saisonniers. L'avantage de cette méthode est de nécessiter un historique restreint et d'utiliser une procédure de calcul simple, pour des résultats prévisionnels assez bons pour des phénomènes dont le comportement saisonnier et tendanciel est assez stable.

Le lissage exponentiel et saisonnier de Winters est fondé sur trois équations, dont chacune a pour fonction de lisser une des trois composantes de la série : l'aléa, la tendance et le saisonnier. Il ressemble en cela au lissage exponentiel double, qui ajuste la tendance et lisse l'aléa : mais il ajoute un paramètre pour traiter la saisonnalité.

On distingue trois méthodes suivant la nature de la série à prédire :

- La méthode non saisonnière ;
- La méthode saisonnière additive ;
- La méthode saisonnière multiplicative.

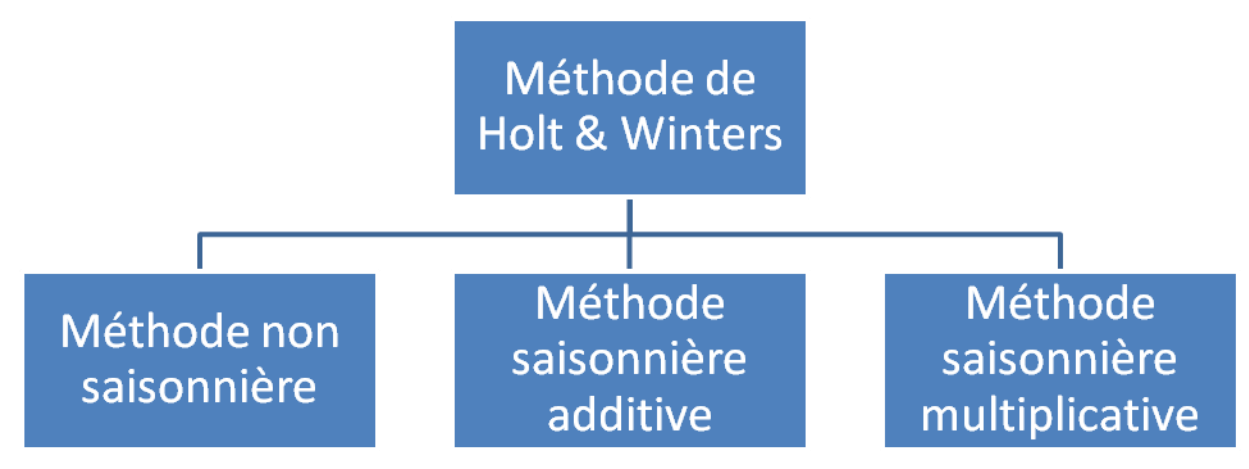

*Figure II.3: Organigramme de la méthode Holt & Winters*

### **B. Les méthodes de contrôle**

L'utilisation des ces méthodes est préconisée lorsque la chronique présente des tendances fonctionnelles autre que la linéarité ou alors si elle est saisonnière.

Dans cette classe on distingue deux méthodes :

- Le filtrage adaptatif ;

- La méthode de Box & Jenkins.

On examinera successivement les approches fondées sur la méthode du filtrage adaptatif qui "marche bien" si la composante aléatoire suit un processus purement aléatoire, puis la méthode "type Box & Jenkins" qui permet de traiter les chroniques dont la composante aléatoire suit un processus stationnaire mais ne permettent pas d'apprécier la composante saisonnière.

#### **B.1. Le filtrage adaptatif [WHE 83]**

Le principe de base consiste à prendre un jeu de poids, à calculer une prévision à partir de ces mêmes poids, puis à calculer l'erreur de prévision qui n'est autre que la différence entre la valeur prévue et la valeur observée. Afin de réduire cet écart, on procède à chaque fois à un réajustement des poids. La prévision est une somme pondérée des observations passées :

$$
X_{t} = \sum_{i=1}^{n} W_{i} X_{t-i+1}
$$

 $O\hat{u}$  W<sub>t</sub>: poids associés aux observations.

On peut remarquer, suite aux différentes méthodes vues précédemment qu'en règle générale, elles se ressemblent toutes, mais chacune aborde le problème de pondération différemment. La méthode de prévision à base de filtrage adaptatif est simplement une approche différente pour déterminer la pondération appropriée. Cependant, cette méthode cherche à déterminer la « meilleure » pondération.

Afin de mieux comprendre le procédé utilisé, considérons la figure suivante :

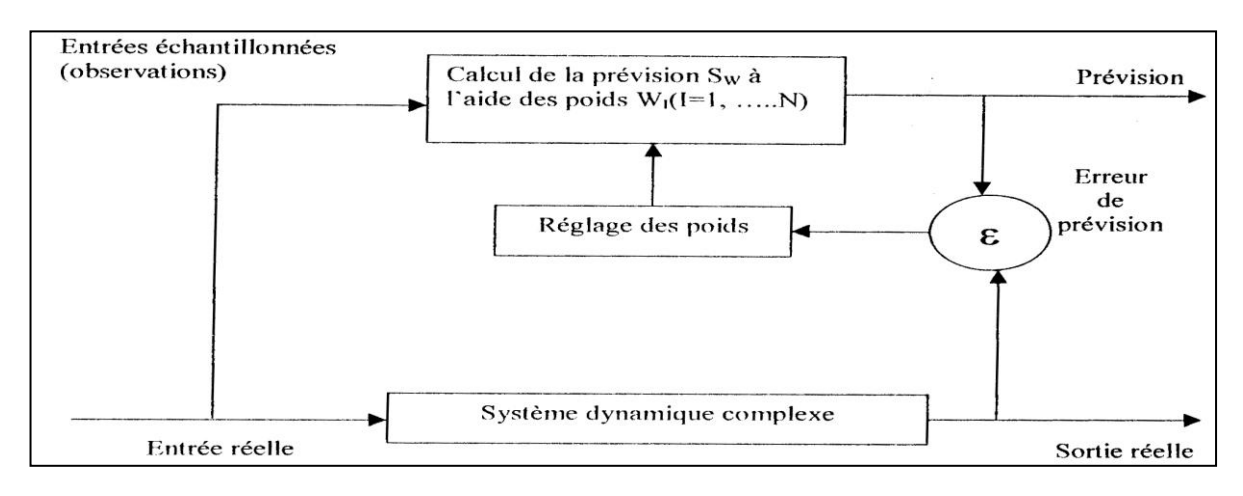

*Figure II.4 : Procédé du filtrage adaptatif.*

La partie inférieure de la figure représente ce qui se passe effectivement ; c'est-à-dire des événements qui se développent dans le monde réel et réagissent les uns avec les autres au sein d'un système dynamique complexe, dont la « sortie » est finalement la valeur d'une certaine variable. Les lignes et les rectangles au dessus de ce niveau de réalité représentent ce que l'on souhaiterait obtenir lorsqu'on établit une prévision. L'idée consiste à prendre un jeu de  $coefficients$  de pondération (ou poids), à calculer une prévision à partir de ces coefficients – en se basant sur l'équation précédente –, puis à calculer l'erreur de prévision (différence entre la prévision et la valeur réelle), et à réajuster finalement ces coefficients pour réduire l'erreur. Pour rappel, ce sont les ingénieurs en télécommunication qui les premiers ont utilisé ce terme « filtrage adaptatif » pour décrire un procédé de filtrage, débarrassant un message de bruits de transmission. Cette opération est analogue à ce que nous voulons faire en prévision, à savoir distinguer dans les valeurs de la variable, d'une part une certaine loi fondamentale sous jacente et d'autre part le bruit associé à ces valeurs.

La méthode de filtrage adaptatif présente l'avantage et les inconvénients suivants :

## **B.2. Box & Jenkins**

George Box et Gwilym Jenkins sont deux statisticiens qui ont contribués, dans les années 70, à populariser la théorie des séries temporelles univariées et multi variées. La méthode de prévision de Box & Jenkins est particulièrement bien adaptée au traitement de séries chronologiques complexes et en général aux situations dans lesquelles la loi de base n'est pas immédiatement apparente, son principe est d'éliminer dans une chronique les fluctuations qui ne sont pas dues à des perturbations aléatoires du type « bruit blanc ».

Wold a montré en 1954 que les modèles ARMA permettent de représenter la plupart des processus stationnaires. La méthodologie de Box et Jenkins consiste à déterminer, dans l'ensemble des modèles ARIMA, le modèle le plus adapté à représenter le phénomène étudié. Cependant, cette méthodologie est simple dans son principe de base, mais très complexe dans son application. Elle est très adaptée pour les prévisions à court terme. Cette démarche comporte plusieurs étapes qui sont généralement répétées, autant de fois que nécessaire, ces étapes sont :

- · La spécification (identification) du problème,
- · L'estimation des paramètres,
- · La validation du modèle,
- · Le choix du modèle,
- · Et la prévision.

## **B.2.1. Définitions et concepts**

#### **1. Processus stationnaires**

On dit qu'un processus est stationnaire si ses caractéristiques ne varient pas avec la définition de l'origine du temps, ou, encore, si ses caractéristiques statistiques ne varient pas le long du temps. On défini plusieurs types de stationnarité.

### **1. a. Processus stationnaire au sens strict : [UPM 04]**

Soit un processus temporel aléatoire  $(X_t, t \in \mathbb{Z})$ :

Un processus est dit stationnaire au sens strict si, pour toute valeur *j1*; *j2*…, *jn* la distribution Jointe de la suite  $(X_t, X_{t+j},..., X_{t+jn})$  dépend uniquement des intervalles de temps  $j_1, j_2,..., j_n$  et est indépendante de la période *t*.

### **1. b. Stationnarité au sens large (ou de deuxième ordre)**

Un processus aléatoire est stationnaire au sens large si sa moyenne est constante,  $m_x (t) = m_x$  et sa fonction d'auto covariance ne dépend pas de l'origine du temps.

### **2. Processus Bruit Blanc: [FIO 99]**

Parmi les classes de processus stationnaires, il existe des processus particuliers que sont les processus bruit blanc (ou White noise). Ces processus sont très souvent utilisés en analyse des séries temporelles car ils constituent en quelque sorte les « briques élémentaires » de l'ensemble des processus temporels. En effet, tout processus stationnaire peut s'écrire comme une somme pondérée de bruits blancs (théorème de Wold).

Un bruit blanc est un processus stationnaire à accroissements indépendants. On parle aussi de processus i.i.d (variables indépendantes et identiquement distribuées).
## **3. Fonction d'auto corrélation et fonction d'auto corrélation partielle : [BOU 98]**

## **- Fonction d'auto corrélation (FAC) :**

On appelle coefficient d'auto corrélation d'ordre 1 le coefficient de corrélation linéaire calculé entre la série chronologique et cette même série décalée d'une période de temps.

La fonction d'auto corrélation d'un processus X<sub>t</sub>, de moyenne E [X<sub>t</sub>] = m, noté  $\rho$  (k) est définie

par :  $\forall k \in [0, K] : \rho(\kappa) = \gamma(k)/\gamma(0)$ 

Elle mesure la corrélation de la série avec elle-même décalée de *k* périodes avec :

- $\rho(k)$   $\in [-1, 1]$ , et  $\rho(0) = 0$
- $\gamma$  (k) désigne la fonction d'auto covariance tel que :  $\gamma$  (k) = E [(X<sub>t-m</sub>) (X<sub>t-k</sub>-m)]
- $\gamma(0)$  désigne la fonction de variance.
- Ees fonctions  $\rho$  (*k*) et  $\gamma$  (*k*) sont symétriques :  $\rho$  (*k*) =  $\rho$  (-*k*) et  $\gamma$  (*k*) =  $\gamma$  (-*k*)

## **- Fonction d'auto corrélation partielle (FACP) :**

L'auto corrélation partielle d'ordre k désigne la corrélation entre  $X_t$  et  $X_{t-k}$  obtenue lorsque

l'influence des variables  $X_{t-k-i}$ ; avec  $i < k$ ; a été retirée.

La fonction d'auto corrélation partielle d'un processus  $X_t$ , de moyenne  $E[X_t] = m$ , noté  $r(k)$  est définie par le dernier coefficient de la projection linéaire de *Xt+*1 sur ces *k* plus récentes valeurs c'est-à-dire :

 $X_{t+1}-m=C_1(X_t-m)+C_2(X_{t-1}-m)+\ldots+C_{k-1}(X_{t-k}-m)+\rho(k)(X_{t-k+1}-m)$ 

## **4. Le processus autorégressif AR (p) : [BOU 98]**

## **Définition :**

Un processus autorégressif d'ordre p est un processus stationnaire *Xt* qui vérifie l'équation suivante :

 $X_t = \phi_1 X_{t-1} + \phi_2 X_{t-2} + ... + \phi_n X_{t-n} + \varepsilon_t$ 

Ou encore :  $X_t - \phi_1 X_{t-1} - \phi_2 X_{t-2} - \phi_3 X_{t-n} = \varepsilon_t$ 

Où :

Les Φi sont des réels positifs ou négatifs à déterminer.

 $\epsilon_t$  est un bruit blanc de variance σ2.

## **5. Le processus moyenne mobile MA (q) : [FIO 99]**

**Définition:** On appelle processus moyenne mobile d'ordre q un processus *Xt* défini comme suit :

$$
X_t = \varepsilon_t + \theta \text{ is } t-1+\ldots+\theta q\varepsilon_t - q(*)
$$

Où les θ*i* sont des réels et ε*t* est un bruit blanc de variance σ*2*.

La relation (\*) peut encore s'écrire comme suit :

$$
X_t = (1+\theta_1L+\ldots+\theta_qL_k)\varepsilon
$$

 $O\hat{u}: X_t = \Theta(L) \in \mathcal{E}$ 

Un tel processus est désigné dans littérature anglo-saxonne par MA(q) (MA sont les initiales de « Moving Average »).

Contrairement au processus AR (p), la définition de MA (q) est explicite et est automatiquement stationnaire.

Avec la même démarche que celle pour un processus AR (p), on peut dire qu'un MA (q) peut être transformé en AR infini si les racines du polynôme Θ(L) ne sont pas de module égal à 1.

Si en plus les racines ont un module strictement supérieur à 1, l'expression du AR (∞) ne contiendra que des termes positifs.

## **Fonction d'auto covariance :**

La fonction d'auto covariance est la suivante :

$$
E(X_t X_{t-h}) = (\theta_{h+} \theta_{h+1} \theta_{1} + \theta_{h+2} \theta_{2} + ... + \theta_{q} \theta_{q-h}) \sigma^2 \qquad ; \, si \, h \leq q
$$
  

$$
\rho(h) = \begin{cases} \end{cases}
$$

$$
= 0 \qquad ; \, si \, h > q
$$

Pour  $h = 0$ , on obtient :

*γ*(0) = (1+ θ  $l^2$  +...+ θ  $q^2$ ) σ<sup>2</sup>

La fonction d'auto corrélation deviendra donc :

$$
(\theta h + \theta h + I \theta I + \theta h + 2 \theta 2 + ... + \theta q \theta q + h)/(I + \theta I^{2} + ... + \theta q^{2}) \quad ; \text{ si } h \leq q
$$
  

$$
\rho(h) = \begin{cases} 0 & ; \text{ si } h > q \end{cases}
$$

On constate que la fonction  $\rho(h)$  s'annule pour  $h > q$ ; il y a donc une certaine dualité entre la fonction d'auto corrélation d'un processus MA(q) et la fonction d'auto corrélation partielle *r(h)* d'un processus AR(p).

### **6. Le processus ARMA (p, q) : [BOU 02]**

#### **Généralités et définitions :**

La modélisation ARMA généralise simultanément les modèles autorégressifs purs et moyennes mobiles pures étudiés précédemment.

Elle présente l'avantage d'être plus souple d'utilisation et de fournir généralement de bonnes approximations des séries réelles avec moins de paramètres que les modèles AR et MA.

Un processus stationnaire *X<sub>t*</sub> admet une représentation ARMA (p, q) minimale s'il satisfait :

 $\oint (L) X_t = \Theta(L) \varepsilon_t$ Avec :  $\Phi(L) = 1 + \varphi_1 L + ... + \varphi_p L^p$  $et: \varphi_p \neq 0 : \theta_p \neq 0$ 

$$
\Theta(L) = 1 + \Theta_1 L + \ldots + \Theta_q L^q
$$

Les polynômes Θet Фont leurs racines de modules strictement supérieur à 1 et ils n'ont pas de racines communes et  $\varepsilon$  test un bruit blanc de variance  $\sigma^2$  non nulle.

Sous ces mêmes conditions on peut dire que :

- *→ X<sub>t</sub>* admet la représentation MA (∞) i.e.  $X_t = (Θ (L)/Φ(L)) ε t$
- *→ X<sup><i>t*</sup> admet la représentation AR (∞) i.e. *(*Φ *(L) /*  $\Theta$ *(L)) X<sub>t</sub> = εt*

On remarque que les processus purs sont des cas particuliers de la représentation ARMA. Ainsi, le processus moyenne mobile MA (q) est un processus ARMA (0, q) et un processus autorégressif AR(p) pure est un processus ARMA (p, 0).

Les seuls processus admettant simultanément une représentation MA pure et une représentation AR pure correspondent aux cas ARMA (0, 0) i.e. aux bruits blancs.

#### **Les autos covariances :**

La fonction d'auto covariance d'un processus *Xt* satisfaisant une représentation ARMA (p, q) minimale est telle que :

γ*(h) + (*φ*1* γ*(h-1) + ... +* φ*p* γ *(h-p)) = 0* pour *h > q+1* 

## **Caractérisation des ordres p et q :** [UPM 04]

Les ordres minimaux *p* et *q* sont apparus constamment dans les paragraphes précédents comme des indices à partir desquels certaines suites s'annulaient, comme des ordres d'équations de récurrence linéaire. On peut donc tirer des propriétés fournissant des caractérisations de ces ordres. On peut citer deux principales propriétés à savoir :

## *Propriété 1 :*

Si un processus *Xt* admet une représentation ARMA (p, q) minimale alors :

*p* est l'ordre minimum des équations de récurrence satisfaites par les coefficients du développement MA (∞), à partir d'un certain indice.

*q* est l'ordre minimum des équations de récurrence satisfaites par les coefficients du développement AR (∞), à partir d'un certain indice.

## *Propriété 2 :*

Un processus stationnaire régulier admet une représentation ARMA (p, q) minimale si et seulement si :

 ∆ *(i, j) = 0* pour *i > p-1* et *j > q-1*  $\Delta (p, q-l) \neq 0$  et  $\Delta (p-l, q) \neq 0$ 

Le résultat sera donc:

- $\Delta$  (*i*, *q*-1) ≠ 0 pour *i* > *p*-2
- $\Delta (p-1, i) \neq 0$  pour  $i > q-2$

Cette dernière propriété conduit à construire un tableau à double entré comportant en ligne l'indice *i* et en colonne l'indice *j* et ayant comme éléments les diverses valeurs des déterminants ∆ *(i, j)* (tableau. II.1)

Le processus admet une représentation ARMA si et seulement si ce tableau contient un « *coin* » inférieur droit composé uniquement de 0. Ceci explique le nom de la méthode du coin attribué à cette façon de caractériser les ordres.

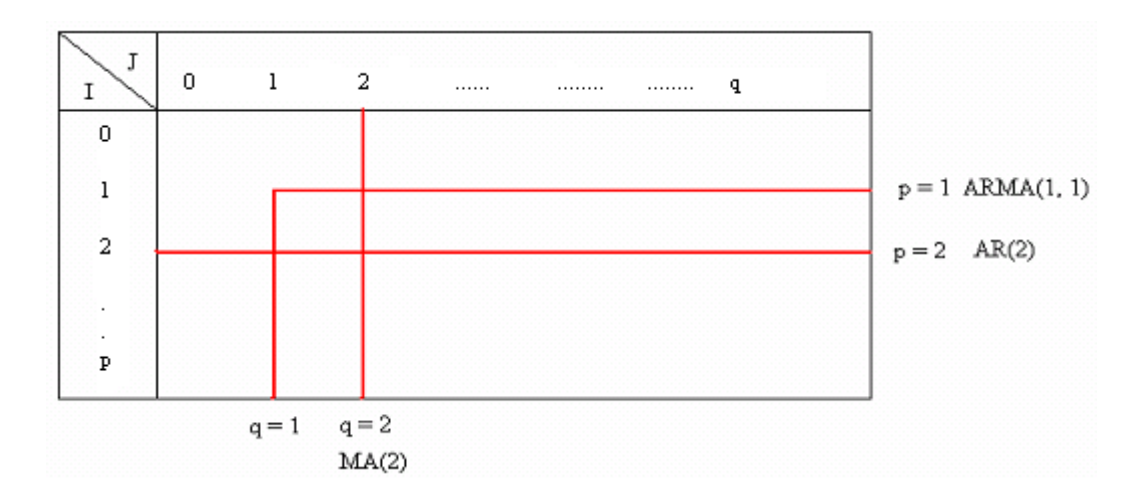

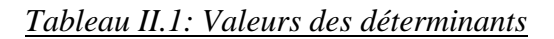

## **7. Le processus ARIMA (p, d, q) : [CHA 03]**

Il est évident que pour la plupart des séries économiques, l'hypothèse de stationnarité n'est pas toujours vérifiée. En revanche, si l'on considère par exemple des différences premières, ou plus généralement les différences d'ordre (d) de telles séries, l'hypothèse de stationnarité devient souvent vraisemblable.

Il est donc naturel de considérer la classe des processus dont la différence d'un certain ordre satisfait une représentation ARMA.

Notons ∆ *d Xt* la différence d'ordre *d* de *Xt* i.e. *(1-L) <sup>d</sup> Xt.*

Un processus *Xt* est un processus ARIMA (p, d, q) «autorégressif moyenne mobile intégré» s'il satisfait une équation du type :

$$
\Phi(L) (1-L)^d X_t = \Theta(L) \varepsilon
$$
  
avec : 
$$
\Phi(L) = 1 + \varphi_1 L + ... + \varphi_p L^p \qquad \text{et}: \varphi_p \neq 0; \theta_p \neq 0
$$

$$
\Theta(L) = 1 + \Theta L + \dots + \Theta q L^q
$$

Ces polynômes ont des racines de module strictement supérieur à 1 et  $\varepsilon$  est un bruit blanc de variance  $\sigma^2$  non nulle.

La propriété principale d'un processus ARIMA est qu'il tend vers un processus ARMA stationnaire.

## **8. Les modèles saisonniers : [DEL 00]**

On sait que certaines séries mensuelles ont un « profil saisonnier » marqué, c'est-à-dire que des données relatives à un même mois de différentes années ont tendance à se situer de façon analogue par rapport à la moyenne annuelle. Ceci conduit à penser qu'il serait intéressant dans un modèle ARIMA d'introduire un décalage multiple de 12.

En théorie rien ne s'oppose à ce qu'on prenne des valeurs de p et q suffisamment grandes pour que ces retards soient pris en compte, seulement cela entraînerait une augmentation du nombre de paramètres et il sera très difficile de les estimer.

Pour résoudre ce problème, Box et Jenkins ont proposé un type particulier de modèles ARIMA saisonniers. Ces modèles vérifient la relation suivante :

 $X_t$  est appelé processus SARIMA (p, d, q) (P, D, Q) s Avec une période *S*, si le processus  $\Delta^d \Delta^D X_t$ 

Tel que :

 $\int_{0}^{d} \Delta^{D} \, dx$  =  $(1-L)^{d} (1-L)^{S} D X$ 

est un processus ARMA stationnaire de la forme :

$$
\Delta^d \Phi_p(L) \Delta^D \Phi_p (L^s) X_t = \Theta_q(L) \Theta_Q(L^s) \varepsilon_t
$$

Avec :

*S* est la période de la saisonnalité (*S = 12* pour une saisonnalité annuelle, *S = 4* pour une saisonnalité trimestrielle).

 $\Delta$  *− L*  $\Delta$  *L*  $\Delta$  *S* = *I - L*<sup>s</sup> et Φ*p*, Φ*P*, Θ*q*, Θ*g* sont des polynômes de degrés *p*, P, *q*, *Q*, dont les racines sont de module supérieur à 1 et  $\varepsilon$  *t* est un bruit blanc. Il faut savoir qu'un processus satisfaisant une telle relation est appelée un processus **SARIMA** <sup>S</sup> [(p, d, q) (P, D, Q)].

Le raisonnement conduisant à un tel modèle consiste à appliquer aux S séries la même transformation ; ces séries sont obtenues à partir de *Xt* en prenant pour chaque série des mois identiques.

La transformation est la suivante :  $\Delta^{D}$ <sub>S</sub>  $\Phi$  p(  $L^{S}$ ) /  $\Theta_{Q}(L^{S})$ 

On obtient ainsi la série suivante :  $A_t = (\Delta^D s \Phi p(L^S) / \Theta_Q(L^S)) * X_t$ 

Si l'on suppose que cette série n'est pas stationnaire, elle est donc modélisable par un ARIMA (p, d, q) avec des valeurs faibles de *p*, *d*, *q*.

Le processus *At* vérifiera donc la relation suivante :

$$
\Phi(L) (1-L)^d A_t = \Theta(L) \varepsilon_t
$$

En fait, l'identification des paramètres P, D, Q des facteurs saisonniers se fait par des méthodes analogues à celles utilisées pour les paramètres *p*, *d* et *q* comme on le verra dans les parties suivantes. On ne retiendra que les valeurs de *h* multiples de *S* dans  $\rho(h)$  et  $r(h)$ .

#### **B.2.2. La méthode de Box & Jenkins**

## **1. Description de la méthode : [CHA 03]**

Box et Jenkins ont proposé en 1976, une démarche générale de prévision pour une série univariée. Cette notion est basée sur la notion de processus ARIMA. Supposons que les observations disponibles *X1*,…,*Xt* puissent être considérées comme compatibles avec un modèle ARIMA et que toutes les hypothèses de ce modèle sont satisfaites. Alors, à un horizon *h,* la prévision théorique d'une valeur future *Xt+h* est donnée par une régression linéaire de *Xt+h* sur *Xt, Xt-1,* ...

Les paramètres de cette régression dépendent des paramètres du modèle. Une telle formule ne peut être directement utilisée puisque ses paramètres sont inconnus. Il faut donc au préalable les estimer.

Cette phase d'estimation est très délicate car les paramètres du modèle sont soumis à des contraintes différentes. En effet, on distingue les degrés inconnus *p*, *q* et *d* qui sont des valeurs entières, les autres paramètres, φ*i* et θ*j* -ceux des polynômes de retard où les modules des racines des polynômes Θ *et* Ф sont à l'extérieur du disque unité- et la variance des bruits blanc  $σ<sup>2</sup>$ .

Comme l'estimation de ces paramètres est très difficile, Box et Jenkins ont adopté une méthode qui consiste à séparer la recherche des degrés (phase d'identification) et celle des autres paramètres (phase d'estimation).

Cette démarche se présente de la façon suivante :

## **2. Etapes de Box & Jenkins**

## **2.1. L'identification du modèle : [BOU 02], [FIO 99]**

Dans cette phase, il s'agit avant tout de vérifier la stationnarité de la série chronologique, ceci s'effectue essentiellement à partir de l'étude de sa représentation graphique et de l'étude des autocorrélations (les corrélogrammes).

Si l'étude des graphiques et du corrélogramme simple de la série présage que la série est affectée d'une tendance, il convient d'en étudier les caractéristiques selon le test de Dickey Fuller pour détecter de quel processus non stationnaire il s'agit puis de le rendre stationnaire par la suite. La méthode d'élimination de la tendance est fonction du processus DS ou TS sous jacent à la chronique étudiée.

Après stationnarisation, nous pouvons identifier les valeurs des paramètres p, q du modèle ARMA.

C'est la phase la plus importante et la plus difficile, elle consiste essentiellement à déterminer le modèle le plus adéquat dans la famille des modèles ARIMA. Elle est fondée sur l'étude des corrélogrammes simple et partiel.

Nous pouvons essayer d'édicter quelques règles simples facilitant la recherche des paramètres p, d, q du modèle ARIMA :

· Si le corrélogramme simple n'a que ses q premiers termes significativement différents de zéro et que les termes du corrélogramme partiel diminuent lentement, nous pouvons pronostiquer un  $MA$  $(q)$ .

· Si le corrélogramme partiel n'a que ses p premiers termes significativement différents de zéro et que les termes du corrélogramme simple diminuent lentement, cela caractérise un AR (p). Si les fonctions d'auto corrélation simple et partielle n'apparaissent pas tronquées, alors il s'agit d'un processus ARMA (p, q) dont les paramètres dépendent de la forme particulière des corrélogrammes.

### **2.2. Estimation des paramètres: [BOU 02]**

Après la phase d'indentification, vient la phase de l'estimation des paramètres du modèle ARIMA. C'est la phase la plus « mécanique » de la démarche, où il s'agit d'estimer les paramètres du modèle sélectionné à l'étape de l'identification.

Dans le cas d'un modèle AR (p), nous pouvons appliquer la méthode des moindres carrés. Par contre l'estimation d'un modèle MA (q) s'avère plus complexe, Box & Jenkins suggèrent d'utiliser une procédure itérative de type balayage.

Nous pouvons aussi mentionner des méthodes d'estimation fondées sur une maximisation de fonction de vraisemblance.

De nos jours, la plupart des logiciels fournissent les valeurs estimées des paramètres du modèle.

## **2.3. Adéquation du modèle (validation): [CHA 03], [BOU 02]**

Cette partie consiste à examiner les résultats de l'estimation du modèle, et cela en faisant subir au modèle, des tests qui permettent la validation ou le rejet de ce dernier.

## **1. Test sur les paramètres du modèle :**

Il s'agit de vérifier que :

- Tous les paramètres du modèle sont significativement différents de zéro c'est-à-dire :

- La valeur absolue de la statistique de STUDENT « t- statistique » doit être supérieure à 1.96 et 1.64 (valeurs critiques de loi normale centrée réduite) au seuil 5% et 10% respectivement - S'il y a des paramètres non significativement différents de zéro, il convient d'envisager une

nouvelle spécification en éliminant l'ordre de AR et MA non valide, et ainsi de suite jusqu'à l'obtention d'un modèle valide.

- Les conditions de causalité et d'inversibilité (de stationnarité) sont vérifiées, en pratique on peut vérifier cela en s'assurant que les racines du modèle sont toutes en module supérieures à 1.

## **2. Test sur les résidus :**

Il s'agit de vérifier la blancheur ainsi que la normalité des résidus par : les tests de Portemanteau, le test de Jarque & Bera, test de Skewness et de Kurtosis.

La phase de validation du modèle est très importante et nécessite le plus souvent au retour à la phase d'identification.

## **2.4. Choix du modèle : [BOU 02], [FIO 99]**

Dans la construction des séries temporelles, on estime souvent plusieurs spécifications. Il peut arriver que deux ou plusieurs modèles soient adéquats, dans ce cas, des tests supplémentaires devraient être utilisés pour déterminer la meilleure spécification, c'est ainsi que nous introduisons les critères de pouvoir prédictifs portant sur la qualité de l'information et du modèle.

### **a. Critère de pouvoir prédictif**

Ces critères se basent sur l'erreur de prévision, et proposent des modèles qui conduisent à une erreur de prévision suffisamment petite.

Plusieurs critères sont proposés, à savoir :

1 - Le coefficient de détermination R², correspond à une normalisation de la variance tel que :  $R^2 = 1 - \sigma^2 / Var(x)$ 

2- Le coefficient de détermination modifié  $\overline{R}^2$  tel que :

$$
\overline{R}^2 = 1 - \frac{\hat{\sigma}^2/(n-p-q)}{Var(x)/(n-1)}
$$

Il s'agit de choisir le modèle fournissant les valeurs  $R^2$  et  $\overline{R}^2$  maximales.

## **b. Critère d'information :**

C'est une approche qui consiste à supposer que les modèles ARMA (p, q) fournissent des approximations de la réalité et que la vraie loi inconnue des observations ne satisfait pas forcément un tel modèle.

On peut fonder le choix du modèle sur une mesure de l'écart entre la vraie loi inconnue et le modèle proposé.

Plusieurs estimateurs de la quantité d'information ont été proposés :

L'estimateur introduit par AKAIKE :

$$
AIC(p,q) = \log \hat{\sigma}^2 + \frac{2(p+q)}{n}
$$

 $\overline{a}$ 

L'estimateur introduit par Schwarz :

$$
SC(p,q) = \log \hat{\sigma}^2 + (p+q) \frac{\log n}{n}
$$

Le modèle choisi est celui qui correspond à la valeur minimale de ces deux estimateurs. Lorsque le modèle est validé, la prévision peut alors être calculée.

#### **2.5. La prévision**

On entend par prévision une estimation de ce qui va arriver. Il existe trois types de prévisions selon l'intervalle de temps qui sépare le moment où est effectuée la prévision (l'origine de la prévision), et le moment pour lequel elle est souhaitée (l'horizon de la prévision) : prévision à court terme, moyen terme et long terme.

L'objectif de la méthode de Box & Jenkins est de réaliser des prévisions. Une fois le modèle ARIMA (p, d, q) choisi, estimé et validé pour les observations X1, …, Xt, on calcule les prévisions.

## **c. Méthode de validation**

Après avoir effectué tous les calculs nécessaires et avoir fait les prévisions nécessaires, la fiabilité de la méthode au risque  $\rho$  est jugée par l'Erreur Moyenne Relative Absolue (EMRA) donnée par :

$$
EMRA = \frac{1}{N-1} \sum_{t=1}^{N-1} \frac{|X_t - S_t|}{X_t}
$$

On appelle taux de réalité la quantité (1-EMRA)

La méthode de prévision est jugée fiable si l'EMRA est inférieure ou égale au risque  $\rho$  choisi au préalable.

## **II.3. Tableau récapitulatif**

Le Tableau ci-dessous nous donne les différentes méthodes de prévision autoprojectives en fonction de leurs conditions d'application :

|                   | <b>MMS</b> | <b>MMD</b> | <b>LES</b> | <b>LED</b> | Holt &         | Box &          |
|-------------------|------------|------------|------------|------------|----------------|----------------|
|                   |            |            |            |            | <b>Winters</b> | <b>Jenkins</b> |
| <b>Evolution</b>  | Non        | Oui        | Non        | Oui        | Oui            | Oui            |
| tendancielle      |            |            |            |            |                |                |
| Saisonnalité      | Non        | Non        | Non        | Non        | Oui            | Oui            |
| <b>Changement</b> | Non        | Non        | Oui        | Oui        | Oui            | Oui            |
| de structure      |            |            |            |            |                |                |
| vers la fin       |            |            |            |            |                |                |

*Tableau II.2 : Tableau récapitulatif*

MMS : Moyenne mobile simple

MMD : Moyenne mobile double

LES : Lissage exponentiel simple

LED : Lissage exponentiel double

## **II.4. Conclusion**

Dans l'industrie il est courant que l'on doive effectuer des prévisions de vente, de production, ou de quantité a stocké pour une certaine de produits. Ces prévisions sont effectuées à partir de données, mensuelles par exemple, et l'horizon de prévision est généralement court, un an au maximum, Un certain nombre de techniques « autoprojectives » peuvent donner des prévisions de très grande qualité, elles sont peu coûteuses et les calculs peuvent être rendus très simples par l'utilisation de formule récursives de mise à jour.

Tout utilisateur de modèles de prévision doit en connaître les hypothèses sous-jacentes et se servir de son jugement dans l'interprétation des résultats. Il doit opter pour la méthode la plus simple possible qui fournit des prévisions jugées valables conformément aux critères importants pour l'entreprise. Selon l'allure de la fonction de demande, un modèle peut s'avérer meilleur qu'un autre, d'où l'importance de bien connaître l'environnement de l'entreprise. Une prévision ne demeure toujours qu'un regard sur l'avenir, elle ne garantit d'aucune façon les événements futurs.

Dans le cadre de notre étude qui s'applique à l'industrie pharmaceutique, nous avons opté pour la méthode de Box et Jenkins, son avantage est qu'il n'y a pas besoin de faire dès le départ l'hypothèse d'une loi rigide. Au lieu de cela, on commence par une loi expérimentale adaptée aux données en vue de minimiser l'erreur. Ensuite, la méthode nous fournit des informations explicites qui nous donnent la possibilité de juger si la loi adaptée est correcte pour la situation considérée. Si elle l'est, on peut établir directement la prévision, sinon elle nous donne des indications supplémentaires permettant d'identifier la loi correcte. Ce processus d'itération permet d'apporter de proche en proche des améliorations à la méthode, pour arriver à un modèle de prévision qui assure l'optimisation de la loi de base et qui minimise l'erreur par rapport à cette loi.

L'intérêt de cette prévision est la prise de décision, dans ce présent travail nous allons à partir de cette prévision calculer les besoins nets de l'entreprise en matière première et articles de conditionnement. De ce fait, nos prévisions feront l'objet de plan directeur de production, nous calculerons d'abord les capacités de production de l'entreprise pour la validation de ce plan, ensuite nous calculerons nos besoins nets et déduirons les besoins bruts de l'entreprise.

## **Chapitre III : La planification de la production**

## **Chapitre III : La planification de la production**

#### **III.1. Introduction**

La planification de la production vise, pour un horizon de planification en général de quelques mois, à optimiser l'utilisation des facteurs productifs disponibles pour la production d'un ou plusieurs produits répondant à des caractéristiques précises. Il s'agit d'un processus de traitement d'informations aboutissant à une programmation prévisionnelle s'appuyant sur une démarche d'optimisation. [GIA 88].

En d'autres termes, la planification de la production permet d'une part d'anticiper pour satisfaire la demande, de prévoir les approvisionnements, et de planifier l'utilisation des moyens de production. D'autre part, elle peut aussi être utilisée comme un moyen d'optimiser la production en cherchant, par exemple, à minimiser les coûts tout en respectant les délais.

Il existe différents systèmes de planification de production :

– Planification hiérarchisée : méthode utilisée pour élaborer le plan directeur de production, les produits finis sont regroupés par type et par famille. Elle est adaptée aux productions de masse. – MRP (gestion des ressources de production) : méthode utilisée pour déduire les besoins en composants à partir de la demande finale. C'est un système à flux poussé.

 $-$  OPT : méthode de planification traitant différemment les ressources goulots des ressources non goulots. Elle ordonnance les ordres de fabrication sur les ressources limitées en priorité.

– Kanban (régulation de la production en fonction des demandes) : cas particuliers par rapport aux autres méthodes car il n'y a pas véritablement de planification. Le système de gestion de production s'autorégule en fonction de la demande.

C'est un système à flux tiré.

Dans la suite de ce chapitre sur la planification de la production, nous nous intéresserons uniquement aux méthodes MRP afin de rester dans le cadre du sujet du projet.

## **III.2. Méthode M.R.P (Material Requirement Planning)**

## **2.1. Définition du MRP [DUP 98]**

La méthode MRP (Material Requirement Planning ou planification des besoins en composant) a été conçue à partir de 1965 par le Dr. Joseph Orlickey. C'est un système proactif de gestion qui, en fonction des besoins prévus dans un horizon donné, cherche à déterminer le moment précis où les différentes ressources matérielles seront requises. Comparativement aux techniques dites réactives (par exemple le point de commande, le système min/max, etc.) dont les paramètres sont établis en fonction de consommations moyennes estimées à partir de données historiques. Outre son caractère proactif, le système MRP se distingue également des autres systèmes évoqués par le fait qu'il exploite les liens de dépendance pouvant exister entre un produit fini et ses composants. Ainsi, la demande pour un produit donné fera l'objet d'une prévision, alors que celle des composants du produit correspondant sera calculée en fonction des décisions de fabrication prises au niveau du produit pour satisfaire la demande (taille de lot, période, etc.). Le MRP est donc un système de gestion prévisionnelle de la production permettant de coordonner les achats de matières premières et de composants, les capacités en ressources matérielles et humaines ainsi que le plan directeur de production. Il permet donc de gérer les constituants et les capacités nécessaires à la fabrication d'un produit fini. Cette méthode s'appuie sur les prévisions de demande pour organiser la production en intégrant les dépendances existant entre les différents composants entrant dans la fabrication

Cette méthode a été initialement appelée MRP (Material Requirements Planning = Calcul des Besoins Nets). Mais par la suite, une évolution en plusieurs étapes a permis d'aboutir au concept de MRP II, où les mêmes initiales ont une signification bien plus globale; "Manufacturing Resource Planning" que l'on peut traduire par Management des Ressources de la Production. [COU 99]

Aujourd'hui on distingue 3 classes de MRP selon leur niveau de fonctionnalités : [ABO 06] - MRP 0 (1965) : Système qui, à partir des demandes fermes et estimées de produits finis et des niveaux de stock courant, calcule les besoins en composants (quoi, combien et quand) permettant de répondre à la demande. Les capacités de production ne sont pas prises en compte. - MRP I (1971) : MRP0 auquel on a rajouté le calcul de charges engendrées sur l'outil de production par le résultat du MRP. La planification s'effectue toujours à capacité infinie. - MRP II (1979) : Evolution du MRP I qui intègre le calcul des coûts de production et un algorithme d'ajustement charge/capacité. Ce dernier permet d'ajuster la charge souhaitée à la charge disponible pour chaque centre de production.

## **2.2. Objectifs de la méthode [ABO06]**

Le MRP est un système d'aide à la gestion de production qui permet :

- l'accès à l'information entre les différentes fonctions de l'entreprise, notamment les fonctions commerciales et de production. En effet, le plan industriel et commercial permet d'anticiper globalement les problèmes potentiels, notamment une inadéquation entre la capacité de l'entreprise et la charge induite par les besoins commerciaux,

- la validation par un calcul de charges l'évaluation des besoins calculée à capacité infinie,

- l'assurance d'une planification efficace de la production,
- la gestion dynamique des stocks afin de minimiser les coûts qu'ils engendrent,
- la satisfaction des besoins des clients en termes de qualité, de coût et de délai.

En d'autres termes il s'agit de :

- assurer la validité et la mise à jour des données techniques propres à l'entreprise,
- calculer un moment idéal pour lancer des ordres de fabrication et d'achat,
- vérifier l'équilibre entre la charge et la capacité,
- contrôler l'exécution des ordres de fabrication.

## **2.3. Principes de la méthode MRP II**

- 1er principe: Distinguer les besoins indépendants et mesurer les besoins dépendants (Principe d'Orlicky),

- 2ème principe: Découper le temps en périodes (jours, semaines ou mois).

## **2.4. Schéma général de la méthode MRP II [COU99]**

Le concept MRP II permet de gérer la production depuis le long terme jusqu'au court terme. C'est également une méthode de simulation de l'activité industrielle qui permet de répondre à la question générale "Que se passe-t-il si ?". C'est un outil de communication entre les diverses fonctions de l'entreprise, notamment la fonction commerciale et la fonction production. Il permet à tous les services de l'entreprise de gérer la production en parlant un langage commun. La MRP s'appuie sur une logique élémentaire de calcul très simple qui est utilisée en cascade pour simuler les conséquences qui résulteraient de la mise en oeuvre du plan directeur de production en faisant abstraction des problèmes de capacité. Si l'on souhaite aller plus loin, il faut alors calculer la charge résultant du programme de fabrication proposé. Si le progiciel proposé suit la logique MRP II, il faut, le plus souvent, procéder à un ajustement

charge/capacité pour aboutir à un programme de fabrication réalisable.

Il y a 3 étapes principales qui interviennent dans une logique MRP II :

- Plan industriel et commercial (P.I.C.) : Le PIC est établi conjointement par la direction générale, la direction de la production et la direction commerciale à partir du carnet de commandes et des prévisions commerciales. L'entreprise doit essayer d'adapter son niveau de stocks et de ressources (main-d'œuvre, machines,…) pour satisfaire la demande en terme de quantité. Le raisonnement est alors à long terme.

- Plan Directeur de Production (P.D.P.) : Le Plan Directeur de Production a pour objectif de planifier les besoins en produits afin de satisfaire la demande finale. Il établit également un échéancier de la production pour satisfaire le plan industriel et commercial. Grâce aux données de la charge globale, le plan directeur de production est ensuite validé pour se transformer en programme directeur de production qui constitue un point de départ pour le calcul des besoins en composants. Le raisonnement est alors à moyen terme.

- Calcul des Besoins Nets (C.B.N.) en composants et matières premières. Ce calcul est effectué à l'issu de l'éclatement du programme global de production en nomenclatures, tout en considérant les stocks et encours. Le raisonnement est alors à court terme. Il en ressort un plan de fabrication et un plan d'approvisionnement. Un calcul de charges est alors réalisé ; si la charge dépasse temporairement la capacité, plusieurs possibilités existent pour minimiser le problème (admettre un retard, augmenter les ressources, revoir le programme global de production, etc.).

## **2.5. Éléments constitutifs d'une MRP [GIA03]**

La méthode MRP repose sur l'exploitation d'un système informatisé d'information qui, en règle générale, existe plus ou moins dans les entreprises envisageant d'implanter cette approche. Un certain nombre de tentatives se sont soldées par un échec, faute de n'avoir pas porté une attention suffisante à ces conditions préalables d'utilisation. Les informations requises pour la MRP I sont de quatre types (les quatre premières citées), il faut en ajouter deux autres (les deux dernières citées) pour passer à la MRP II qui prend en compte les problèmes « charge/capacité ». Ainsi, le MRP II pour fonctionner demande une masse de données issues de divers secteurs de l'entreprise :

- le plan directeur de production (demande en produits finis) et les demandes indépendantes en composants, issu du plan industriel et commercial,

- les nomenclatures complètes des composants utilisés,

- des données fiables sur l'état des stocks, des encours, des ordres de fabrication et d'achat lancés.

- les informations sur le fonctionnement des ateliers (délais d'obtention, taux de rebut, lots…etc.),
- les gammes et les données sur les capacités des centres de production,
- Les fichiers nécessaires à la détermination des priorités.

Nous pouvons regrouper les données précédentes dans les rubriques suivantes : Données techniques:

- **Articles**:
- Désignations et catégories des produits.

- Gestion des stocks : Stocks existants (disponible, en quarantaine, stock de sécurité, stock physique, stocks prévisionnels), seuil de réapprovisionnement, lot de réapprovisionnement. - Information sur les encours : Commandes fournisseurs, commandes clients, ordres de fabrication.

- Informations relatives aux délais : délais de livraison, délai contrôle qualité, délai péremption, délai d'obtention.

- Nomenclatures :
- Liens composé/composants
- Quantités liens
- Gammes :
- Modes opératoires
- Postes de travail et machines utilisés
- Temps opératoire : machine et main d'œuvre
- Temps de réglage : machine et main d'œuvre

## *Données de planification :*

- Plan industriel et commercial (PIC)
- Plan directeur de production (PDP)

Nous pouvons remarquer à travers la diversité des données nécessaires pour la mise en place d'une MRP, que la coordination entre les différents acteurs et l'accès facile aux informations depuis le service achat et approvisionnement jusqu'à la distribution du produit sont indispensables pour assurer l'efficacité de cette méthode. La méthode MRP II est donc un projet d'entreprise.

## **Partie I : Données techniques**

## **I.1. Introduction [COU99]**

La maîtrise du flux physique, but de la gestion de la production, ne peut être réalisée que par la maîtrise du flux informationnel. La gestion de la production est donc une fonction de l'entreprise en perpétuelle communication avec toutes les autres fonctions. Cette communication s'établit bien sûr au travers de relations directes entre les individus, mais aussi au moyen d'informations et de documents qui supportent les données techniques.

Les données techniques nécessaires pour gérer la production peuvent être regroupées en trois familles:

- Les données de base décrivant le système de production et les produits (fichiers articles, nomenclatures, postes de charges, gammes, outillages et fichiers fournisseurs, clients et soustraitants).

- Les données d'activité évoluant avec l'activité de l'entreprise (stocks et en-cours, commandes clients, lancement et suivi des ordres de fabrication...).

- Les données historiques résultant de l'activité passée (coûts de revient, livraisons, historique des mouvements de stocks, etc.).

Toutes ces données techniques sont fondamentales, car elles renferment le savoir-faire et la mémoire de l'entreprise. Même une minuscule entreprise a toujours des données techniques qui éventuellement ne sont pas formalisées et qui figurent dans un petit carnet ou dans la tête du patron du personnel.

Nous allons nous intéresser, dans cette partie, à toutes les données techniques nécessaires au déroulement de la MRP II, et que nous regrouperons au sein des chapitres suivants :

- Les fichiers article
- Les nomenclatures
- Les sections et calendriers
- Les gammes

Un point facile à comprendre mais fondamental est la nécessité d'exactitude des données techniques. En effet, c'est sur elles que va reposer toute la gestion de la production : des valeurs erronées ne peuvent conduire qu'à une planification ou programmation irréalistes et à des ennuis à l'exécution.

## **I.2. Les données techniques dans la MRP II [CCI 97]**

La figure ci-dessous représente un schéma qui décrit l'intervention des données techniques dans la MRP II.

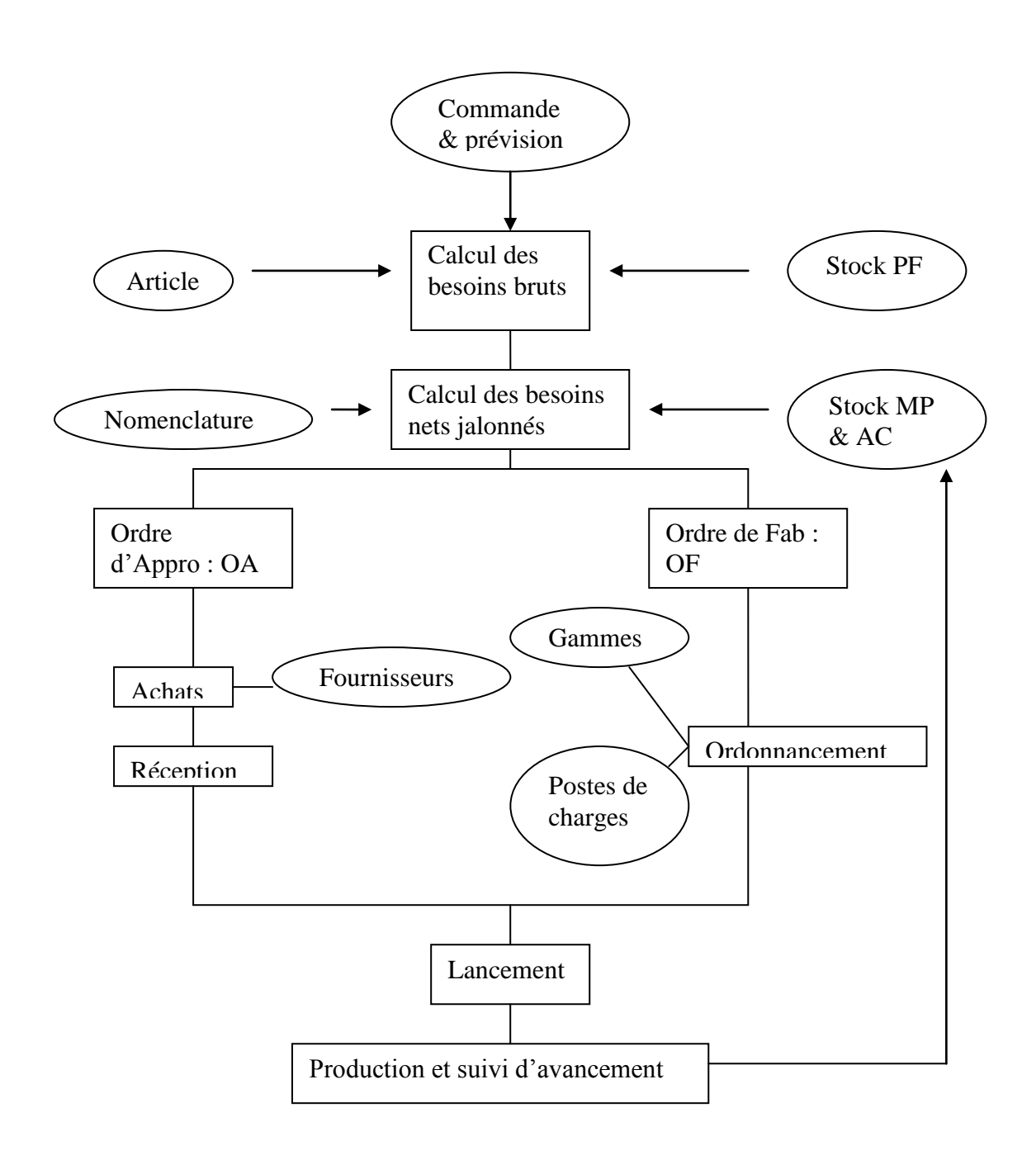

Figure III.1. les données techniques dans la MRP II

## **II. Les articles**

## **II.1. Définition d'un article**

Un article est un produit de l'entreprise ou un élément entrant dans la composition d'un produit, que l'on veut gérer. C'est un terme général correspondant à un produit fini, un sous-ensemble, un composant ou une matière première. II y a création d'un fichier article à chaque fois que l'on veut gérer un tel élément.

Il s'agit le plus souvent d'articles ayant une existence physique, mais on peut, également, créer des articles fictifs ou fantômes. Ceux-ci permettent, par exemple, de représenter des sousensembles en état transitoire non physiquement stockés mais incorporés immédiatement dans un produit, des sous-ensembles non stockés entrant dans la composition de plusieurs produits, des groupes de pièces utilisées ensemble comme des éléments d'un emballage.

La gestion des articles consiste à maintenir en permanence une description précise de toutes les entités gérées par l'entreprise de telle sorte qu'il ne puisse y avoir d'ambiguïté lorsque l'on parle d'un article en particulier.

## **II.2. Les données liées à un fichier article**

Les données liées aux articles constituent la base de tout le système de gestion de production et le fichier article est le premier à construire. Un fichier article comprend :

- Une référence ou code constituant une relation biunivoque entre l'article et le code.

Un seul code doit correspondre à un seul article et réciproquement.

- Une (ou plusieurs) désignation(s) donnant l'appellation en clair de l'article. Il y a intérêt à normaliser les désignations à l'intérieur de l'entreprise en choisissant structuration et vocabulaire utilisés. Dans le cas de plusieurs désignations, elles peuvent être exprimées en langues étrangères ou adaptées à certains clients.

- Des données de classification utilisées pour des tris (familles, sous-familles, catégories liées au stockage ou à la matière, etc.).

- Des données de description physique (couleur, matière, masse, forme, etc.) sous forme libre ou structurée.

- Des données de gestion comme lots de lancement ou commande, article de remplacement, référence du gestionnaire, référence du ou des fournisseurs, stock minimal de déclenchement, délai d'obtention, lieu de stockage (magasin, emplacement). C'est également ici que l'on trouve un éventuel coefficient de perte destiné à compenser la perte prévue pendant le cycle de fabrication de l'article, et qui s'applique à toutes les utilisations de l'article.

- Des données économiques indiquant des prix et coûts standard selon le besoin de l'entreprise.

## **III. Les nomenclatures**

## **III.1. Définition [COU99]**

Une nomenclature est une représentation des constituants (sous-ensembles, pièces ou matières premières) nécessaires à la fabrication d'une unité de produit fini.

C'est une liste hiérarchisée et quantifiée des articles entrant dans la composition d'un article parent. L'article parent est le composé, les autres étant les composants. On appelle lien de nomenclature, l'ensemble composé – composant. Chaque lien est caractérisé par un coefficient indiquant la quantité de composant dans le composé.

Le coefficient peut être entier ou non (2 m ou 2,430 kg). Une nomenclature est ainsi un ensemble de liens.

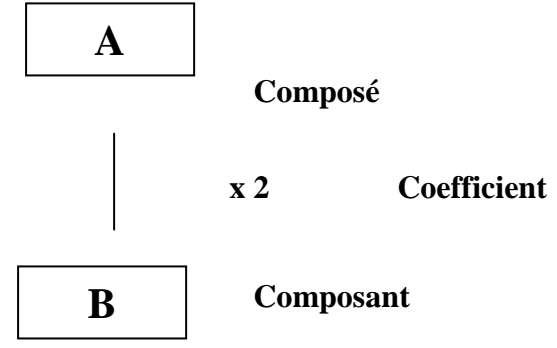

FigureIII.2. Lien de nomenclature

Une nomenclature comprend plusieurs niveaux. Par convention, on attribue aux produits finis le niveau 0. À chaque décomposition, on passe du niveau n au niveau  $n+1$ .

Le tableau suivant explicite les niveaux d'un produit fini.

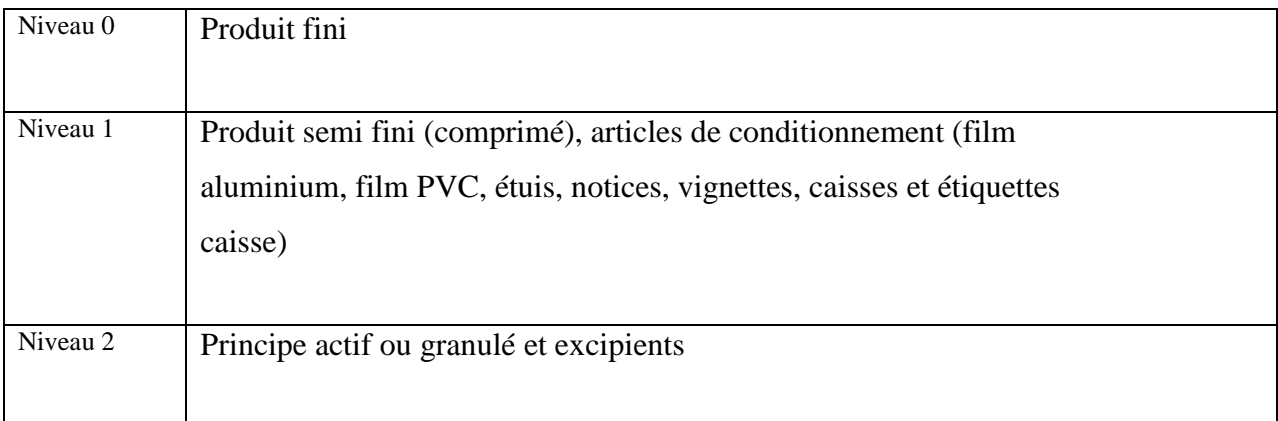

Tableau III.2. Niveaux de nomenclature d'un produit fini

Le nombre de niveaux de nomenclature varie en fonction de la complexité des produits de l'entreprise. Une trop grande finesse de décomposition alourdit la gestion, alors qu'une décomposition trop succincte en limite les possibilités. II faut surtout veiller à ne pas commettre l'erreur de créer des niveaux correspondant en fait à de simples étapes du processus, c'est-à-dire de confondre nomenclature et gammes, sauf s'il y a besoin de gérer un article intermédiaire. Pour la plupart des produits manufacturés, le nombre de niveaux est de trois à cinq. Les produits les plus complexes peuvent justifier de six à huit niveaux. Un nombre de niveaux supérieurs à huit ou neuf correspond à la confusion indiquée ci-dessus qui survient notamment dans le cas d'assemblages importants.

Dans une nomenclature multi niveaux tous les composants issus d'un composé sont représentés.

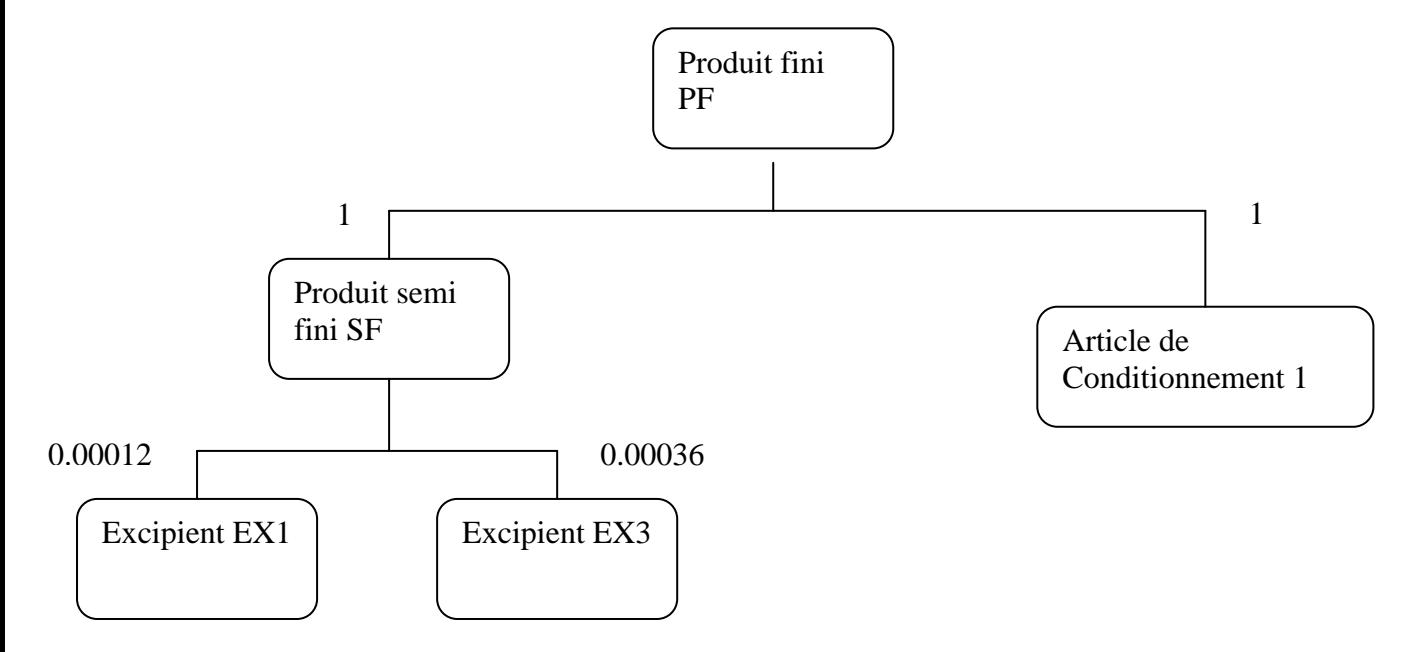

Figure III.3. Nomenclature multi niveaux du produit fini PF

Une nomenclature à un niveau d'un composé de niveau n ne donne, au contraire, que les composants du niveau n+l (Représentation sous la forme d'un râteau) (voir figure 5.10).

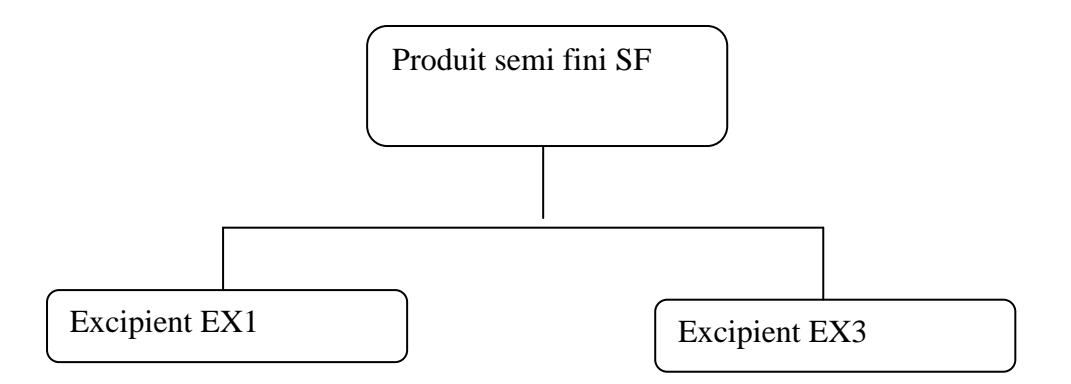

Figure III.4. Nomenclature à un niveau du produit semi fini SF

Le cas d'emploi, comme son nom l'indique, explicite dans quel(s) composé(s) un article intervient. Il peut être multi niveaux ou à un niveau comme le montre le tableau suivant :

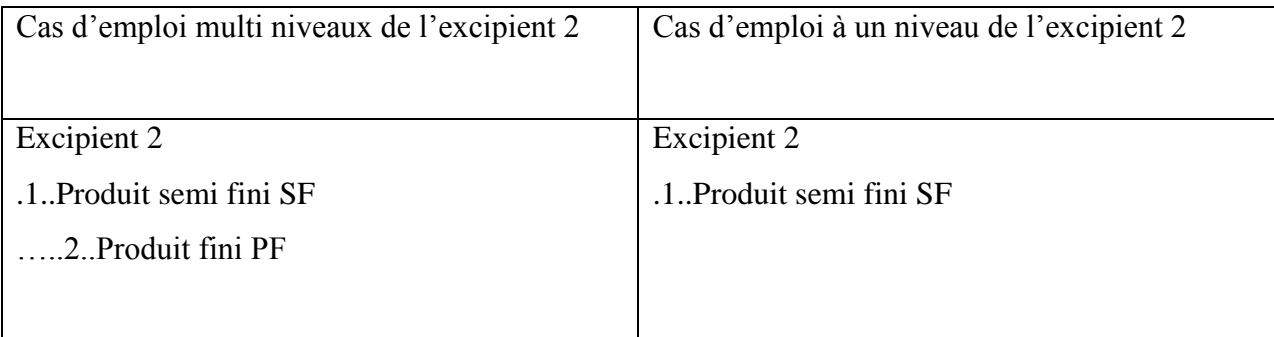

## **III.1.b. Les différentes nomenclatures [COU99]**

- La nomenclature fonctionnelle (ou nomenclature d'études) reflète une approche de Bureau d'études qui utilise les fonctions élémentaires correspondant au Cahier des Charges Fonctionnel pour avancer les solutions techniques propres à les satisfaire,

- la nomenclature de fabrication ou d'assemblage décrit les états d'avancement de la production de l'article concerné (composants et sous ensembles aboutissant au produit fini),

- la nomenclature de Gestion de Production découle de la précédente, elle regroupe les articles gérés (fichier Articles).

La Gestion de production utilise également des nomenclatures de planification :

- les macro nomenclatures sont situées au sommet de la structure (produits ou familles de produits), et destinées à planifier les besoins à moyen et long termes.

Non détaillées, elles sont constituées de composants agrégés (regroupement d'articles) et, éventuellement, de composants critiques à surveiller (composants stratégiques à long délai) - les nomenclatures modulaires rendent de grands services dans le cas de produits avec de nombreuses variantes.

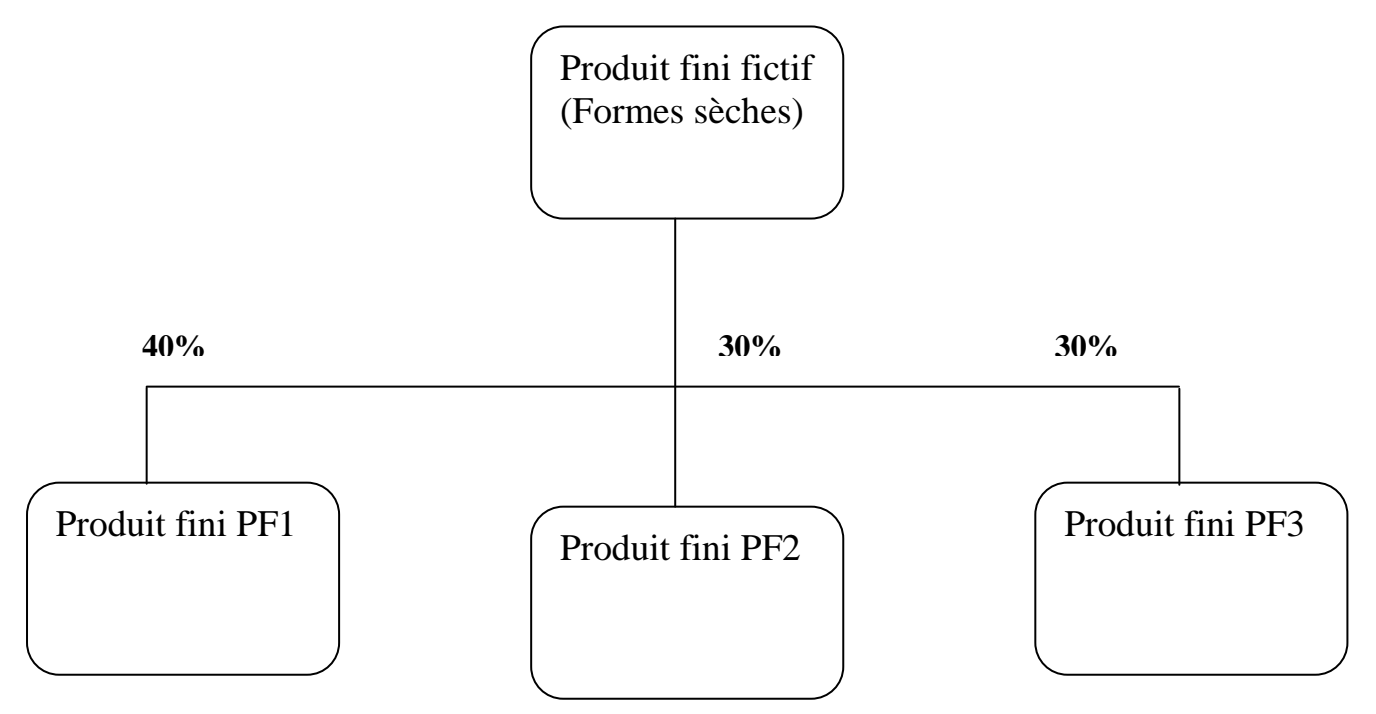

Figure III.5. Macro nomenclatures d'après J. ORLICKY

Nous venons de montrer que le même produit est vu dans l'entreprise de différentes manières selon le service concerné. Cette multiplicité de nomenclatures est une entrave à l'objectif d'intégration. Il se pose par exemple une difficulté de mise à jour suite à modification. La standardisation des diverses nomenclatures, à l'usage du Bureau d'études, des Méthodes et du système de Gestion de production est donc un but à atteindre malgré les frictions possibles entre services. Il en va de la fiabilité des données techniques.

## **III.1.c. Alternative de nomenclature [CEG05]**

L'alternative de nomenclature (ou type de nomenclature) permet de gérer plusieurs nomenclatures pour un même produit fabriqué, des nomenclatures différentes pourront ainsi être définies pour les coûts et pour la fabrication par exemple.

## **III.1.d. Élaboration des nomenclatures [CEG05]**

Elle est réalisée par deux services dans l'entreprise : le Bureau d'études et, le service Méthodes.

A la définition du produit, le Bureau d'études émet une nomenclature fonctionnelle. Celle-ci décrit tout ce qu'il est nécessaire de connaître et de fixer dans la structure du produit pour qu'il soit capable de réaliser les fonctions prévues.

A l'analyse du produit, pour déterminer comment le fabriquer, les Méthodes élaborent des gammes de fabrication et des nomenclatures opérationnelles. Elles décrivent les états intermédiaires (comme les sous-ensembles) dont la connaissance est nécessaire pour pouvoir fabriquer le produit. On retrouve donc ici la liste des articles constitutifs du produit : matières, pièces ou composants et sous-ensembles.

## **III.1.e. Données des nomenclatures [COU99]**

Les données d'un enregistrement de lien de nomenclature comportent :

- la référence de l'article composé qui sert de clé d'accès à l'enregistrement,

- la référence de l'article composant,

- le coefficient de lien,

- sa validité définie par les dates de début et de fin d'utilisation de ce lien, d'autres données de gestion comme la date de création du lien, le type de nomenclature (fonctionnelle, fabrication, etc.),

- le coefficient de rebut (pourcentage permettant d'augmenter le besoin brut pour prendre en considération les pertes en production du composé concerné).

Un lien peut être obligatoire, conditionnel ou optionnel. Les liens forment un véritable réseau des communications entre les articles. S'ils sont établis par niveau, ils s'enchaînent pour définir toutes les relations du produit fini jusqu'aux matières premières.

Avec l'informatique les liens, exprimés individuellement, permettent :

- une mise à jour d'une grande facilité,

- une exploitation souple,

- la génération des nomenclatures de composition et des listes d'utilisation sous toutes les formes nécessaires, en associant les enregistrements des informations articles.

## **III.1.f. Utilisation des nomenclatures [CEG05]**

Les nomenclatures servent :

- à définir les produits,
- aux calculs des besoins,
- à la gestion du stock informatique,
- aux calculs de coûts,
- à la planification et au lancement de fabrication

## **IV. Les sections**

## **IV.1. Définition**

Une section est une unité opérationnelle de base que l'entreprise a décidé de gérer.

Précisons tout de suite qu'il ne faut pas le confondre avec le poste de travail. Celui-ci est une unité physique qui entrera dans une section, alors que la section est une entité qui résulte d'un choix d'organisation. En général, la section résulte de la combinaison de plusieurs postes de travail associés pour réaliser une action de production déterminée. Ainsi, selon le cas, la section peut être une machine, ou un groupe de machines, un ou plusieurs opérateurs, une association machine(s)-opérateur(s), un atelier, etc.

#### **IV.2. Données des sections**

Les données nécessaires pour l'enregistrement d'une section contiennent :

- la référence de la section et sa désignation,
- l'indication de la nature de la section (machine, main-d'œuvre ou mixte),
- la capacité de la section,

- la section de remplacement qui permet de réorienter la production vers cette en cas de surcharge ou d'indisponibilité,

- les données pour le calcul des coûts.

La référence de la section est normalement un code structuré ou un ensemble de codes définissant la section, la sous-section et le poste ou la machine.

La capacité de la section, quant à elle, est fonction du nombre d'opérateurs, du nombre de machines, du temps d'ouverture du poste et de son coefficient d'efficacité. Le temps d'ouverture de la section correspond à son ouverture théorique corrigée par le calendrier standard de l'usine ou le calendrier spécifique au poste. On trouve par exemple un calendrier annuel de l'usine, un calendrier hebdomadaire et un calendrier particulier du poste. La capacité démontrée ou réelle du poste est obtenue en multipliant la capacité théorique ou calculée par le coefficient d'efficacité. Toutes les données nécessaires à ces calculs doivent figurer dans les champs de l'enregistrement.

Pour le calcul des coûts, le taux horaire affecté au poste de charge ou un coût forfaitaire permettront la valorisation des temps calculés à partir des gammes ou des temps observés. On pourra trouver des taux machine, taux main-d'œuvre, taux pour le réglage, coûts forfaitaires des opérations en processus continu... avec l'unité de référence (heure, lot...).

Le fichier des sections sera utilisé pour créer les gammes de fabrication, déterminer les capacités disponibles et les coûts de revient.

#### **V. Les gammes**

## **V.1. Définition**

L'industrialisation d'un produit consiste à choisir le processus et la suite optimale des opérations permettant d'aboutir au produit fini concerné. Toutes ces opérations sont répertoriées et précisées sur un document comportant des données théoriques ou réelles décrivant les caractéristiques techniques utiles à la réalisation d'un article, c'est-à-dire la manière de réaliser ces opérations, le matériel à utiliser, les temps d'intervention, les tailles de lot. Ce document est communément appelé gamme.

La gamme est donc l'énumération de la succession des actions et autres évènements nécessaires à la réalisation de l'article concerné. Elle est destinée à calculer la charge sur les postes de charge et les délais d'obtention des articles ainsi qu'à effectuer le suivi de l'avancement. Les données qu'il est indispensable de connaître sont alors l'ordre des opérations, le poste de charge concerné et les temps d'utilisation du poste.

Dans la planification à long et à moyen termes, on est amené à étudier les charges globales et au calcul des budgets et des coûts de revient. Cette planification globale des capacités utilise des macro gammes. Ces dernières, correspondant à des produits finis ou des familles de produits, ne comprennent pas les opérations élémentaires, mais décrivent globalement les temps de passage dans certains groupes de postes de charges ou certains postes critiques. On peut ainsi estimer les charges globales à comparer aux capacités, afin de valider les premières étapes de la planification, sans mettre en œuvre un traitement lourd et inapproprié à ce stade.

## **V.1. Données des gammes**

Les données d'un enregistrement de gamme comprennent les données de l'en-tête et celles du corps de la gamme.

- L'en-tête comporte :

- la référence de la gamme. Le plus souvent il s'agit de la référence de l'article correspondant. Lorsqu'il y a des gammes communes à plusieurs articles, on est amené à définir des références spécifiques de gammes et à rattacher la gamme adéquate à chaque article,

- la désignation de la gamme,

- la description sous forme de commentaire ou de renvoi vers un dossier technique,

- les conditions d'emploi (tailles maximales et minimales de lot, possibilité de fractionnement de lot),

- les outillages nécessaires,

- la référence de la gamme de remplacement ou gamme secondaire éventuelle qui se substitue à la gamme principale,

- les dates de création, mise à jour, validité.

- Le corps de la gamme est constitué de la liste ordonnée des opérations et chaque opération sera décrite par :

- un numéro d'ordre (par exemple 10, 20, 30.. permettant d'insérer de nouvelles étapes),

- les conditions de jalonnement (opérations parallèles, consécutives, chevauchement... avec délai de jalonnement),

- la référence de la section concernée,

- les temps dans une unité de temps définie.

Les temps définis dans les gammes sont :

- le temps de réglage ou de préparation,

- le temps unitaire d'exécution (main-d'œuvre ou machine) qui, multiplié par le nombre d'articles, donnera le temps total d'exécution,

- les temps technologiques comme un refroidissement ou un séchage,

- le temps de transfert vers le poste suivant,

- le temps d'attente devant le poste.

Le fichier "Gammes" contribue donc à :

- calculer la charge sur un horizon donné pour chaque poste de charge ,

- valider la planification,

- ordonnancer à capacité finie,

- calculer les coûts prévisionnels,

- établir le dossier de fabrication,

- comparer le réalisé (suivi de production) avec le prévu.

## **Partie II : Données de planification**

## **I. Introduction**

La planification fait partie intégrante du management de l'entreprise ; elle absorbe beaucoup de temps et d'effort. Trois plans sont nécessaires à la planification : [PLO93]

- le plan stratégique, qui énonce la charte de l'entreprise, identifie les marchés importants, expose les enjeux et objectifs à long terme et développe des stratégies coordonnées pour toutes les fonctions,

- Le plan industriel et commercial (PIC) qui s'intéresse aux familles de produit et aux actions à mener pour améliorer la part de marché et qui définit les moyens matériels et financiers nécessaires pour appuyer le plan stratégique.

- Le plan directeur de production (PDP) qui a pour objectif de planifier les besoins en produits afin de satisfaire la demande finale. Il établit également un échéancier de la production pour satisfaire le plan industriel et commercial. Ce plan sera ensuite transformé, grâce aux charges globales, en un programme global de production qui définit les opérations de production et les orientations des plans opérationnels détaillés, ainsi que les bases de contrôle et de maîtrise de toutes les activités.

Comme il a été dit dans le chapitre "état de l'art", les données de planification nécessaires au déroulement de la MRP II sont:

- Le plan industriel et commercial (PIC)

- Le plan directeur de production (PDP)

## **II. Le plan industriel et commercial (PIC)**

## **II.1. Définition et objectif [COU99]**

Le PIC est situé au plus haut niveau de la MRP II, juste en dessous du plan stratégique de l'entreprise. C'est l'élément de base de la planification élaboré par un dialogue constructif entre les responsables commerciaux, de la production, des achats et la direction de l'entreprise. Son objectif est de permettre en cadrage global de l'activité, établi par famille de produits. Ce cadrage facilite l'allocation des ressources clés de l'entreprise qui peuvent être : la main-d'œuvre, la capacité machine, les approvisionnements longs, les heures de bureau d'étude, etc. Le plan industriel et commercial permet d'anticiper globalement les problèmes potentiels, notamment une inadéquation entre la capacité de l'entreprise et la charge induite par les besoins commerciaux. La prise de décision anticipée permet d'assurer, à un niveau global, le service client souhaité.

L'horizon d'établissement du PIC est le long terme bien que cette notion diffère d'une entreprise à une autre.

Le PIC est un contrat global entre le service production et le service commercial. La démarche repose sur l'établissement de prévisions de vente et de production. Remarquons que les prévisions portant sur des périodes relativement longues ont une meilleure précision. Il est important, de plus, que les prévisions de production tiennent compte des possibilités réelles de production de l'entreprise. La responsabilité des prévisions de vente incombe au service commercial et celle des prévisions de production appartient au service production. La logique conduit à définir le stock disponible à chaque fin de période.

## **II.2. Calcul global des charges globales au niveau du plan industriel et commercial (PIC)**

Pour que la MRP II donne des résultats applicables au niveau de l'exécution, il est fondamental que, dès le départ, le niveau du plan industriel et commercial soit réaliste par un équilibre entre charge et capacité. Si la charge dépasse la capacité de la ressource considérée, deux solutions extrêmes sont possibles : augmenter la capacité ou diminuer la charge. Et là encore toute solution intermédiaire est envisageable. On peut remarquer qu'en règle générale, une entreprise préfèrera augmenter la capacité car la charge correspond, en principe, à une demande des clients. Dans le cas du PIC, le calcul global de charge sera effectué sur les ressources critiques de l'entreprise. En cas de surcharge, les actions seront, par exemple :

- heures supplémentaires,

- emprunt de personnel à d'autres ateliers,
- transfert d'activité sur d'autres ateliers,
- embauche de personnel,
- sous-traitance,
- différé d'actions commerciales (promotions),
- mise en place d'équipes de week-end,
- achat d'équipements,
- achat de machines.

En cas de sous charge, les actions seront :

- réduction des heures supplémentaires,
- prêts de personnel à d'autres ateliers,
- arrêt de contrat de travail temporaire,
- limitation de la sous-traitance,
- relance d'actions commerciales,
- suppression de machines (transfert, revente, arrêt simple),

- chômage technique.

L'horizon suffisamment grand doit permettre de déclencher ces mesures à temps, notamment quand elles demandent une préparation ou une mise en place importante (délai de livraison d'une grosse machine, formation de personnes embauchées).

On comprend aisément l'utilité du PIC, outil simple d'utilisation mais puissant, pour établir la planification globale de l'activité. Son grand intérêt est de le faire sous forme de contrat entre les responsables des diverses fonctions de l'entreprise.

## **III. Le plan directeur de production (PDP)**

## **III.1. Définition et objectif [COU99]**

Le plan directeur de production (PDP) un élément fondamental de la MRP II puisqu'il est la passerelle entre le plan industriel et commercial et le calcul des besoins. C'est un contrat qui définit de façon précise l'échéancier des quantités à produire pour chaque produit fini. Il est donc essentiel pour la fonction commerciale qui veut satisfaire les clients de l'entreprise et pour la fonction production car il va constituer le programme de référence pour la production. S'il est évident que l'idéal est de produire ce qui sera vendu, les contraintes industrielles existent et le PDP permettra d'en tenir compte. Un rôle important du PDP est également d'aider le gestionnaire à anticiper les variations commerciales.

## **III.2. Les fonctions du plan directeur de production (PDP) [COU99]**

Les principales fonctions du PDP sont les suivantes :

- il dirige le calcul des besoins, c'est-à-dire que donnant les ordres de fabrication (OF) pour les produits finis, il induit l'explosion du calcul des besoins à travers les nomenclatures,

- il concrétise le plan industriel et commercial puisqu'il traduit en produits finis réels chaque famille du PIC,

- il permet de suivre les ventes réelles en comparant les commandes reçues aux prévisions,

- il permet enfin de mesurer l'évolution du stock (avec niveau suffisant pour un bon service client et pas excessif pour raison économique).

Alors que le plan industriel et commercial se fait sur périodes mensuelles, le PDP a un échéancier d'abord mensuel, mais qui sera ensuite, généralement, traduit en semaine (ou même le jour) au niveau du programme global de production.

## **III.3. Le plan directeur de production (PDP) et le programme global de production**

Le plan directeur de production (PDP) et le programme global de production se situent à des niveaux de détail très différents dans la planification des opérations de production. Le plan directeur de production est exprimé en termes plus généraux. Son utilité première est d'identifier les limitations de ressources qui empêcheraient d'atteindre les objectifs fixés et donc de les éviter. [PLO93]

À court terme, le plan directeur de production est une synthèse détaillée fondée sur le programme global de production, lequel doit naturellement tenir compte de beaucoup plus près des ressources disponibles. En effet, grâce aux données de la charge globale, le plan directeur de production est ensuite validé pour se transformer en programme de production et constitue un point de départ pour le calcul des besoins en composants.

Le programme global de production est donc plus détaillé et gère des durées plus courtes avec des périodes plus précisément définies. [PLO93]

## **III.4. Calcul des charges globales au niveau du plan directeur de production (PDP)**

Le PIC a été établi en volume de production de familles de produit avant d'être validé par un calcul global de charge. Puis nous sommes passés au PDP et là encore, les ordres de fabrication de produits finis ont été placés sans regarder, à priori, les conséquences en termes de charges. Dans le même esprit que pour le PIC, pour s'assurer du réalisme du PDP avant de le valider, un calcul de charges globales est effectué à partir de critères qui seront plus fins que ceux du PIC puisque caractéristiques d'un produit au lieu d'une famille de produits.

C'est ensuite ce PDP validé et échéancé plus en détail qui constituera le programme global de production, référence pour réaliser l'explosion du calcul des besoins. [COU99].

#### **IV. Conclusion**

La gestion de production vise à éviter à la fois des ruptures de stock, qui pourraient entraîner des perturbations importantes, et à la fois une immobilisation financière importante. Ces objectifs revêtent une acuité particulière dans le cas des entreprises qui doivent livrer les produits justes à temps afin de satisfaire les exigences de leurs clients et qui sont elles mêmes tenues par des contraintes internes comme la nature du produit fabriqué (date de péremption, obsolescence…etc.).

Dans tous les cas, ces entreprises doivent donc s'approvisionner en composants et matières de façon à assurer leur disponibilité en fonction des besoins et des dates prévues de fabrication. Dans cette optique, nous pouvons conclure que le principe de la méthode MRP est basé sur :

• La prévision des quantités et dates de besoin de produits finis (ces dates peuvent correspondre à des dates de livraison aux clients ou à un plan de production prévu);

• L'analyse des nomenclatures pour chaque produit fini, ce qui permet de déterminer une date et une quantité de besoin brut pour chaque composant du produit (la date sera fonction des délais d'attente, de fabrication et de sécurité; quant à la quantité, c'est celle donnée par la nomenclature);

• Le cumul par période (en semaine par exemple) de l'ensemble des besoins bruts de chaque composant;

• Le calcul des besoins nets à partir des besoins bruts, corrigé du niveau de stock disponible;

• Le calcul des dates et des quantités à commander ou à lancer en conditionnement, en fonction du délai d'approvisionnement qui décale les besoins nets dans le temps.

# **Chapitre IV : Prévision de la demande et calcul des besoins**

## **Chapitre IV : Prévision de la demande et calcul des besoins nets**

## **Introduction**

Nous allons dans ce chapitre appliquer la méthode de Box & Jenkins pour calculer les prévisions de vente des cinq références retenues sur le dernier trimestre de l'année, nous avons choisi cette méthode suite à l'étude de la chronique qui est donnée en annexe, cette dernière est complexe avec des gaps et beaucoup de perturbations, aussi nous avons jugé que la méthode de Box & Jenkins était la plus appropriée pour cette série complexe, nous l'avons donc appliqué en utilisant le logiciel EVIEWS pour la modélisation et les calculs.

## **IV.A. Prévision de la demande**

**A.1. Etude de la série de vente Réf. 4001**

## **1.1. Etude préliminaire de la série brute v4001**

La série représente les ventes mensuelles du médicament Réf. 4001 de Mars 2003 à Septembre 2008.

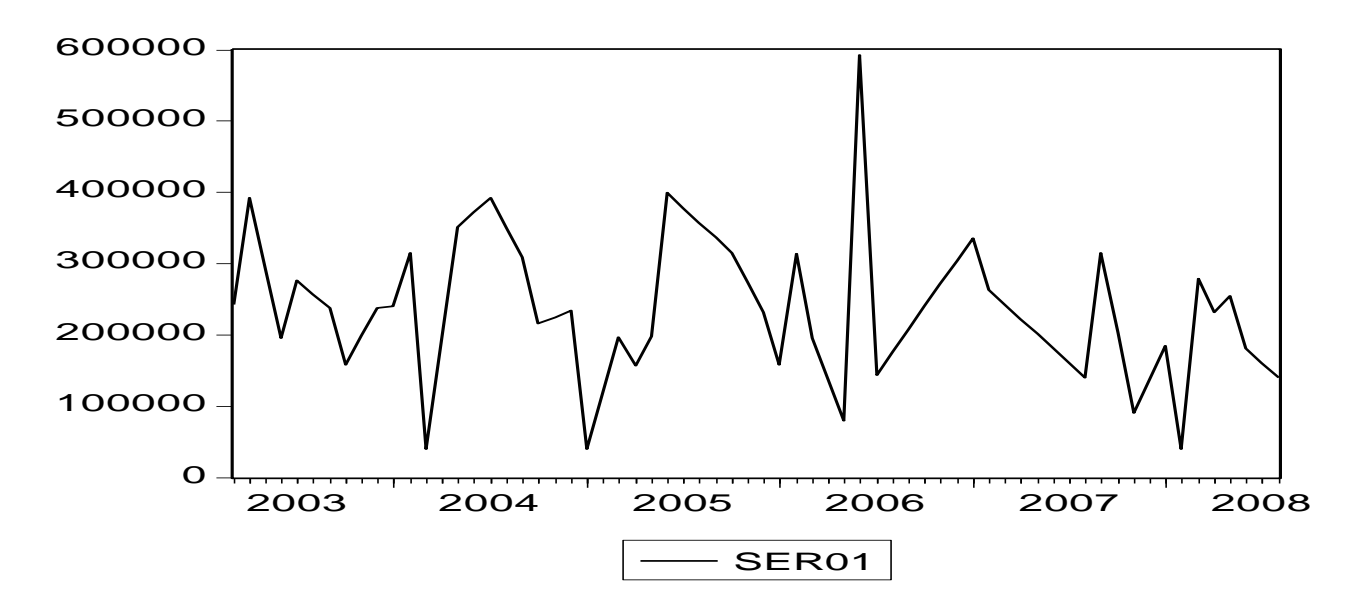

## **a. L'examen de graphique**

*Figure IV.1.1 : Ventes du Produit Réf. 4001*
En examinant le graphique de la série Réf.4001 on ne constate pas de prime à bord la présence d'une tendance ou d'une saisonnalité, nous supposons donc que la série est stationnaire. Pour le vérifier examinons notre corrélogramme de plus près.

# **b. L'examen de corrélogramme**

L'examen des corrélogrammes simple et partiel de la série Réf.4001 ne montre pas de pics significatifs qui se répètent périodiquement, ce qui veut dire que la série n'est pas saisonnière, mais nous remarquons par contre qu'il y a des pics qui n'appartiennent pas à l'intervalle de confiance, pour s'assurer donc de la stationnarité de notre série il est nécessaire d'appliquer le test de Dickey-Fuller et d'identifier clairement la nature de notre processus.

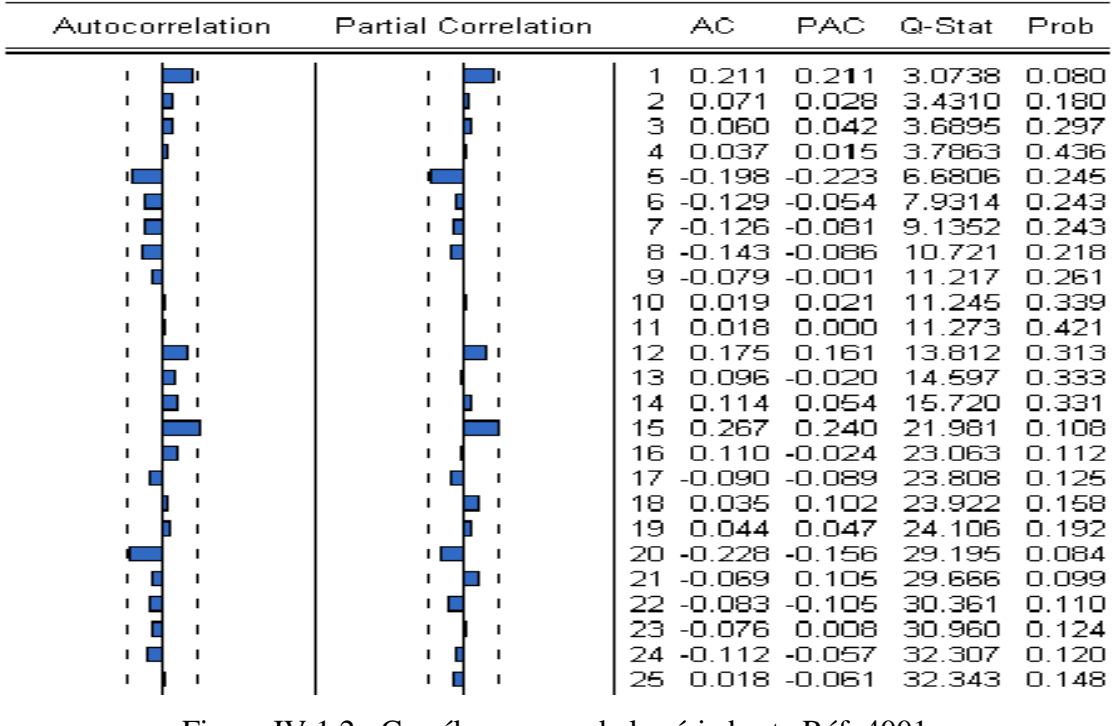

# Figure IV.1.2 : Corrélogramme de la série brute Réf. 4001

# **c. Test de Dickey-Fuller**

Avant d'appliquer de Test de Dickey-Fuller, on doit d'abord choisir le nombre de retard P qui minimise les deux critères de Ackaike et Schwarz, ce nombre est donnée automatiquement par le logiciel EVIEWS mais voici ci-dessous un exemple de choix du retard

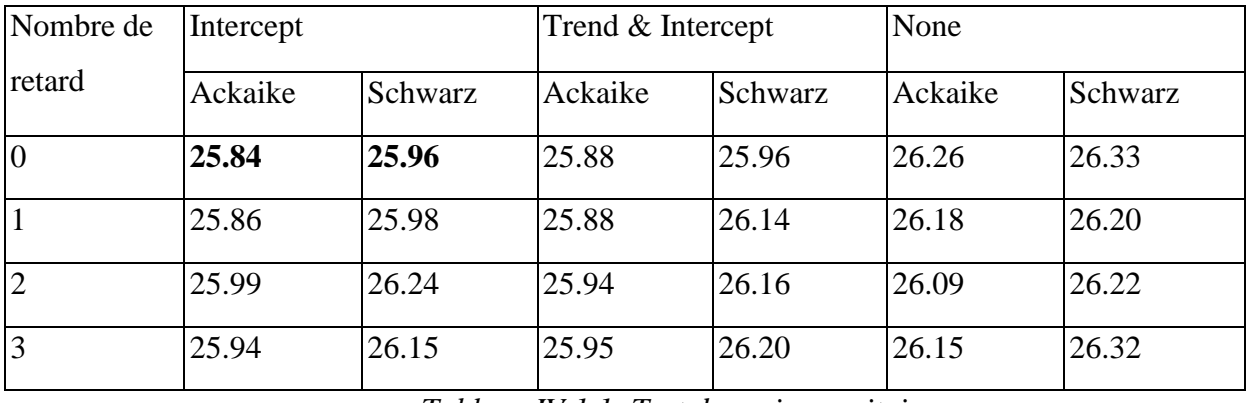

*Tableau IV.1.1: Test de racines unitaires*

D'après Ackaike et Schwarz le nombre de retard choisi est P=0 (c'est le minimum des quartes modèles), On applique donc le test de Dickey-Fuller augmenté selon l'hypothèse suivante

H0 : Il existe une Racine unitaire

Hypothèse :

H1 : Il n'existe pas de Racine unitaire

Suivant la méthode de test de Dickey et Fuller, on teste d'abord l'existence des racines unitaires sur le modèle trois:

## *Intercept : modèle avec constante sans tendance déterministe*

•  $T_c$  = 6.32 ( $T_c$  étant La valeur calculée)

La valeur calculée de la statistique de test est inférieure à la valeur critiques -2.90 correspondante au seuil de 5% retenu ce qui nous fait rejeter l'hypothèse  $H_0$ 

## *Trend & Intercept : modèle avec constante et tendance déterministe*

• Pour le deuxième modèle  $T_c = -6.47$ , La valeur calculée de la statistique de test est inférieure à la valeur critique -3.48 correspondante au seuil de 5% retenu, On accepte donc l'hypothèse H0

## *None : modèle sans constante, ni tendance*

• Pour le troisième modèle  $T_c = -1.94$ , La valeur calculée de la statistique de test est supérieure à la valeur critique -1.9461 correspondante au seuil de 5% retenu, On conclut que notre série admet au moins une racine unitaire et n'est donc pas stationnaire, afin de la rendre stationnaire on doit la différencier une fois par le filtre de différenciation Dv4001=D(v4001).

## **1.2. Etude de la série différenciée Dv4001**

#### **a. Représentation graphique**

La représentation graphique de la série différenciée Dv4001 est donnée par graphe suivant :

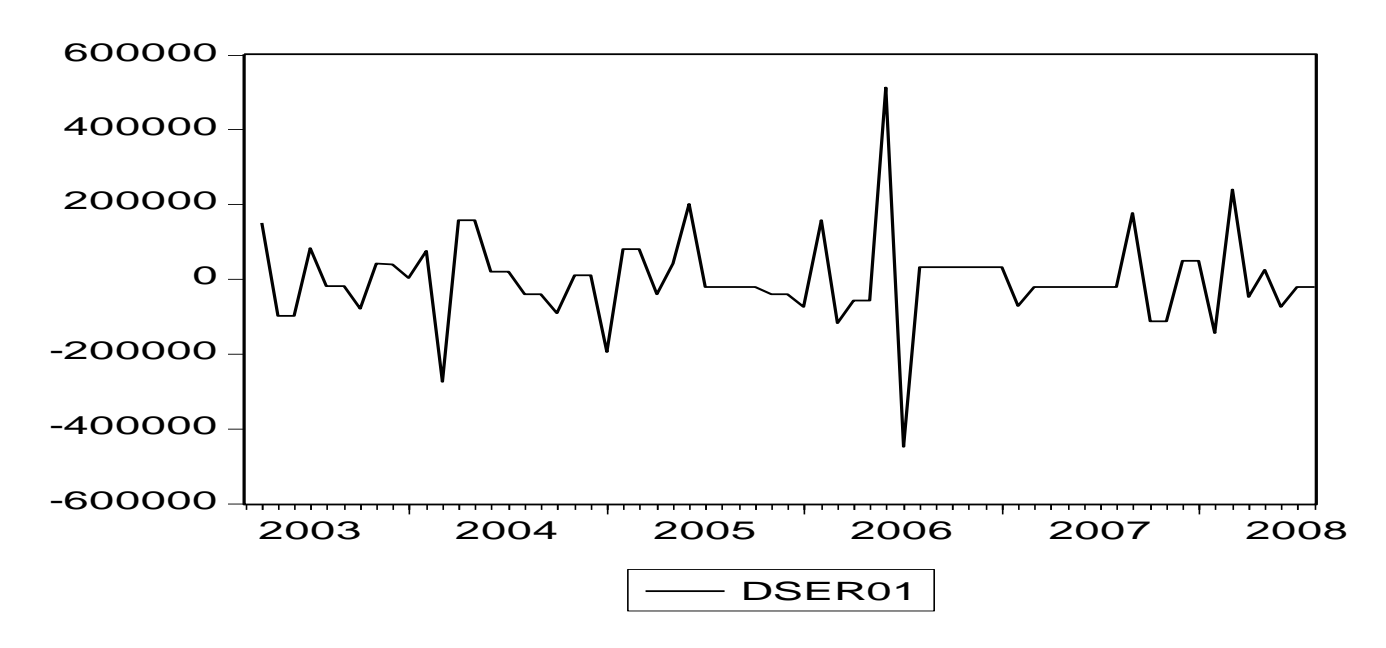

*Figure IV.1.3 : Série des ventes ref.4001 différenciée*

La série nous semble stationnaire nous allons la vérifier par le Test de Dickey-Fuller

#### **b. Test de Dickey Fuller à la série Dv4001 (différenciée)**

# *Intercept : modèle avec constante sans tendance déterministe*

•  $T_c$  = 15.74 ( $T_c$  étant La valeur calculée)

La valeur calculée de la statistique de test est intérieure à la valeur critiques -2.91 correspondante au seuil de 5% retenu ce qui nous fait rejeter l'hypothèse  $H_0$ 

#### *Trend & Intercept : modèle avec constante et tendance déterministe*

• Pour le deuxième modèle  $T_c = -15.56$ , La valeur calculée de la statistique de test est inférieure à la valeur critique -3.48 correspondante au seuil de 5% retenu, On accepte donc l'hypothèse H0

#### *None : modèle sans constante, ni tendance*

• Pour le troisième modèle  $T_c = -5.89$ , La valeur calculée de la statistique de test est inférieure à la valeur critique -1.94 correspondante au seuil de 5% retenu, La valeur de la statistique de test calculée est inférieure à la valeur tabulée pour les trois modèles, on conclut donc qu'il n'existe aucune racine unitaire dans ce nouveau modèle différencié et que notre modèle est parfaitement stationnaire.

# **1.3. Identification du modèle**

Pour identifier le processus qui représente au mieux la série différenciée dv4001, on examine les corrélogrammes simple et partiel

| Autocorrelation | <b>Partial Correlation</b> |                                                                                        | AC.                                                                                                    | <b>PAC</b>                                                                                                    | Q-Stat                                                                                                    | Prob                                                                                                    |
|-----------------|----------------------------|----------------------------------------------------------------------------------------|----------------------------------------------------------------------------------------------------|----------------------------------------------------------------------------------------------------|----------------------------------------------------------------------------------------------------|----------------------------------------------------------------------------------------------------|
| ٠<br>п          | ٠<br>. .<br>тT             | з<br>4<br>5<br>6<br>7<br>8<br>9<br>1 N<br>11<br>12<br>13<br>14<br>15<br>16<br>17<br>18 | $-0.080$<br>0.132<br>$-0.190 - 0.146$<br>$-0.057 -0.187$<br>$-0.027 -0.189$<br>$-0.090 -0.249$<br>$-0.061$<br>$-0.086 - 0.319$<br>0.200<br>0.029<br>$-0.206$<br>N 077 | $-0.415 - 0.415$<br>$-0.304$<br>$0.016 - 0.204$<br>0.034<br>$0.018 - 0.140$<br>$0.028 - 0.117$<br>0.074 -0.126<br>$0.135 - 0.063$<br>$-0.132$<br>$-0.058$<br>0.028<br>$-0.167$<br>$-0.103$ | 11.720<br>12.158<br>12.176<br>13.423<br>16.034<br>16.059<br>16.118<br>16.366<br>16.423<br>16.855<br>17.505<br>19.012<br>19.324<br>19.952<br>23.422<br>23.497<br>27.343<br>27.887 | 0.001<br>0.002<br>0.007<br>0.009<br>0.007<br>0.013<br>0.024<br>0.037<br>0.059<br>0.078<br>0.094<br>0.088<br>0.113<br>0.132<br>0.076<br>0.101<br>0.053<br>0.064 |
|                 |                            | 19<br>20                                                                               | 0.188<br>$-0.280$                                                                                                    | 0.125<br>$-0.132$                                                                                                    | 31.231<br>38.791                                                                                                    | 0.038<br>0.007                                                                                                    |
|                 |                            | 21<br>22<br>23                                                                         | 0.108<br>$-0.015$<br>0.024                                                                                                    | 0.101<br>$-0.007$<br>0.050                                                                                                    | 39.943<br>39.964<br>40.024                                                                                                    | 0.008<br>0.011<br>0.015                                                                                                    |
|                 |                            | 24.<br>25                                                                              | $-0.111$<br>0.113                                                                                                    | 0.080<br>0.060                                                                                                    | 41.327<br>42.723                                                                                                    | 0.015<br>0.015                                                                                                    |
|                 |                            |                                                                                        | $- - - - -$                                                                                                    |                                                                                                    |                                                                                                    |                                                                                                    |

*Figure IV.1.4: Corrélogramme de la série différenciée Réf. 4001*

On remarque des pics significatifs qui nous permettent d'identifier les modèles suivants AR(1), MA(1), MA(2), MA(3), ainsi que les combinaisons possibles ARMA (1.1), ARMA (1.2), ARMA (1.3).

Le choix du modèle à été fait selon les critères d'Ackaike et Schwarz, R-squared, Prob, ainsi que durbin-watson, et les résultats obtenus sont présentés dans le tableau suivant :

|                   | <b>DW</b> | $R^2$ | Prob   | Ackaike | Schwarz |
|-------------------|-----------|-------|--------|---------|---------|
| AR(1)             | 2.25      | 0.17  | 0.0006 | 26.14   | 26.17   |
| MA(1)             | 1.57      | 0.39  | 0.000  | 25.83   | 25.86   |
| MA(2)             | 2.87      | 0.006 | 0.58   | 26.33   | 26.37   |
| MA(3)             | 2.81      | 0.001 | 0.77   | 26.34   | 26.37   |
| ARMA(1.1)         | 2.00      | 0.39  | 0.14   | 25.86   | 25.93   |
| <b>ARMA</b> (1.2) | 1.66      | 0.39  | 0.000  | 25.86   | 25.93   |
| ARMA(1.3)         | 2.21      | 0.18  | 0.006  | 26.168  | 26.23   |

*Tableau IV.1.2 : Les critères du choix du meilleur modèle*

## **1.4. Estimation du modèle**

Après avoir testé tous les modèles proposés on retiendra le modèle ARMA (1.2) pour représenter notre chronique, notre modèle s'écrira donc de la façon suivante :

$$
Y_t = \textbf{-0.94}\ Y_{t\text{-}1} - \textbf{0.95}\ U_{t\text{-}2} + U_t
$$

Les coefficients sont donnés par le logiciel EVIEWS Variable Coefficient Std. Error t-Statistic Prob. AR(1) **-0.948558** 0.039463 -24.03647 0.0000 MA(2) **-0.953730** 0.021203 -44.98012 0.0000

Après avoir choisi le modèle le mieux adapté pour représenter la chronique, nous passons à l'analyse des résidus.

## **1.5. Validation**

## **Test sur les résidus**

La représentation graphique de la série résiduelle, actuelle et estimée fournie directement par EVIEWS est donnée par la figure ci-dessous

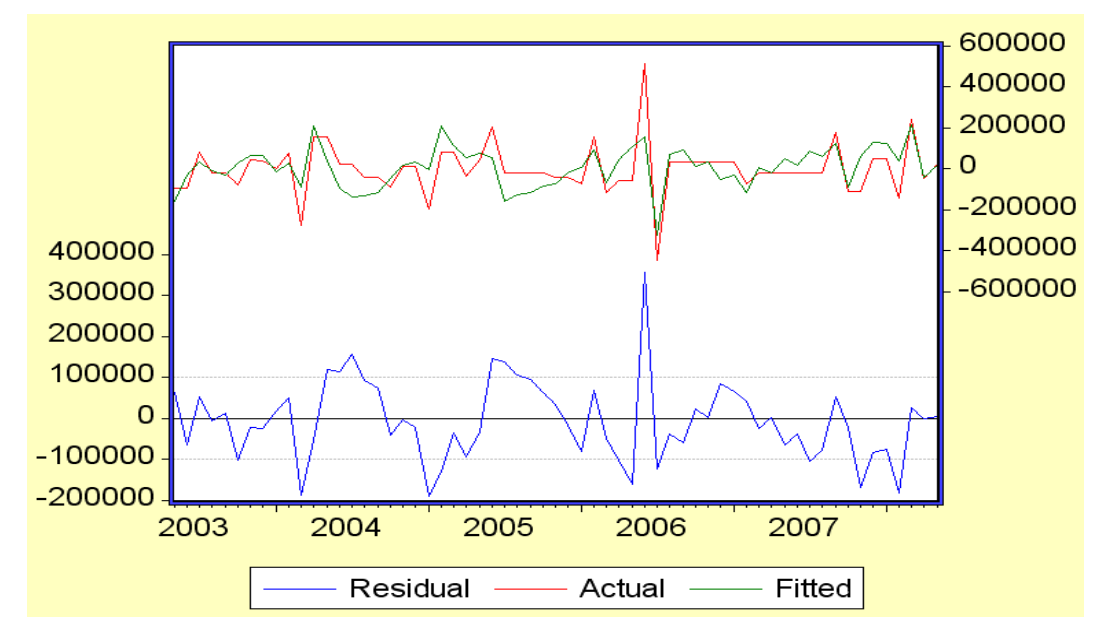

*Figure IV.1.5: Représentation graphique de la série résiduelle, actuelle et estimée de v4001*

A partir de la représentation graphique de la série résiduelle, actuelle et estimée, nous constatons que le graphe de la série estimée est semblable à celui de la série réelle à quelques pics prés. Les résidus calculés à partir du modèle estimé jouent un rôle important dans cette dernière étape. En effet il s'agira avant tout, de vérifier que les résidus forment bien un bruit blanc. Par la suite, il s'agira de vérifier que les résidus suivent une loi normale.

## **a. Corrélogramme des résidus du modèle ARMA (1, 2)**

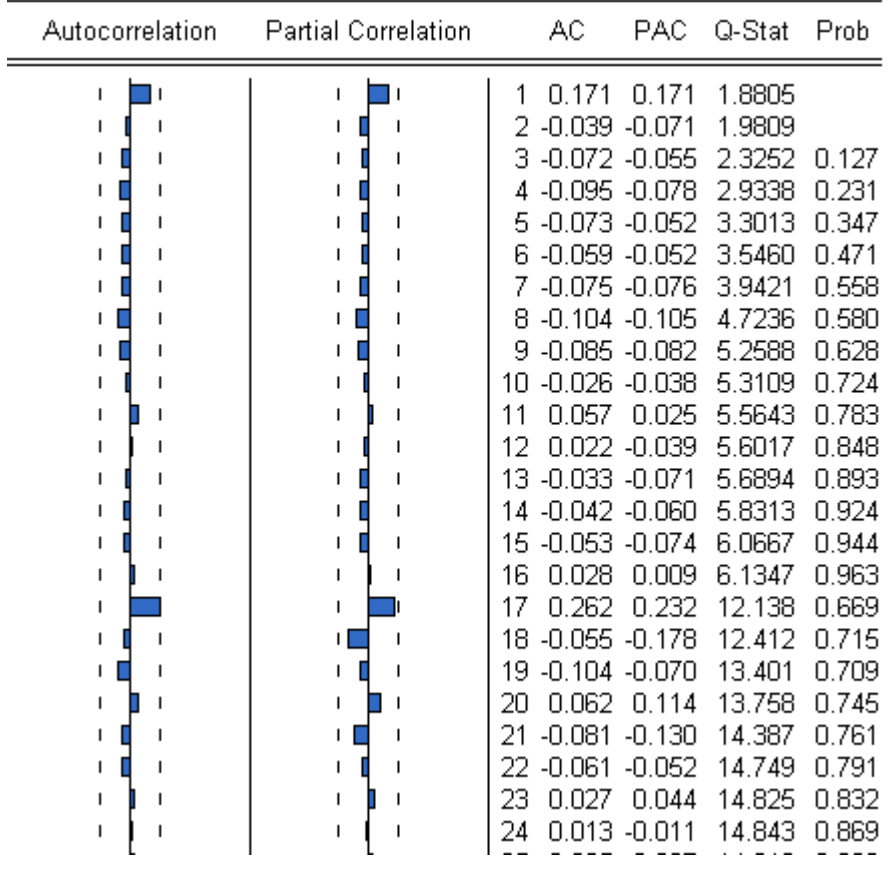

Le corrélogramme du modèle ARMA (1, 2) est représenté par la figure:

*Figure IV.1.6 : Corrélogramme des résidus du modèle ARMA (1, 2)*

L'analyse du corrélogramme des résidus, montre que tous les termes sont à l'intérieur de l'intervalle de confiance, les résidus forment donc un bruit blanc. Ceci est confirmé par la statistique de Ljuing-Box (Q- stat) fournie directement par EVIEWS qui est inférieure à la valeur théorique de  $\chi$ 2 (h) quelque soit le retard h, et spécialement pour h= 12. En effet, on a  $\chi$  - stat (24) = 14.843 inférieur à  $\chi$ 2 (24) = lu au seuil 0.05. Les résidus forment donc un bruit blanc.

## **b. Test de normalité sur les résidus de ARMA (1, 2)**

L'histogramme de la distribution et les valeurs empiriques de Skewness et Kurtosis, de la statistique de Jarque- Bera sont donnés dans la figure ci-dessous:

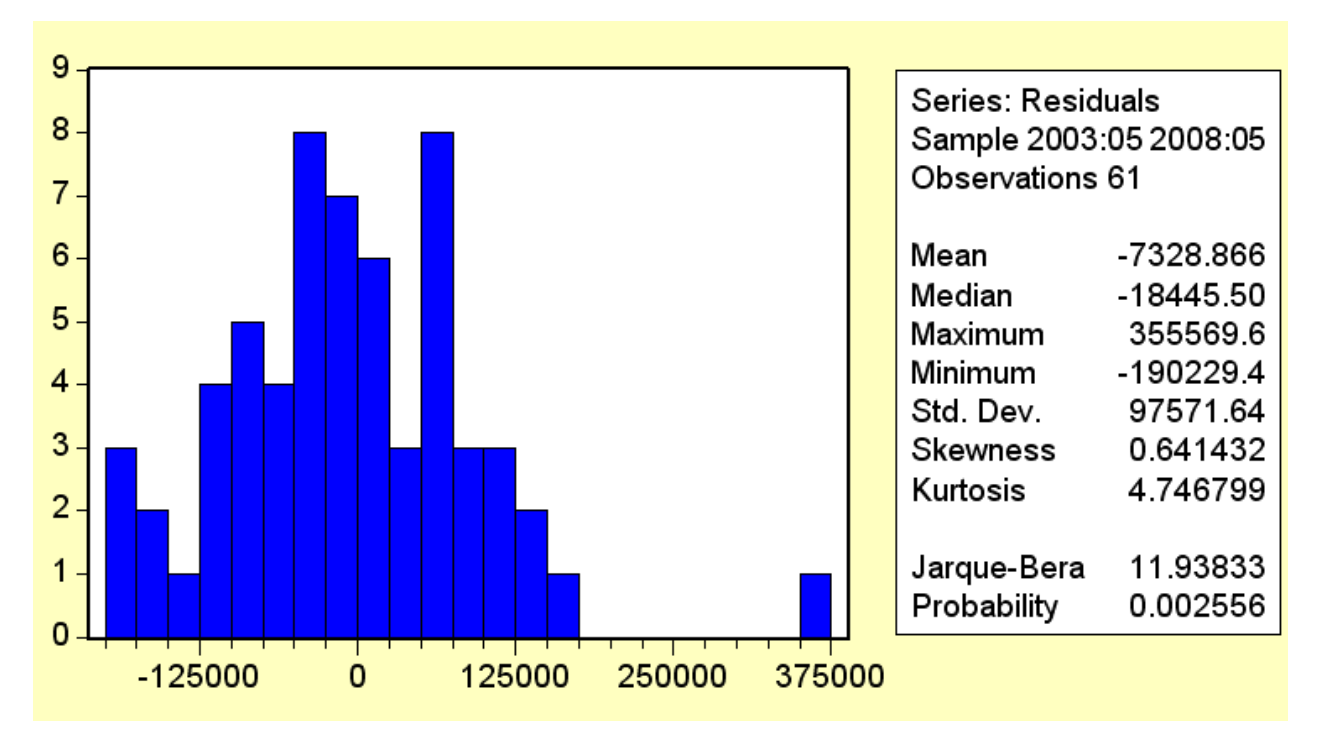

*Figure IV.1.7: Histogramme de la distribution des résidus du modèle ARMA (1,2)*

Le coefficient de Skewness (asymétrie) = 0.644132

Le coefficient de Kurtosis (aplatissement) = 4.746799

On construit alors les statistiques centrées réduites correspondantes, que l'on compare à 1.96 qui représente la valeur de la loi normale au seuil 5%, on obtient :

- $(\sqrt{0.644132}/\sqrt{(6/28)} = 1.73$  inférieure à 1.96
- $(√4.746799 3) /√(24.728) = 0.89$ inférieure à 1.96

L'hypothèse de normalité est donc acceptée. Nous pouvons alors conclure que les résidus forment bien un bruit blanc gaussien. Le modèle ARMA (1,2) est donc validé.

#### **1.6. Prévision**

Notre modèle s'écrit sous la forme suivante :

$$
Y_t = \textbf{-0.94}\ Y_{t\text{-}1} \textbf{-0.95}\ U_{t\text{-}2} \textbf{+U}_t
$$

Nous cherchons à établir la prévision du quatrième trimestre de l'année 2008 à partir de l'historique des vente obtenu jusqu'au mois de Août 2008 (du produit ref.4001)

 $Y_{t+1} = Y_{10} = -0.94$   $E(Y_t) - 0.95$   $E(U_{t-1}) + E(U_{t+1})$  avec  $E(U_{t+1}) = 0$  $Y_{t+1} = Y_{10} = -0.94$  (98233)  $- 0.95$  (-2228.36) = - 90222.07  $Y_{10} = -90222 + 98233 = 8011$  $Y_{t+2} = Y_{11} = -0.94 \text{ E}(Y_{t+1}) - 0.95 \text{ E}(U_t) + \text{E}(U_{t+2}) \text{ avec } \text{E}(U_{t+2}) = 0$ 

$$
Y_{t+2} = Y_{11} = -0.94 (8011) - 0.95 (5212.97) = -50276
$$
  
\n
$$
Y_{11} = 50276 - 17486 = 32790
$$
  
\n
$$
Y_{t+3} = Y_{12} = -0.94 E(Y_{t+2}) - 0.95 E(U_{t+1}) + E(U_{t+3}) \text{ avec } E(U_{t+3}) = 0 \text{ et } E(U_{t+1}) = 0
$$
  
\n
$$
Y_{t+3} = Y_{12} = -0.94 (485276) = -456159
$$
  
\n
$$
Y_{t+3} = Y_{12} = 16106 + 34621 = 50727
$$

| Mois | Quantité vendue Réf. 4001 |
|------|---------------------------|
| 10   | 8011                      |
| 11   | 32790                     |
| 12   | 50727                     |

*Tableau IV.1.3 : Prévision des ventes du produit Réf. 4001*

## **A.2. Etude de la série de vente Réf. 4002**

#### **2.1. Etude préliminaire de la série brute v4002**

La série représente les ventes mensuelles du médicament Réf. 4002 de Mars 2003 à Septembre 2008.

## **a. L'examen de graphique**

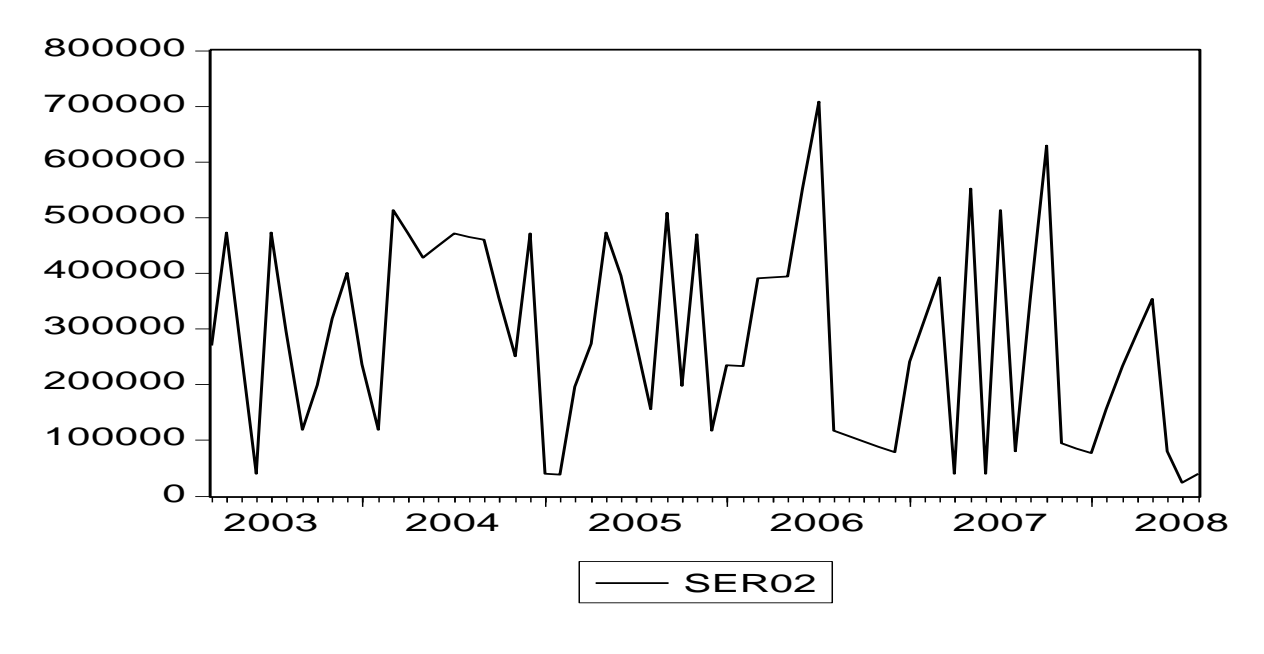

*Figure IV.2.1 : Ventes du Produit Réf. 4002*

En examinant le graphique de la série Réf.4002 on ne constate pas de prime à bord la présence d'une tendance ou d'une saisonnalité, nous supposons donc que la série est stationnaire. Pour le vérifier examinons notre corrélogramme de plus près.

## **b. L'examen de corrélogramme**

L'examen des corrélogrammes simple et partiel de la série Réf.4002 ne montre pas de pics qui se répètent ce qui veut dire que la série n'est pas saisonnière, nous remarquons aussi que tous les pics appartiennent à l'intervalle de confiance, la série parait donc stationnaire pour s'assurer de cela, nous appliquons le test de Dickey-Fuller afin d'identifier clairement la nature de notre processus.

| Autocorrelation  | <b>Partial Correlation</b> | AC.                                                                                                    | PAC.                                                                                                    | Q-Stat                                                                                                    | Prob                                                                                                    |
|------------------|----------------------------|----------------------------------------------------------------------------------------------------|----------------------------------------------------------------------------------------------------|----------------------------------------------------------------------------------------------------|----------------------------------------------------------------------------------------------------|
| п<br>٠<br>٠<br>٠ | ٠<br>٠                     | 0.118<br>1<br>2<br>0.121<br>з<br>$-0.039$<br>4<br>$-0.044$<br>5.<br>6.<br>7<br>$-0.014$<br>8<br>0.076<br>$-0.087$<br>9.<br>-0.059<br>10.<br>11<br>-0.029<br>12<br>0.127<br>13<br>0.018<br>0.088<br>14<br>15<br>0.043<br>16<br>$-0.120$<br>17<br>18<br>0.016<br>$-0.041$<br>19.<br>0.169<br>20<br>21<br>0.015<br>22<br>0.214<br>23.<br>0.086<br>-0.033<br>24 | 0.118<br>0.109<br>$-0.066$<br>$-0.006 -0.008$<br>$-0.031$<br>$-0.118 - 0.115$<br>0.020<br>0.104<br>$-0.126$<br>$-0.063$<br>0.016<br>0.127<br>$-0.010$<br>0.075<br>0.010<br>$0.037 - 0.016$<br>$-0.108$<br>0.087<br>$-0.028$<br>0.155<br>0.016<br>0.193<br>0.036<br>-0.093 | 0.9618<br>1.9928<br>2.0985<br>2.1007<br>2.2429<br>3.2928<br>3.3078<br>3.7600<br>4.3548<br>4.6354<br>4.7063<br>6.0471<br>6.0751<br>6.7435<br>6.9053<br>7.0295<br>8.3546<br>8.3795<br>8.5392<br>11.320<br>11.342<br>16.006<br>16.783<br>16.903 | 0.327<br>0.369<br>0.552<br>0.717<br>0.815<br>0.771<br>0.855<br>0.878<br>0.887<br>0.914<br>0.945<br>0.914<br>0.943<br>0.944<br>0.960<br>0.973<br>0.958<br>0.972<br>0.980<br>0.937<br>0.956<br>0.816<br>0.820<br>0.853 |
|                  |                            | $-0.051$<br>25.<br>26 -0.057 -0.034<br>$-0.086$<br>27.<br>28 -0.076 -0.052                                                                                                    | $-0.014$<br>$-0.095$                                                                                                    | 17.185<br>17.550<br>18.393<br>19.081                                                                                                    | 0.875<br>0.892<br>0.891<br>0.896                                                                                                    |

*Figure IV.2.2 : Corrélogramme de la série v4002*

# **c. Test de Dickey-Fuller**

Avant d'appliquer de Test de Dickey-Fuller, on doit d'abord choisir le nombre de retard P qui minimise les deux critères de Ackaike et Schwarz, ce nombre est donnée automatiquement par le logiciel EVIEWS

| Nombre de      | Intercept |         | Trend & Intercept |         | None    |         |
|----------------|-----------|---------|-------------------|---------|---------|---------|
| retard         | Ackaike   | Schwarz | Ackaike           | Schwarz | Ackaike | Schwarz |
| $\overline{0}$ | 26.83     | 27.03   | 27.05             | 27.13   | 27.52   | 27.58   |
|                | 27.12     | 27.18   | 27.10             | 27.18   | 27.26   | 27.33   |
| $\overline{2}$ | 27.07     | 27.22   | 27.08             | 27.26   | 27.27   | 27.38   |
| $\overline{3}$ | 27.08     | 27.25   | 27.07             | 27.28   | 27.25   | 27.39   |

*Tableau IV.2.1 : Test de racines unitaires*

D'après Ackaike et Schwarz le nombre de retard choisi est P=0 (c'est le minimum des quartes modèles), On applique donc le test de Dickey-Fuller augmenté selon l'hypothèse suivante

H0 : Il existe une Racine unitaire

Hypothèse :

H1 : Il n'existe pas de Racine unitaire

Suivant la méthode de test de Dickey et Fuller, on teste d'abord l'existence des racines unitaires sur le modèle trois:

# *Intercept : modèle avec constante sans tendance déterministe*

•  $T_c$  =- 7.21 ( $T_c$  étant La valeur calculée) La valeur calculée de la statistique de test est intérieure à la valeur critiques -2.90 correspondante au seuil de 5% retenu ce qui nous fait rejeter l'hypothèse  $H_0$ 

# *Trend & Intercept : modèle avec constante et tendance déterministe*

• Pour le deuxième modèle  $T_c = -7.32$ , La valeur calculée de la statistique de test est inférieure à la valeur critique -3.48 correspondante au seuil de 5% retenu, On accepte donc l'hypothèse H0 *None : modèle sans constante, ni tendance*

• Pour le troisième modèle  $T_c = -2.81$ , La valeur calculée de la statistique de test est inférieure à la valeur critique -1.94 correspondante au seuil de 5% retenu. La valeur de la statistique de test calculée est inférieure à la valeur tabulée pour les trois modèles, on conclut donc qu'il n'existe aucune racine unitaire dans ce modèle et que notre modèle est parfaitement stationnaire.

# **2.2. Identification du modèle**

Pour identifier le processus qui représente au mieux la série différenciée v4002, on examine les corrélogrammes simple et partiel dans la figure vue précédemment.

On remarque des pics significatifs qui nous permettent d'identifier les modèles suivants AR(6), MA(6), ARMA (6.6).

Le choix du modèle à été fait selon les critères d'Ackaike et Schwarz, R-squared, Prob, ainsi que durbin-watson stat, et les résultats obtenus sont présentés dans le tableau suivant :

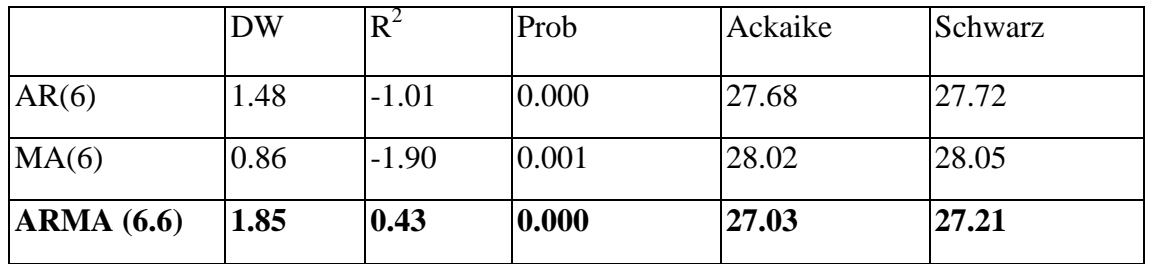

*Tableau IV.2.2 : Les critères du choix du meilleur modèle*

## **2.3. Estimation du modèle**

Après avoir testé tous les modèles proposés on retiendra le modèle ARMA (6.6) pour représenter notre chronique, notre modèle s'écrira donc de la façon suivante :

 $Y_t = 0.94 Y_{t-6} - 0.92 U_{t-6} + U_t$ 

Les coefficients sont donnés par le logiciel EVIEWS

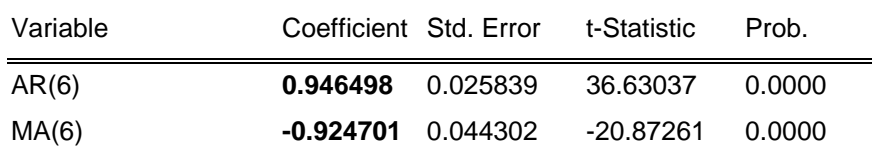

Après avoir choisi le modèle le mieux adapté pour représenter la chronique, nous passons à l'analyse des résidus.

# **2.4. Validation du modèle**

La représentation graphique de la série résiduelle, actuelle et estimée fournie directement par EVIEWS est donnée par la figure ci-dessous

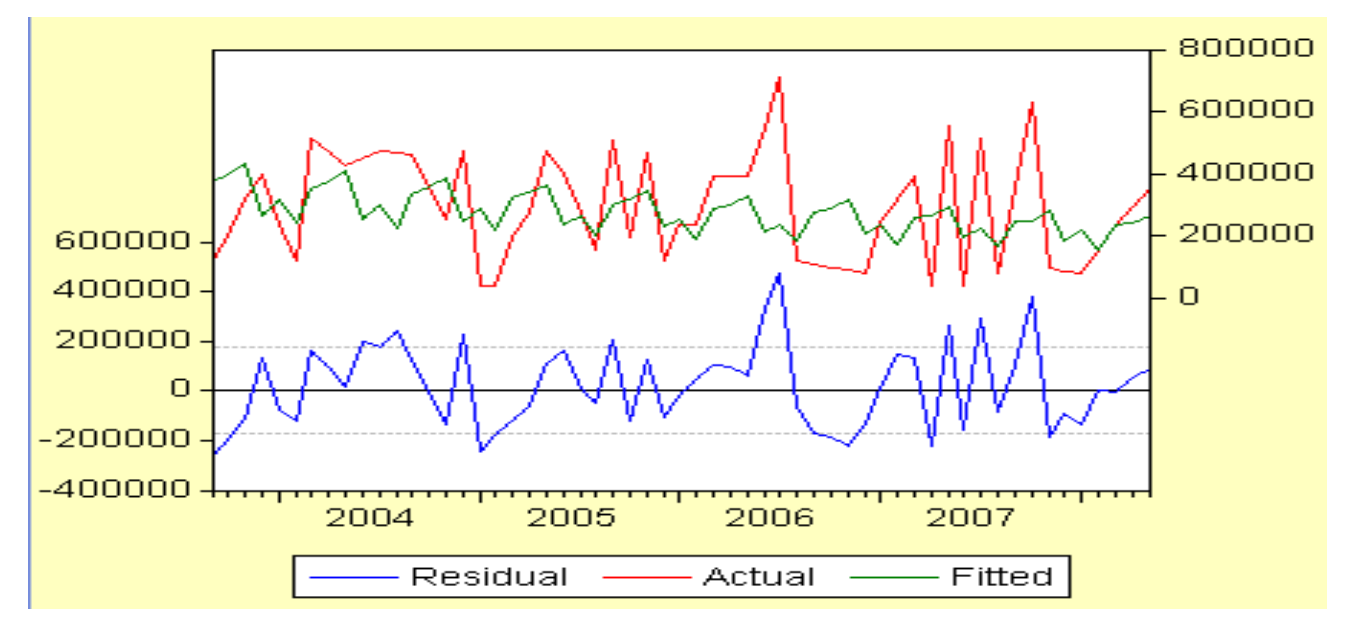

*Figure IV.2.3 : Représentation graphique de la série résiduelle, actuelle et estimée de v4002*

A partir de la représentation graphique de la série résiduelle, actuelle et estimée, nous constatons que le graphe de la série estimée est semblable à celui de la série réelle à quelques pics prés. Les résidus calculés à partir du modèle estimé jouent un rôle important dans cette dernière étape. En effet il s'agira avant tout, de vérifier que les résidus forment bien un bruit blanc. Par la suite, il s'agira de vérifier que les résidus suivent une loi normale.

## **a. Corrélogramme des résidus du modèle ARMA (6, 6)**

Le corrélogramme du modèle ARMA (6, 6) est représenté par la figure:

| Autocorrelation | <b>Partial Correlation</b> | AC.                          | PAC.               | Q-Stat           | Prob           |
|-----------------|----------------------------|------------------------------|--------------------|------------------|----------------|
| п               | п<br>ı                     | 0.110<br>1<br>0.113<br>2     | 0.110<br>0.102     | 0.7278<br>1.5020 |                |
|                 |                            | з<br>-0.062 -0.086           |                    | 1.7404           | 0.187          |
|                 |                            | $-0.139$<br>4                | $-0.139$           | 2.9679           | 0.227          |
|                 |                            | -0.120.<br>5<br>-0.281<br>ค  | -0.079<br>$-0.247$ | 3.8942<br>9.0840 | 0.273<br>0.059 |
|                 |                            |                              | -0.085 -0.045      | 9.5721           | 0.088          |
|                 |                            | -0.065 -0.036<br>8           |                    | 9.8630           | 0.131          |
|                 |                            | $-0.047 - 0.099$<br>9        |                    | 10.016           | 0.188          |
|                 | ш<br>Ι.                    | $-0.098 - 0.187$<br>1Π<br>11 | -0.067 -0.136      | 10.707<br>11.034 | 0.219<br>0.273 |
|                 |                            | 12                           | 0.077 -0.008       | 11.474           | 0.322          |
|                 |                            | 13                           | 0.076 -0.005       | 11.917           | 0.370          |
|                 |                            | N N64.<br>14                 | $-0.058$           | 12.235           | 0.427          |
| п<br>г          |                            | 15<br>0.123<br>-0.013<br>16  | 0.024<br>$-0.133$  | 13.447<br>13.460 | 0.414<br>0.491 |
| ш               |                            | 17<br>-0.151                 | -0.275             | 15.381           | 0.424          |
| п               |                            | 18<br>0.007                  | 0.025              | 15.385           | 0.497          |
|                 |                            | 19<br>-0.057                 | $-0.042$           | 15.672           | 0.547          |
|                 |                            | 20<br>0.067<br>21<br>0.009.  | -0.013<br>-0.056   | 16.081<br>16.088 | 0.587<br>0.651 |
| п               |                            | 22<br>0.146                  | 0.084              | 18.132           | 0.579          |
|                 |                            | 0.143<br>23                  | 0.057              | 20.142           | 0.512          |
|                 |                            | 24                           | $0.012 - 0.010$    | 20.156           | 0.573          |

*Figure IV.2.4 : Corrélogramme des résidus du modèle ARMA (6, 6)*

L'analyse du corrélogramme des résidus, montre que tous les termes sont à l'intérieur de l'intervalle de confiance, les résidus forment donc un bruit blanc. Ceci est confirmé par la statistique de Ljuing-Box (Q- stat) fournie directement par EVIEWS qui est inférieure à la valeur théorique de  $\chi$ 2 (h) quelque soit le retard h, et spécialement pour h= 12. En effet, on a  $\chi$  - stat (24) = 20.156 inférieur à  $\chi$ 2 (24) = lu au seuil 0.05. Les résidus forment donc un bruit blanc.

## **b. Test de normalité sur les résidus de ARMA (6, 6)**

L'histogramme de la distribution et les valeurs empiriques de Skewness et Kurtosis, de la statistique de Jarque- Bera sont donnés dans la figure ci-dessous :

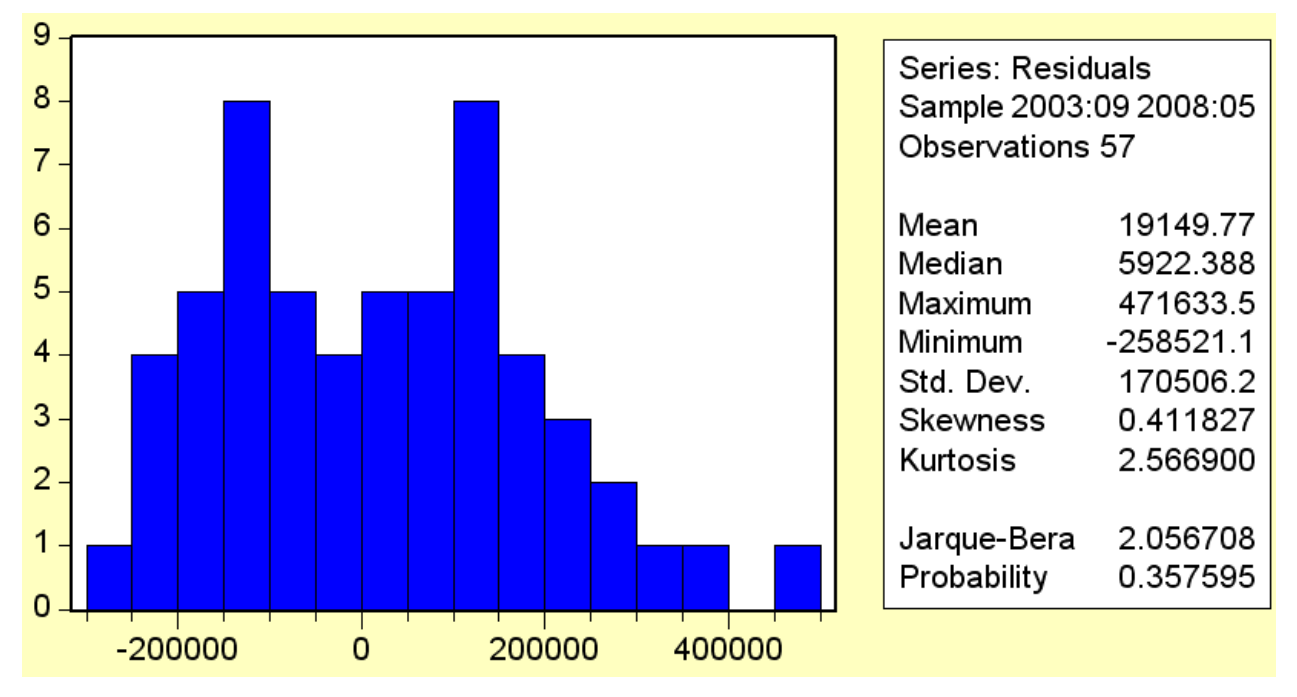

*Figure IV.2.5 : Histogramme de la distribution des résidus du modèle ARIMA (6,6)*

Le coefficient de Skewness (asymétrie) = 0.411827

Le coefficient de Kurtosis (aplatissement) = 2.566900

On construit alors les statistiques centrées réduites correspondantes, que l'on compare à 1.96 qui représente la valeur de la loi normale au seuil 5%, on obtient :

- $(0.411827/\sqrt{(6/28)} = 0.88$  inférieure à 1,96
- $(2.566900-3) /√{(24 / 28)} = 0.46$ inférieure à 1,96

L'hypothèse de normalité est donc acceptée.

Nous pouvons alors conclure que les résidus forment bien un bruit blanc gaussien. Le modèle ARMA (6,6) est donc validé.

## **2.5. Prévision**

Notre modèle s'écrit sous la forme suivante :

$$
Y_t = \textbf{0.94} \ Y_{t\text{-}6} - \textbf{0.92} \ U_{t\text{-}6} + U_t
$$

Nous cherchons à établir la prévision du troisième trimestre de l'année 2008 à partir de l'historique des vente obtenu jusqu'au mois de Août 2008 (du produit ref.4002)

$$
Y_{t+1} = Y_{10} = 0.94 E(Y_{t-1}) - 0.92 E(U_{t-1}) + E(U_{t+10})
$$
 avec  $E(U_{t+10}) = 0$   
\n
$$
Y_{t+1} = Y_{10} = 0.94 (293164) - 0.92 (52181.021) = 227567
$$
  
\n
$$
Y_{t+2} = Y_{11} = 0.94 E(Y_t) - 0.92 E(U_t) + E(U_{t+11})
$$
 avec  $E(U_{t+11}) = 0$   
\n
$$
Y_{t+2} = Y_{11} = 0.94 (353594) - 0.92 (90785.12) = 248856
$$
  
\n
$$
Y_{t+3} = Y_{12} = 0.94 E(Y_{t+1}) - 0.92 E(U_{t+1}) + E(U_{t+12})
$$
 avec  $E(U_{t+12}) = 0$  et  $E(U_{t+1}) = 0$   
\n
$$
Y_{t+3} = Y_{12} = 0.94 (167450) = 157403
$$

| Quantité vendue Réf. 4002 |
|---------------------------|
| 227567                    |
| 248856                    |
| 157403                    |
|                           |

*Tableau IV.2.3 : Prévision des ventes du produit Réf. 4002*

## **A.3. Etude de la série de vente Réf. 4003**

#### **3.1. Etude préliminaire de la série brute v4003**

La série représente les ventes mensuelles du médicament Réf. 4003 de Mars 2003 à Septembre 2008.

## **a. L'examen de graphique**

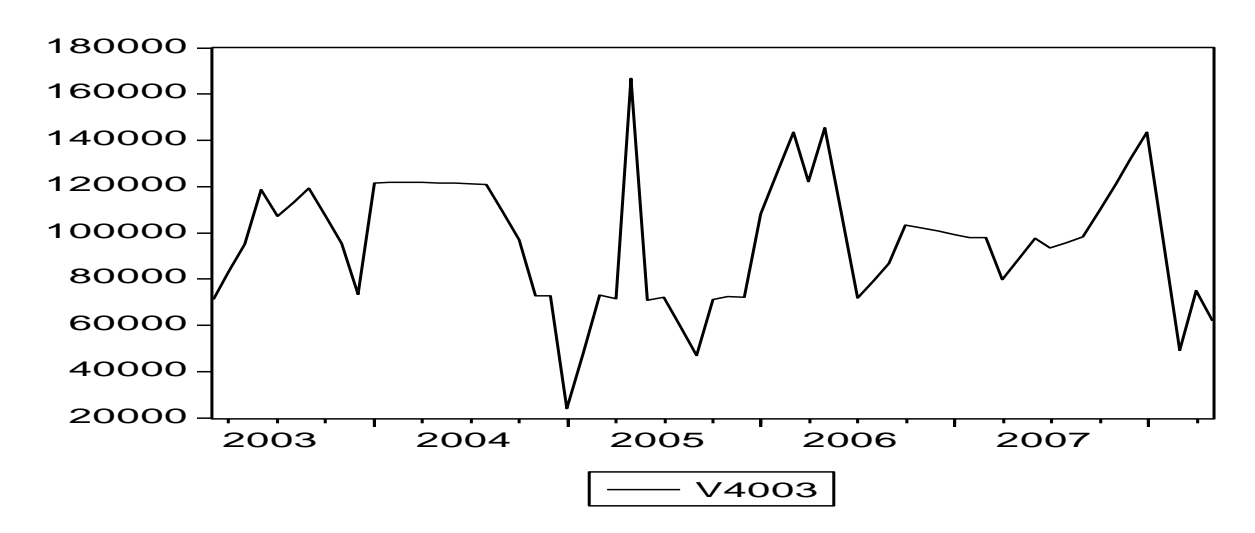

## *Figure IV.3.1 : Ventes du Produit Réf. 4003*

En examinant le graphique de la série Réf.4003 on ne constate pas de prime à bord la présence d'une tendance ou d'une saisonnalité, nous supposons donc que la série est stationnaire. Pour le vérifier examinons notre corrélogramme de plus près.

## **b. L'examen de corrélogramme**

L'examen des corrélogrammes simple et partiel de la série Réf.4003 ne montre pas de pics qui se répètent ce qui veut dire que la série n'est pas saisonnière, mais nous remarquons par contre qu'il y a des pics qui n'appartiennent pas à l'intervalle de confiance, pour s'assurer donc de la stationnarité de notre série il est nécessaire d'appliquer le test de Dickey-Fuller et d'identifier clairement la nature de notre processus.

| Autocorrelation                           | <b>Partial Correlation</b> | АC                                                                                                    | PAC                                                                                                    | Q-Stat                                                                                                    | Prob                                                                                                    |
|-------------------------------------------|----------------------------|----------------------------------------------------------------------------------------------------|----------------------------------------------------------------------------------------------------|----------------------------------------------------------------------------------------------------|----------------------------------------------------------------------------------------------------|
| ٠<br>٠<br>. .<br>٠<br>$\blacksquare$<br>٠ |                            | 0.541<br>1<br>2<br>0.306<br>з<br>0.010<br>$-0.225$<br>4<br>$-0.158$<br>5<br>$-0.186$<br>Б<br>7<br>$-0.062$<br>0.030<br>8<br>9<br>0.063<br>10<br>0.085<br>-0.006<br>11<br>$-0.047 - 0.011$<br>12<br>13.<br>$-0.158$<br>-0.300<br>14<br>$-0.317$<br>15.<br>$-0.314$<br>16<br>17<br>-0.260<br>18<br>$-0.062$<br>19<br>0.096<br>0.236<br>20<br>21<br>0.207<br>22<br>0.141<br>23<br>0.024<br>24<br>$-0.100$ | 0.541<br>0.018<br>$-0.229$<br>$-0.222$<br>0.162<br>-0.090<br>0.027<br>0.036<br>0.019<br>-0.035<br>-0.073<br>$-0.129$<br>$-0.231$<br>$-0.091$<br>-0.065<br>$-0.171$<br>0.069<br>0.114<br>0.047<br>$-0.114$<br>0.055<br>$-0.019$<br>$-0.101$ | 19.327<br>25.597<br>25.604<br>29.111<br>30.872<br>33.357<br>33.637<br>33.706<br>34.002<br>34.563<br>34.566<br>34.741<br>36.790<br>44.312<br>52.911<br>61.513<br>67.545<br>67.899<br>68.763<br>74.054<br>78.222<br>80.215<br>80.274<br>81.319 | 0.000<br>0.000<br>0.000<br>0.000<br>0.000<br>0.000<br>0.000<br>0.000<br>0.000<br>0.000<br>0.000<br>0.001<br>0.000<br>0.000<br>0.000<br>0.000<br>0.000<br>0.000<br>0.000<br>0.000<br>0.000<br>0.000<br>0.000<br>0.000 |
| $\blacksquare$                            | лI                         | $-0.139$<br>25.<br>$-0.182$<br>26.<br>27<br>-0.035<br>28                                                                                                    | -0.078<br>$-0.067$<br>$-0.083 - 0.019$<br>$-0.173$                                                                                                    | 83.394<br>87.051<br>87.832<br>87.977                                                                                                    | 0.000<br>0.000<br>0.000<br>0.000                                                                                                    |

*Figure IV.3.2 : Corrélogramme de la série Réf.4003*

# **c. Test de Dickey-Fuller**

Avant d'appliquer de Test de Dickey-Fuller, on doit d'abord choisir le nombre de retard P qui minimise les deux critères de Ackaike et Schwarz, ce nombre est donnée automatiquement par le logiciel EVIEWS mais voici ci-dessous un exemple de choix du retard

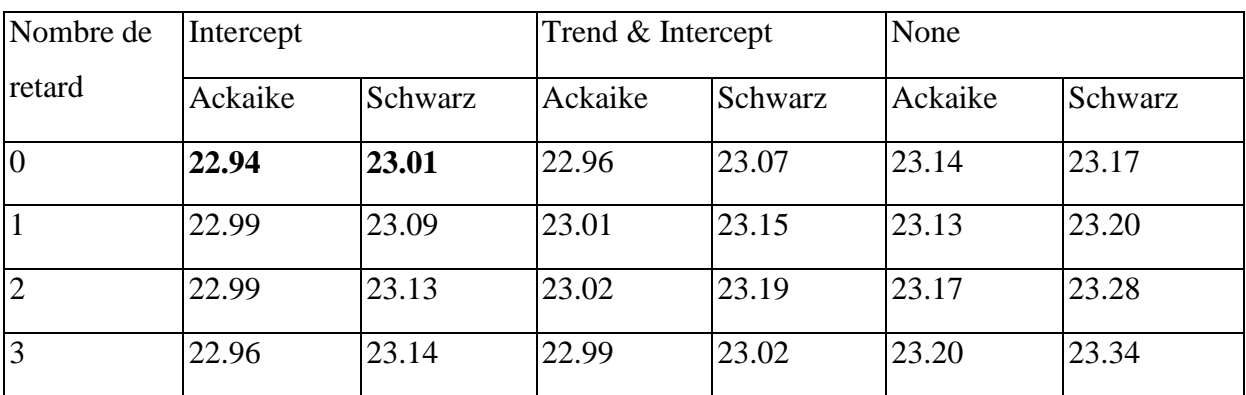

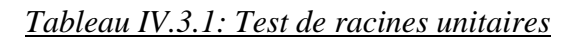

D'après Ackaike et Schwarz le nombre de retard choisi est P=0 (c'est le minimum des quartes modèles), On applique donc le test de Dickey-Fuller augmenté selon l'hypothèse suivante

H0 : Il existe une Racine unitaire

Hypothèse :

H1 : Il n'existe pas de Racine unitaire

Suivant la méthode de test de Dickey et Fuller, on teste d'abord l'existence des racines unitaires sur le modèle trois:

## *Intercept : modèle avec constante sans tendance déterministe*

•  $T_c$  = 4.10 ( $T_c$  étant La valeur calculée)

La valeur calculée de la statistique de test est intérieure à la valeur critiques -2.90 correspondante au seuil de 5% retenu ce qui nous fait rejeter l'hypothèse H<sub>0</sub>

## *Trend & Intercept : modèle avec constante et tendance déterministe*

• Pour le deuxième modèle  $T_c = -4.10$ , La valeur calculée de la statistique de test est inférieure à la valeur critique -3.48 correspondante au seuil de 5% retenu, On accepte donc l'hypothèse H0

## *None : modèle sans constante, ni tendance*

• Pour le troisième modèle  $T_c = -1.02$ , La valeur calculée de la statistique de test est supérieure à la valeur critique -1.94 correspondante au seuil de 5% retenu, On conclut que notre série admet au moins une racine unitaire et n'est donc pas stationnaire, afin de la rendre stationnaire on doit la différencier une fois par le filtre de différenciation Dv4003=D(v4003).

## **3.2. Etude de la série différenciée Dv4003**

#### **a. Représentation graphique**

La représentation graphique de la série différenciée Dv4003 est donnée par graphe suivant :

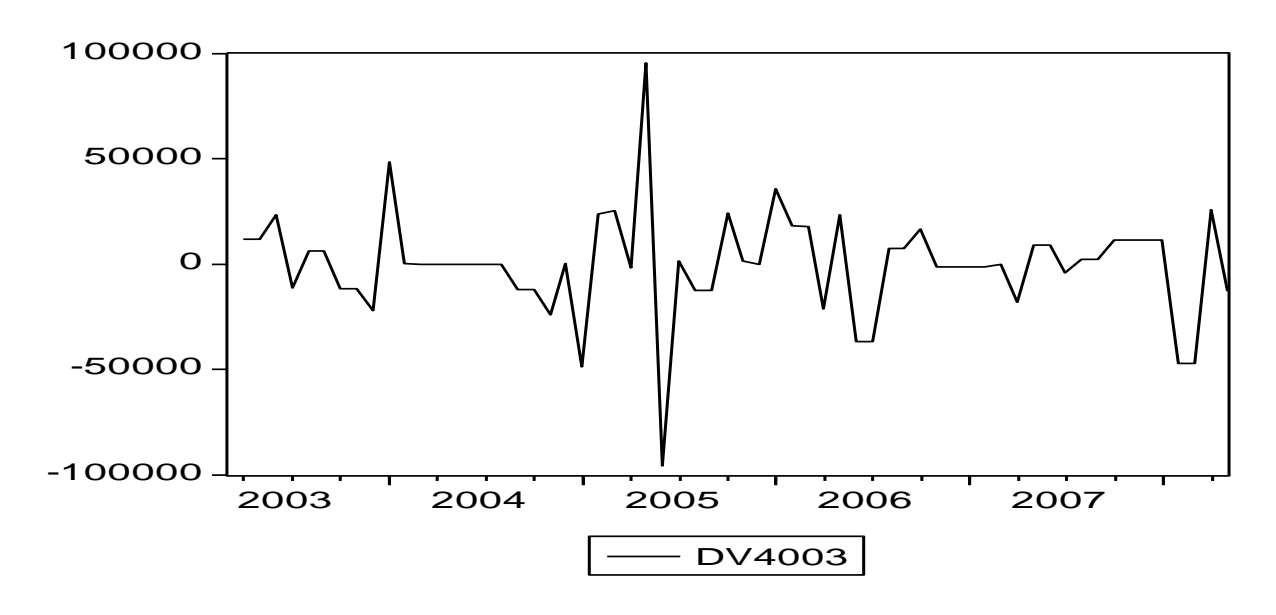

*Figure IV.3.3 : Série des ventes Réf.4003 différenciée*

La série nous semble stationnaire nous allons le vérifier par le Test de Dickey-Fuller

#### **b. Test de Dickey Fuller à la série Dv4003 (différenciée)**

#### *Intercept : modèle avec constante sans tendance déterministe*

•  $T_c = 15.62$  ( $T_c$  étant La valeur calculée)

La valeur calculée de la statistique de test est intérieure à la valeur critiques -2.91 correspondante au seuil de 5% retenu ce qui nous fait rejeter l'hypothèse  $H_0$ 

#### *Trend & Intercept : modèle avec constante et tendance déterministe*

• Pour le deuxième modèle  $T_c = -15.49$ , La valeur calculée de la statistique de test est inférieure à la valeur critique -3.48 correspondante au seuil de 5% retenu, On accepte donc l'hypothèse H0

#### *None : modèle sans constante, ni tendance*

• Pour le troisième modèle  $T_c = -15.75$ , La valeur calculée de la statistique de test est inférieure à la valeur critique -1.94 correspondante au seuil de 5% retenu, La valeur de la statistique de test calculée est inférieure à la valeur tabulée pour les trois modèles, on conclut donc qu'il n'existe aucune racine unitaire dans ce nouveau modèle différencié et que notre modèle est parfaitement stationnaire.

## **3.3. Identification du modèle**

Pour identifier le processus qui représente au mieux la série différenciée dv4003, on examine les corrélogrammes simple et partiel.

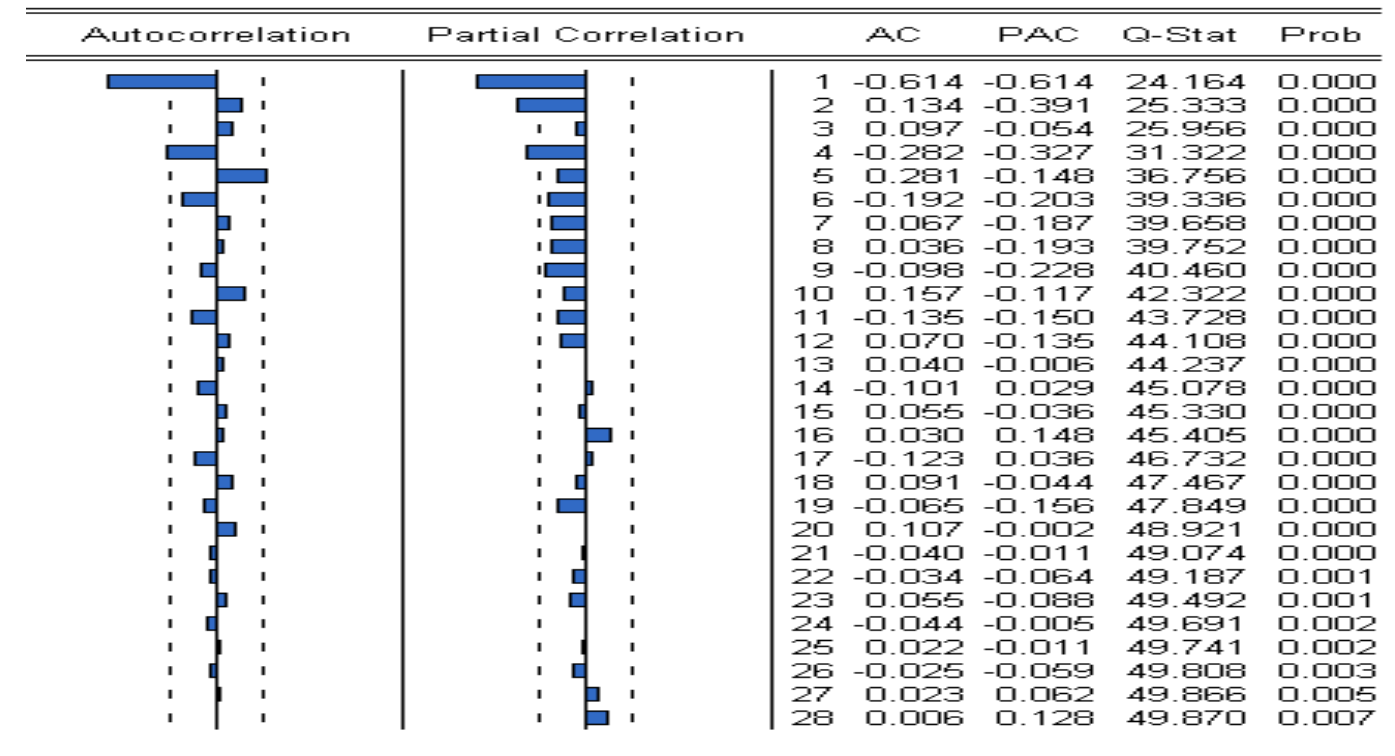

*Figure IV.3.4 : Corrélogramme de la série Réf. 4003 différenciée*

On remarque des pics significatifs qui nous permettent d'identifier les modèles suivants AR(1), AR(4), AR(5), MA(1), MA(2), MA(4), ainsi que les combinaisons possibles ARMA (1.1), ARMA (1.2), ARMA (1.4), ARMA (4.1), ARMA (4.2), ARMA (4.4), ARMA (5.1), ARMA (5.2), ARMA (5.4).

Le choix du modèle à été fait selon les critères d'Ackaike et Schwarz, R-squared, Prob, ainsi que durbin-watson stat, et les résultats obtenus sont présentés dans le tableau suivant :

## **3.4. Estimation du modèle**

Après avoir testé tous les modèles proposés on retiendra le modèle ARMA (1.1) pour représenter notre chronique, notre modèle s'écrira donc de la façon suivante :

$$
Y_t = 0.74 Y_{t-1} - 1.18 U_{t-1} + U_t
$$

Les coefficients sont donnés par le logiciel EVIEWS

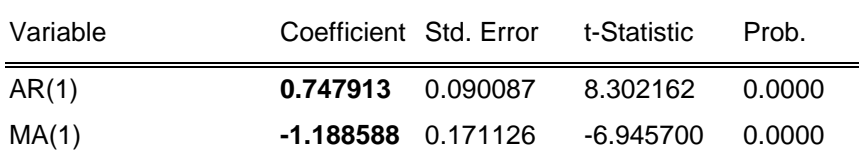

Après avoir choisi le modèle le mieux adapté pour représenter la chronique, nous passons à l'analyse des résidus.

# **3.5. Prévision**

Notre modèle s'écrit sous la forme suivante :

 $Y_t = 0.74 Y_{t-1} - 1.18 U_{t-1} + U_t$ 

Nous cherchons à établir la prévision du deuxième semestre de l'année 2008 à partir de l'historique des vente obtenu jusqu'au mois de mai 2008 (du produit ref.4003)

 $Y_{10} = 0.74$  (456703) = 337960 Y10=337960 **+** 456703 = **794663**  $Y_{11} = 0.74$  (794663) = 588050  $Y_{11}$  = 588050 + 794663 = **138271**  $Y_{12} = 0.74$  (138271) = 102320 Y12= 102320 + 138271 =**240591**

| <b>Mois</b> | Quantité vendue Réf. 4003 |
|-------------|---------------------------|
| 10          | 794663                    |
| 11          | 138271                    |
| 12          | 240591                    |

*Tableau IV.3.2 : Prévision des ventes du produit réf. 4003*

# **A.4. Etude de la série Réf. 4004**

L'étude de la série Réf. 4004 montre que cette dernière est non stationnaire. Après une différenciation elle devient stationnaire. Elle est notée dv4004, Le modèle le plus adapté pour représenter la chronique est le modèle ARMA (1,1).

Après estimation des paramètres le modèle s'écrit sous la forme :  $Y_t = 0.28Y_{t-1} - 0.67 U_{t-1} + U_t$ .  $Y_{10}$  = **0.28** (148158) = 41484 Y10= 41484 **+** 148158 = **189642**  $Y_{11} = 0.28$  (189642) = 53099  $Y_{11}$  = 53099 + 189642 = **242741** 

 $Y_{12} = 0.28$  (242741) = 67967

 $Y_{12}$  = 67967 + 242741 = **310708** 

| <b>Mois</b> | Quantité vendue Réf. 4004 |
|-------------|---------------------------|
| 10          | 189642                    |
| 11          | 242741                    |
| 12          | 310708                    |

*Tableau IV.4 : Prévision des ventes du produit réf. 4004*

## **A.5. Etude de la série Réf. 4005**

L'étude de la série Réf. 4005 montre que cette dernière est non stationnaire. Après une différenciation elle devient stationnaire. Elle est notée dv4005, Le modèle le plus adapté pour représenter la chronique est le modèle ARMA (1,1). Le modèle s'écrit sous la forme :  $Y_t = 0.24Y_{t-1} - 0.98 U_{t-1} + U_t$ .

 $Y_{10} = 0.24$  (577391) = 138573 Y10= 138573 **+** 577391 = **715964**  $Y_{11} = 0.24$  (715964) = 171831 Y11= 171831 + 715964 = **887795**  $Y_{12} = 0.24$  (887795) = 213070 Y12= 213070 + 887795 = **110086**

| Mois | Quantité vendue Réf. 4005 |
|------|---------------------------|
| 10   | 715964                    |
| 11   | 887795                    |
| 12   | 110086                    |

*Tableau IV.5 : Prévision des ventes du produit réf. 4005*

## **IV.B. Calcul des besoins nets en MPAC**

## **B.1. Introduction**

Nous allons dans ce chapitre dérouler un MRP à partir des prévisions de vente des trois prochains mois, afin de calculer les besoins de l'entreprise en matière première et article de conditionnement, pour ce faire nous avons utilisé le tableur Excel pour faciliter nos calculs.

## **B.2. Plan directeur de production**

Comme nous l'avons dans la partie théorique le plan de production détermine les besoins indépendants (les besoins en produits finis). Dans ce projet, ce sont les prévisions calculées qui feront office de PDP mais nous devons d'abord nous assurer que les capacités de l'entreprise sont à hauteur de cette charge prévue.

## **a. Calcul des capacités de production**

L'entreprise dispose de deux lignes de production, une ancienne datant d'avant la fusion entre les deux entreprise à savoir Sanofi-Winthrop et Aventis-pharma saidal, et une nouvelle ligne récemment acquise.

Nous avons ci-dessous un tableau qui résume les capacités de production des deux lignes en fonction des équipes de rotation.

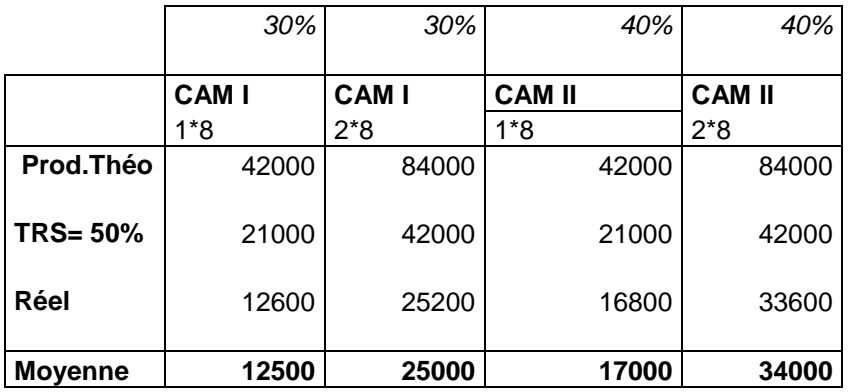

## *Tableau IV.1: Capacité de production des lignes*

Nous avons dans ce tableau les deux lignes de production à savoir CAM I, CAM II, chaque ligne peut produire théoriquement 42000 unités par jour et par rotation, que ça soit une seule équipe de huit heure (1\*8) ou deux équipes de huit heures (2\*8) qui se relaient.

Le TRS : Taux de rendement standard est de 50% mais en réalité ce taux diffère d'une ligne à une autre. Le responsable de production nous a communiqué un taux réel de 30% pour la première

ligne de production et 40% pour la deuxième qui est en effet plus neuve et forcement plus rentable.

Ce qui nous donne une somme moyenne de 29500 unités par jour avec une rotation de une fois huit (1\*8) et 59000 unités par jour avec une rotation de deux fois huit (2\*8).

Nous optons donc pour une rotation de 2\*8 pour satisfaire la demande prévue pour le dernier trimestre de l'année.

## **b. Nomenclature**

La nomenclature des médicaments nous a été donnée par l'entreprise, pour des raisons de confidentialité nous ne pouvons pas divulguer les libellés des articles, aussi nous travaillerons avec des codes articles propres à l'entreprise.

Les produits Référencés ci-dessous sont fabriqués à partir des MPAC dont le code article est spécifié dans les tableaux, les matières premières étant en Kilo, et les articles de conditionnement en unité pour une taille de lot standard spécifique pour chaque produit fini.

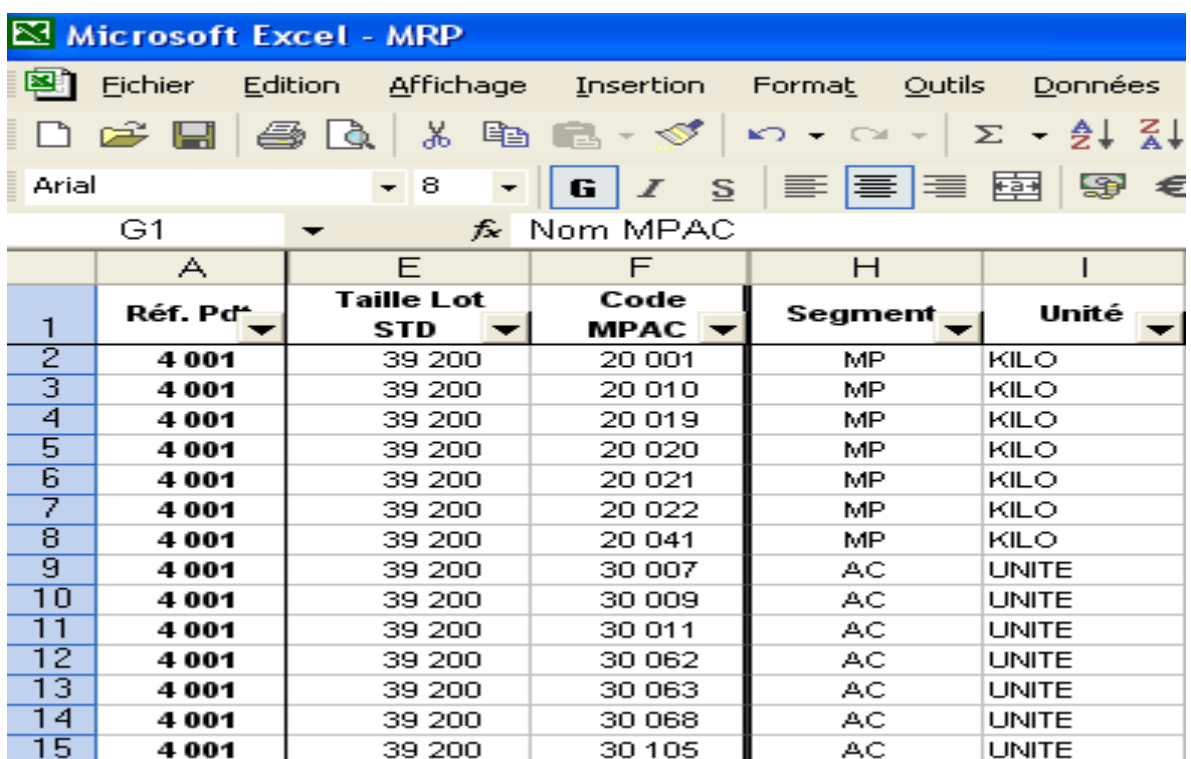

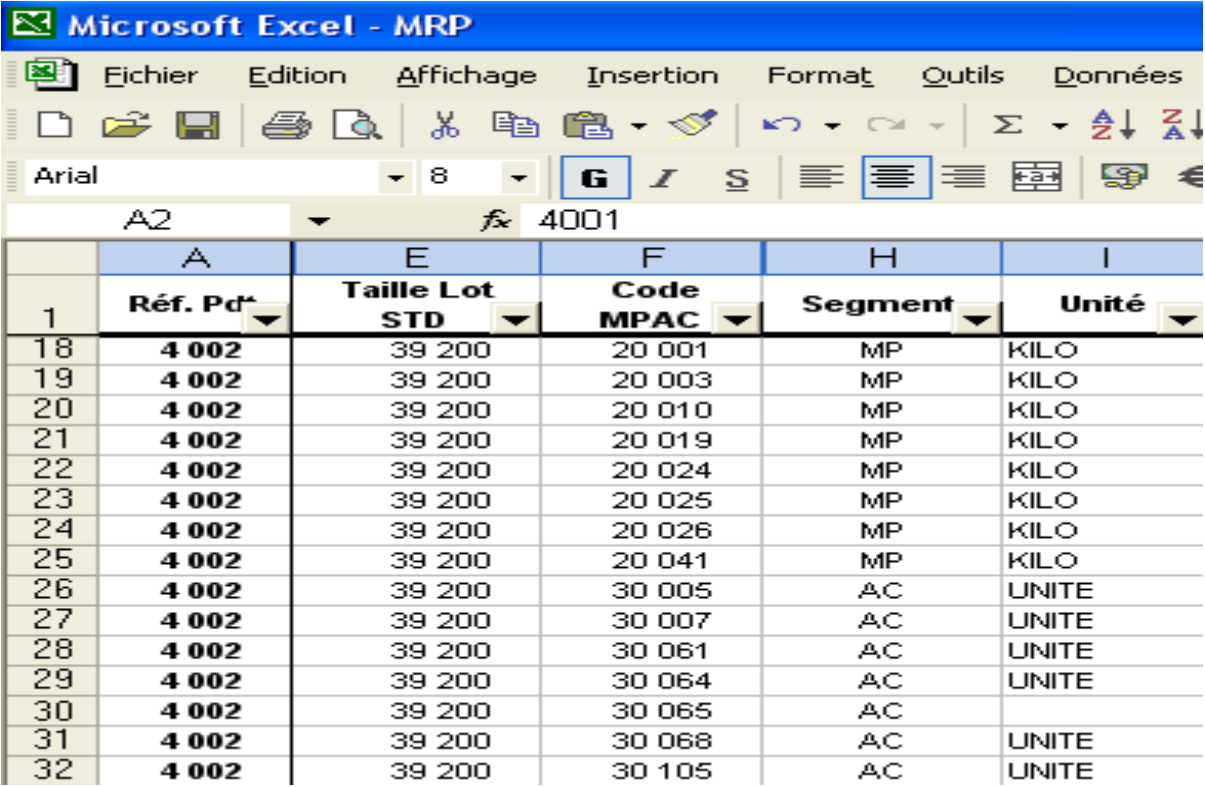

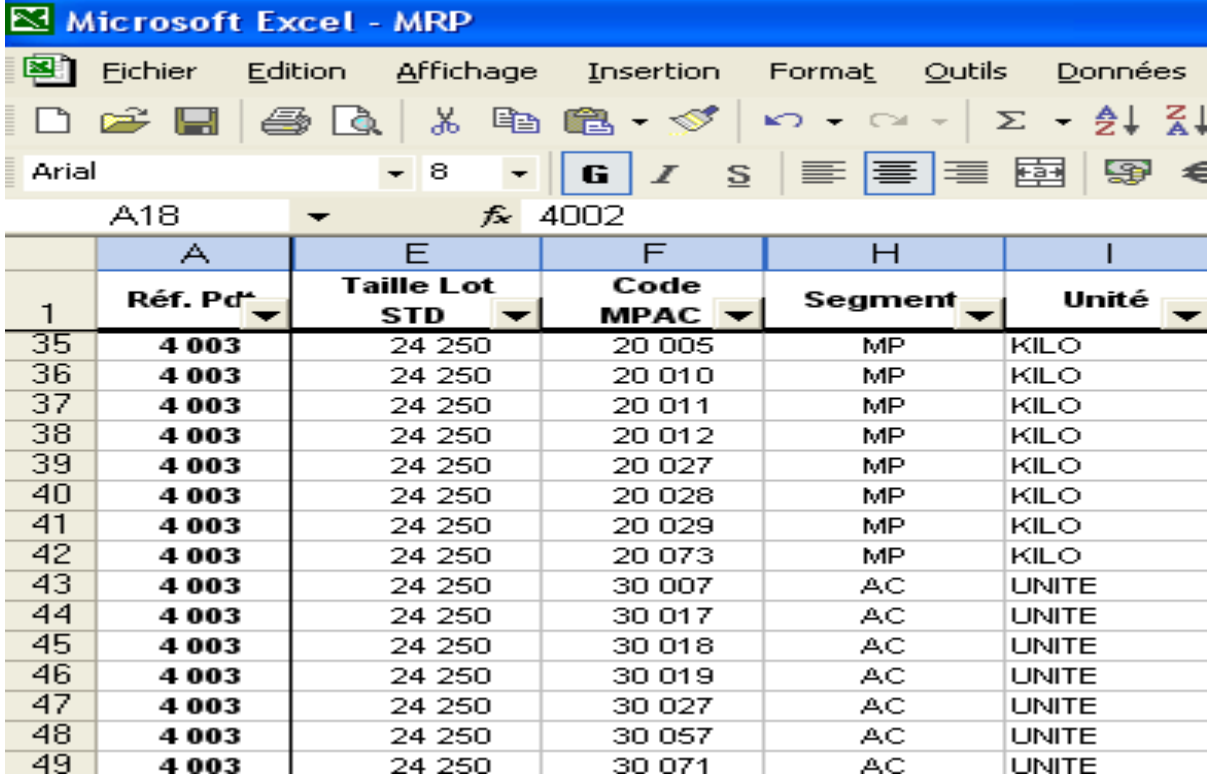

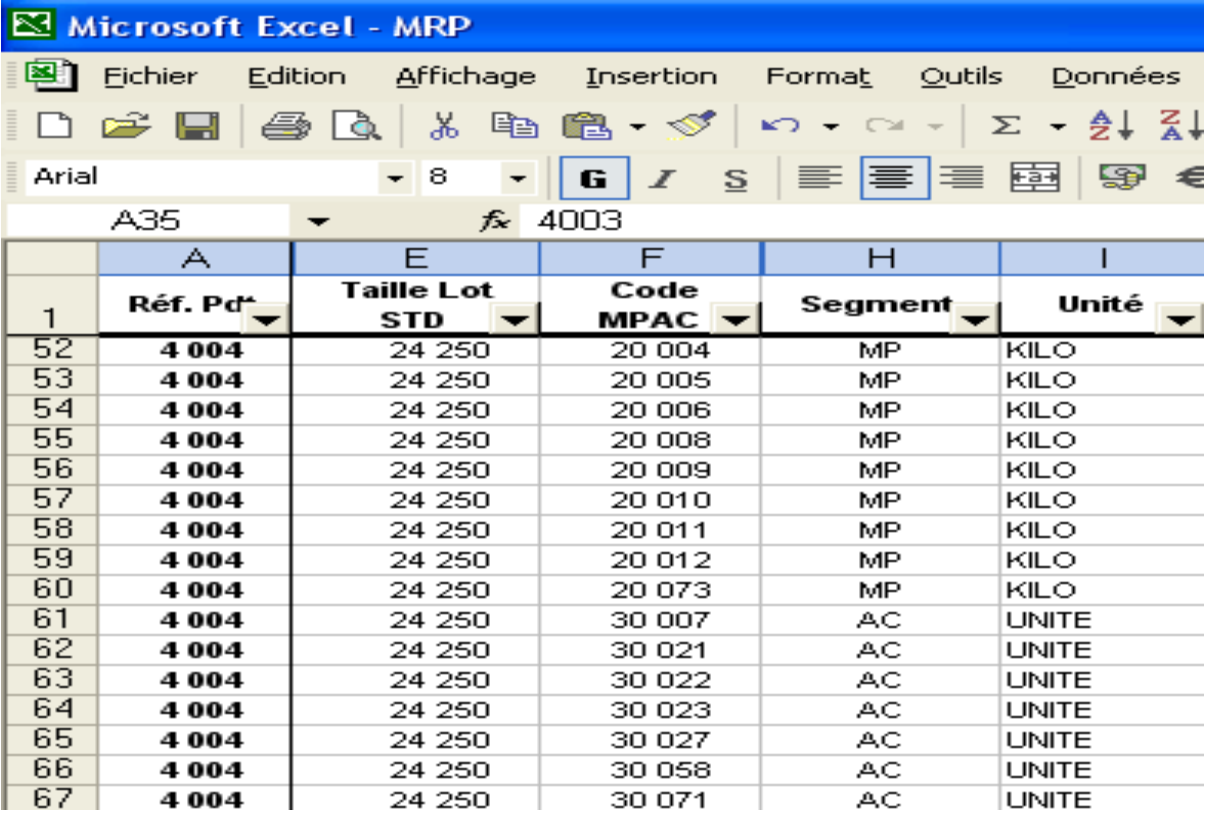

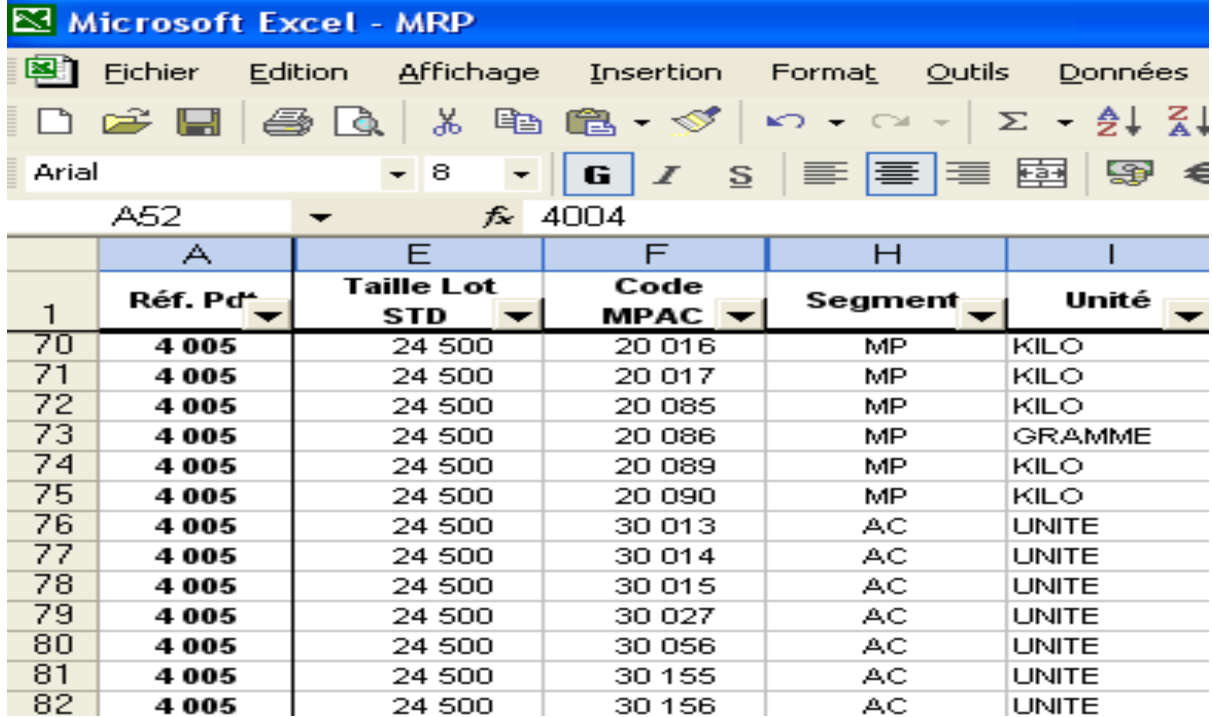

# *Commentaires :*

Ainsi pour fabriquer un lot de produit fini qui est dans la colonne A du tableau, d'une taille standard spécifiée dans la colonne E de du tableau, nous avons besoin d'une liste de matières premières et articles de conditionnements qui est donnée dans la colonne F du tableau.

## **B.3. Calcul des besoins bruts**

Pour calculer les besoins bruts nous avons besoin de liens unitaires STD, ces derniers nous sont fournies en même temps que la nomenclature par le contrôle de qualité et nous donnent ainsi les quantités en MPAC à utiliser pour produire une unité de médicament, il suffira alors de multiplier ce lien par le nombre d'unités pour avoir notre besoin brut.

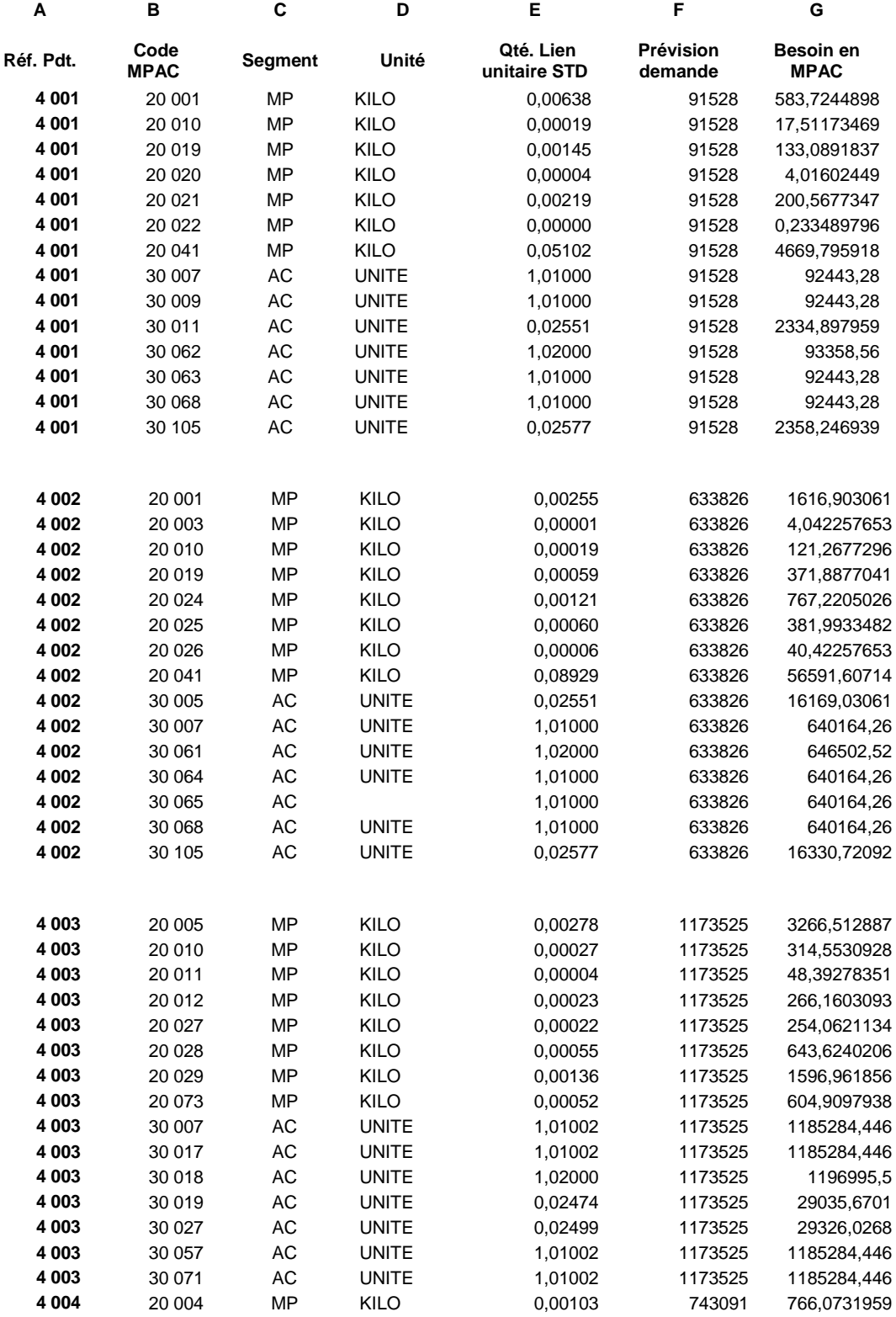

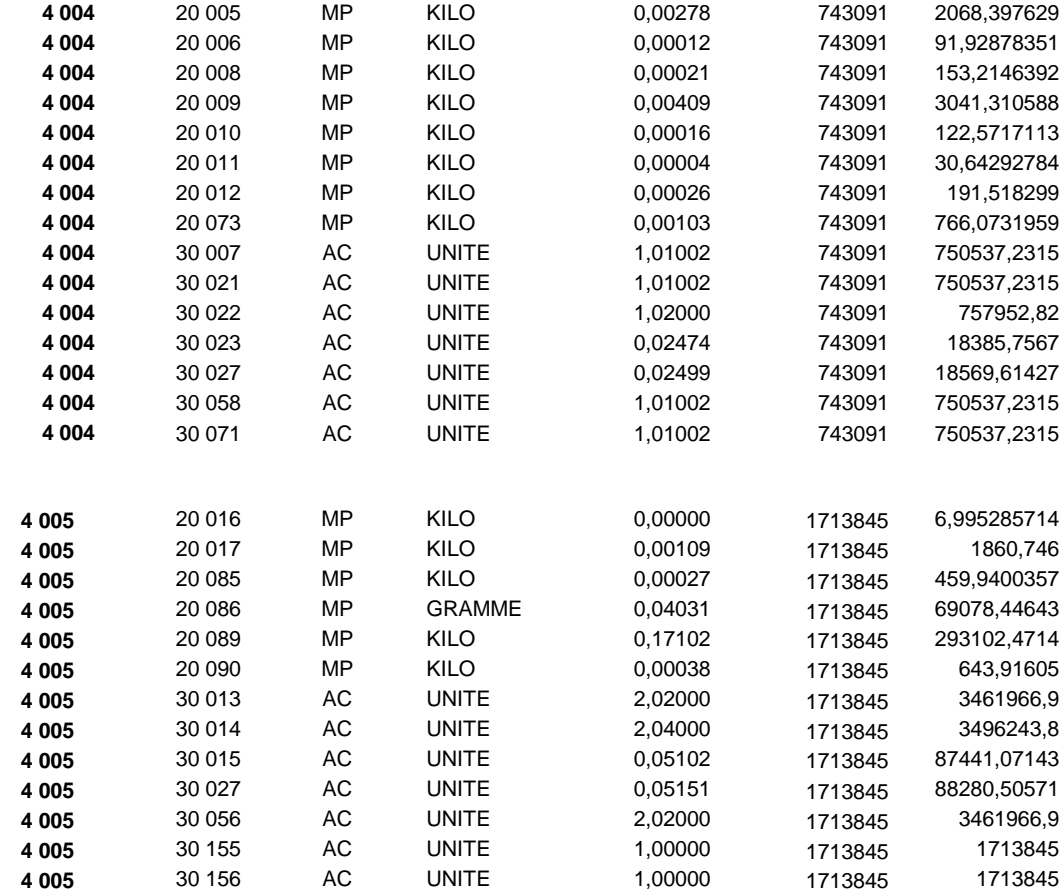

#### *Commentaire :*

Nous avons dans la colonne A du tableau les Réf de nos cinq produits finis, pour produire un lot de produits finis nous avons besoin de MPAC dont la liste ou la formule est donnée dans la colonne B.

Nous avons dans la colonne E notre lien standard c'est-à-dire que pour produire une unité de produit fini (colonne A) nous utiliserons x quantité (colonne E) de chaque MPAC (colonne B). Nos besoins bruts sont alors calculer par une multiplication de la colonne F qui représente nos prévisions de vente par la colonne E.

#### **B.4. Calcul de besoins nets**

Après avoir calculé les besoins bruts en matières premières et articles de conditionnement nous allons calculer les besoins nets de l'entreprise. Nous remarquerons tout d'abord que certains articles sont constitués de MPAC commun, nous allons donc grâce à un tableau croisé dynamique regrouper les besoins en MPAC commun aux articles, et ensuite calculer les besoins nets en MPAC en prenant en compte la quantité présente dans les stocks de l'entreprise.

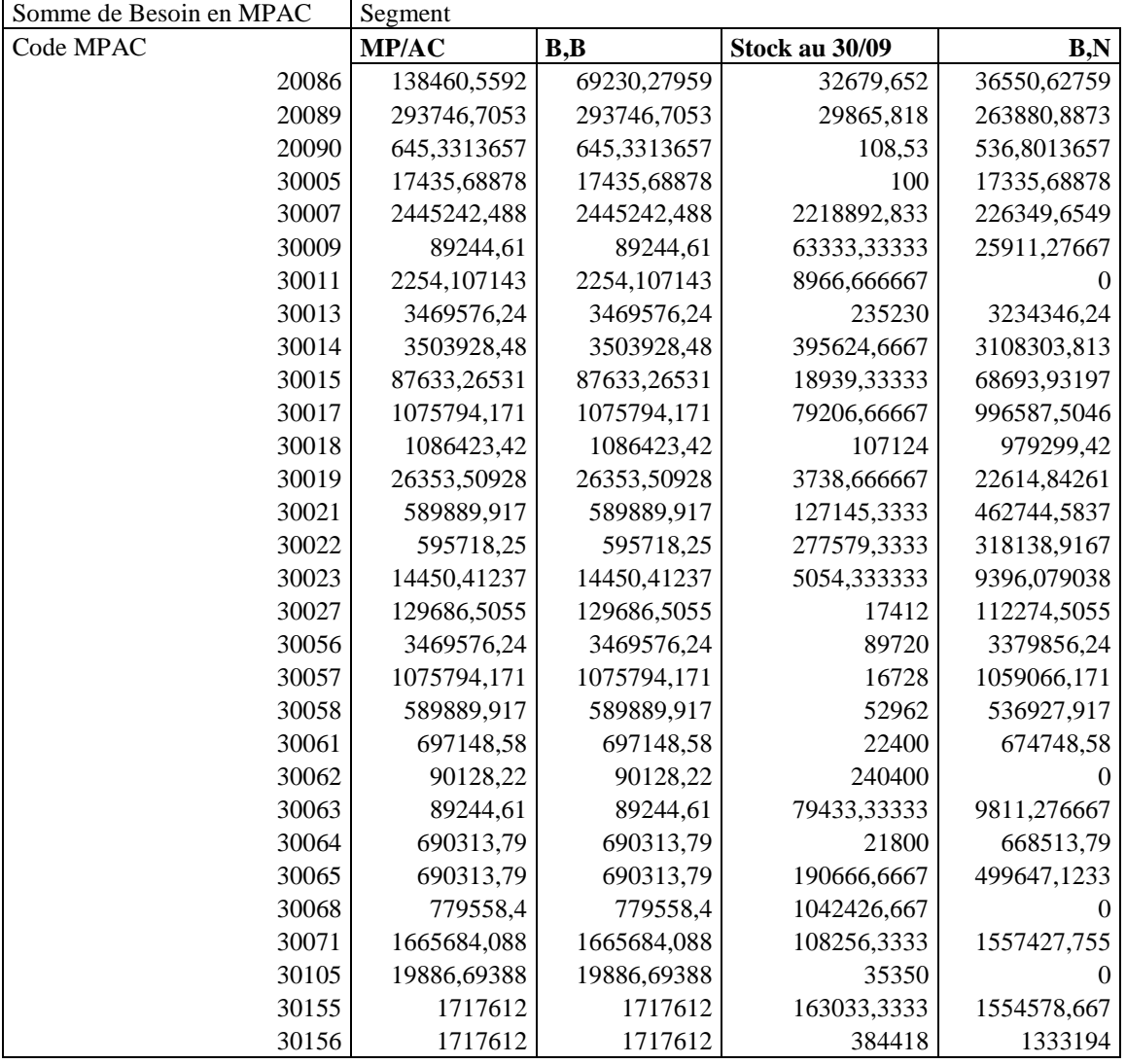

## *Commentaire :*

Les besoins bruts sont déduits directement des besoin nets aux quels on soustrait la quantité présente dans les stocks.

Les zéro correspondent à un besoin brut inférieur à la quantité présente en stock, ce qui veut dire qu'il n'y a pas de besoin net pour ces codes MPAC.

# **B.5. Conclusion**

Nous avons calculé dans ce chapitre les besoins nets en matière première et articles de conditionnement des cinq principales références de l'unité industrielle de Ain-benian, et cela à partir des prévisions de vente du dernier trimestre de l'année. Cependant la méthode MRP II ne s'arrête pas là, il s'agit aussi de calculer les dates d'exigibilité des MPAC, ce qui n'a pas été fait dans ce projet par manque d'informations.

# **Conclusion Générale**

L'ouverture brutale du marché pharmaceutique national - après une relative protection assurée par l'interdiction d'importation de plus de 128 médicaments - alimente l'inquiétude des firmes pharmaceutiques. En effet l'Algérie s'empresse de s'aligner sur les normes de l'Organisation Nationale du Commerce (OMC), encourageant ainsi l'importation des génériques en lançant le remboursement au tarif de référence. Ces nouvelles lois désavantage les entreprises telle que Sanofi-aventis, qui fabrique principalement des princeps.

Etant dans une pareille situation, et face à une marché en pleine fluctuations, on préconise de modéliser la demande par des modèles dynamiques qui prennent en compte la variation des ventes suite aux nouvelles politiques de remboursement, cependant les cinq produits retenus pour notre prévision sont vendus à un prix accessible au public et ne sont en aucun cas défavorisés par la nouvelle réglementation mis en œuvre.

A travers cette étude nous avons tenté de calculer les besoins bruts de l'entreprise en MPAC, des médicaments produits dans l'usine industrielle de Ain-benian. Pour cela, nous avons d'abord calculé les prévisions de vente qui ont fait office de plan directeur de production, nous avons ensuite valider ce plan en nous assurons que les capacités de production pouvaient supporter la charge calculée, et enfin nous avons calculé les besoin bruts de l'entreprise et avons déduit les besoins nets. Ces calculs qui ont été fait à l'aide de tableur Excel peuvent être fait par l'ERP de l'entreprise qui possède un module de GRAO, cela permettrait de diminuer le risque d'erreurs et de calculer automatiquement les besoins de l'entreprise en MPAC avec leurs dates d'exigibilité. Cette problématique a déjà été traitée par des étudiants du département Génie Industriel, cependant les tests ont été faits sur une base expérimentale, et le paramétrage final de l'ERP sur la base réelle n'a toujours pas été finalisé. De plus, maintenant que les deux unités industrielles de Ain-Benian et de Oued-smar partagent le même système d'information, le déroulement de la méthode MRP nous permettra de calculer les besoins globaux de l'entreprise, car même si les formes galéniques diffèrent entre les deux unités, les médicaments partagent souvent des MPAC commun, l'ERP peut donc calculer un besoin global de l'entreprise.

# *Annexe 1 : Les données*

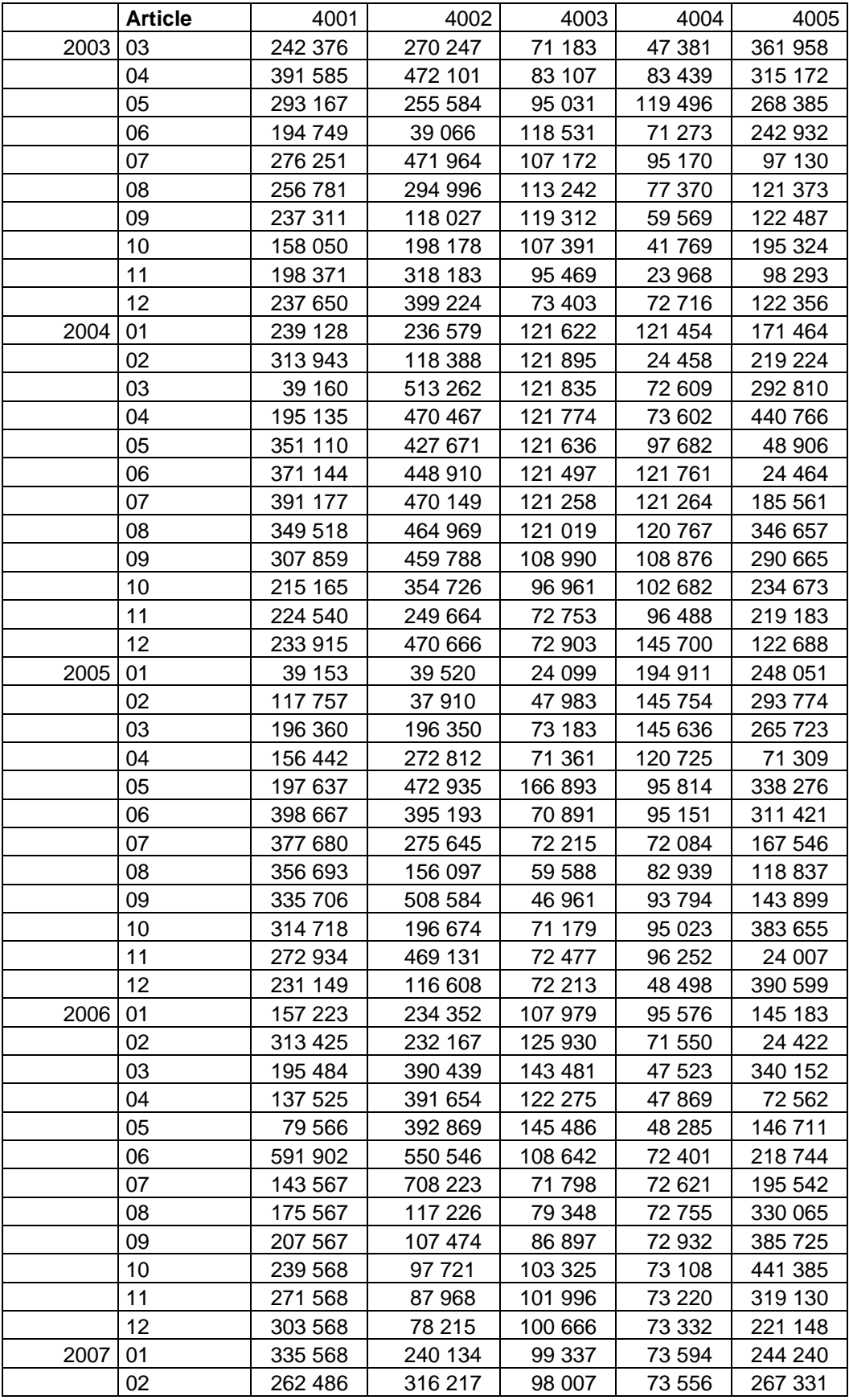

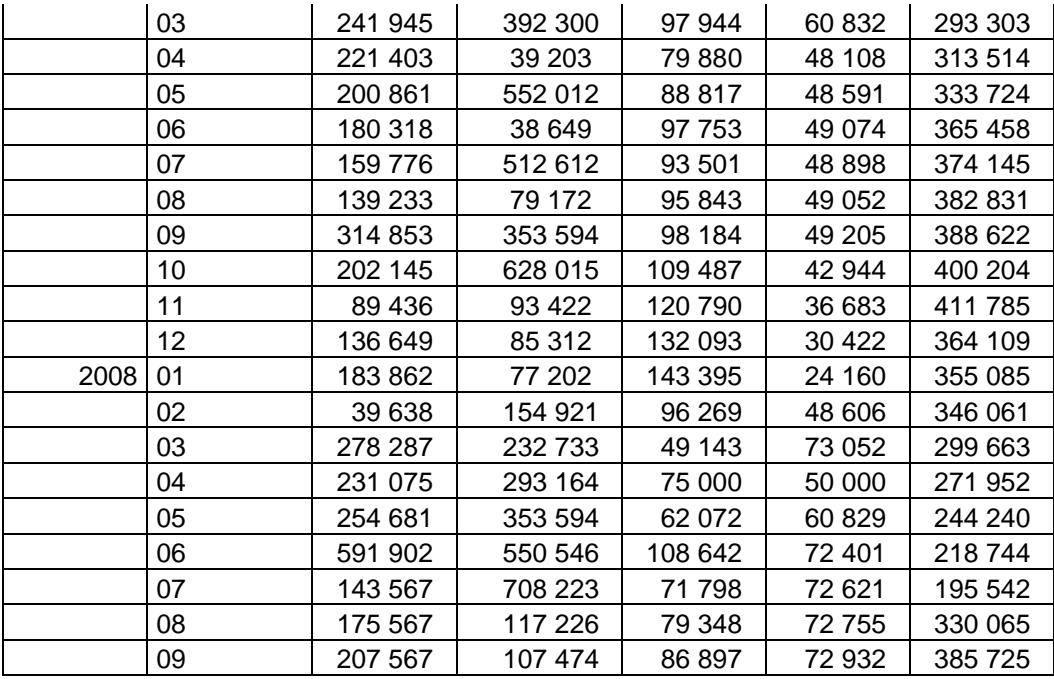

# *Annexe 2 : Guide Eviews 5*

*Eviews* est un logiciel d'économétrie complet, moderne et convivial offrant toutes les fonctions nécessaires en analyse financière, prévision macro-économique et simulation.

Ce logiciel présente plusieurs avantages à savoir :

- · Une interface utilisateur souple et rapide.
- · Des outils d'économétrie.
- · Techniques d'estimation d'équations pour séries chronologiques et tableaux croisés.
- · Evaluation de modèles : tests d'hypothèses, modèle ARCH.

· Prévision et simulation : simulation stochastique, méthode de Monte-Carlo, prévisions statistiques et dynamiques.

· Gestion des données : base de données intégrée, conversion automatique des fréquences, import de fichiers ASCII et Excel, 4 millions d'observations par série.

 $\cdot$  Etc…

# **Environnement Général de la Workfile d'Eviews :**

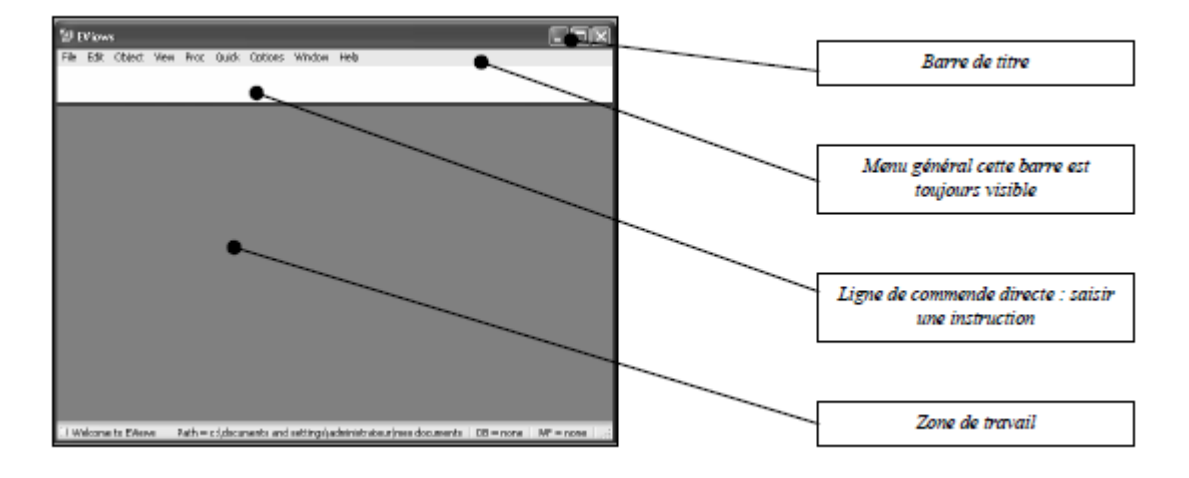

Figure.1: L'environnement de l'espace de travail (Workfile) de Eviews 5

· *Barre de titre* : Elle est en haut de la fenêtre principale, avec le label *Eviews*, quand cette barre est mise en bleu foncé, *Eviews* est le programme en cours d'exécution.

· *Menu général* : Il est situé en dessous de la barre de titre. Il y a les menus descendants pour trouver les fonctions disponibles d'*Eviews* pour le workfile courant.

· *Ligne de commande* : Elle est en dessous du menu principal, elle est affichée comme panneau blanc, ou vous pouvez écrire les commandes d'*Eviews*.

· *Zone de travail* : Elle est en bas de la fenêtre où *Eviews* montrera les diverses fenêtres d'objet qu'il crée.

# *Création d'un espace de travail :*

La première étape consiste à créer un espace de travail « *WORKFILE* » par : <File> <New> <Workfile… > (*figure.2*), c'est à dire créer un espace d'accueil pour les séries statistiques et les résultats de calcul.

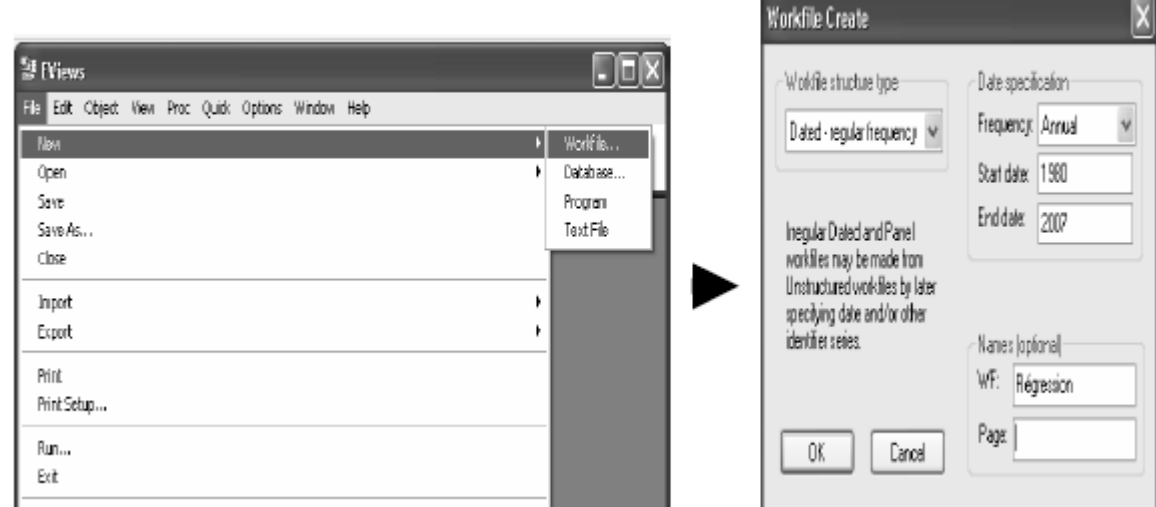

Figure.2: Création d'un workfile

Dans la fenêtre proposée (*figure.2*) : il convient d'indiquer le format des séries qui seront utilisées (mensuelles, semestrielles, annuelles, sans dates ...), ainsi le type de structure des séries [dans notre cas : « dated- regular frequency » : séries datées (1980 – 2006) avec une fréquence régulière] et nommer l'espace de travail [Régression].

Par défaut, deux séries seront alors créées, la série c qui correspond par défaut a la constante, et la série *resid* qui correspondra lors de la régression à la série des résidus (*figure.3)*.

|                                                           |  |  | 翻 EViews - [Workfile: REGRESSION - (c: \documents and settings \amira\me   |  |
|-----------------------------------------------------------|--|--|----------------------------------------------------------------------------|--|
| File Edit Object View Proc Quick Options Window Help      |  |  |                                                                            |  |
|                                                           |  |  | View Proc Object Print Save Details+/- Show Fetch Store Delete Genr Sample |  |
| Range: 1980 2006 -- 27 obs<br>Sample: 1980 2006 -- 27 obs |  |  |                                                                            |  |
| D C<br>$\overline{\boxtimes}$ resid                       |  |  |                                                                            |  |

Figure.3: création des séries constante et résiduelle par défaut

# *Création d'une série :*

Pour créer une série, faire : <*Object*> <*New object*> : après l'apparition de la fenêtre, un clique sur <*series*>, ensuite il s'agira de la nommer et de cliquer sur ok *(Figure.4).*

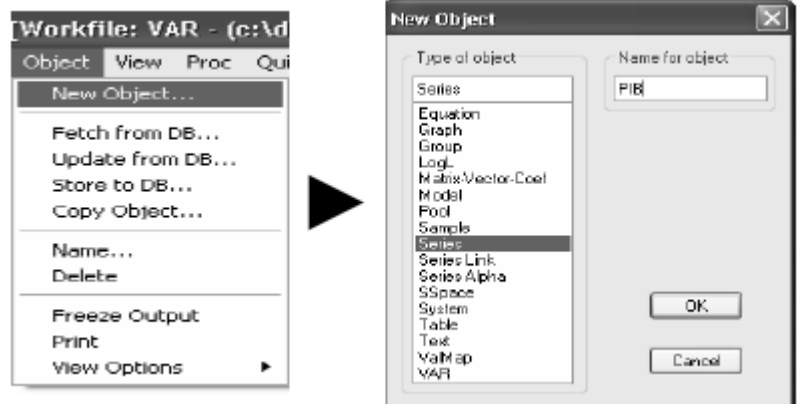

Figure.4: Création d'une série

# *La saisie des données d'une série :*

Pour faire la saisie des données d'une série, il suffit de cliquer sur <Edit +/-> et faire la saisie (*figure.5*).

On peut même importer des données d'*EXCEL* en procédant par : <File> <Import>

| <b>B</b> Series: PIB Workfile: RÉGRESSION Wntitled                                      |                                |  |  |  |  |  |     |  |
|-----------------------------------------------------------------------------------------|--------------------------------|--|--|--|--|--|-----|--|
| View Proc Object Properties Print Name Freeze<br>Sort Edit+/- Smpl+/- Label-<br>Default |                                |  |  |  |  |  |     |  |
|                                                                                         |                                |  |  |  |  |  | PIB |  |
|                                                                                         |                                |  |  |  |  |  |     |  |
|                                                                                         | Last updated: 06/02/07 - 12:11 |  |  |  |  |  |     |  |
|                                                                                         |                                |  |  |  |  |  |     |  |
| 1980                                                                                    | NA                             |  |  |  |  |  |     |  |
| 1981                                                                                    | NA                             |  |  |  |  |  |     |  |
|                                                                                         | NA                             |  |  |  |  |  |     |  |

Figure.5: La saisie des données d'une série

# *Faire un graphique de la série :*

Dans la barre d'outil de la base de données cliquer sur *<View>*puis <*Graph>.(Figure.6).* Le graphique apparaît dans une fenêtre réduite. Pour sauvegarder le graphique, il suffit de cliquer sur *Name* dans la boîte de dialogue qui apparaît. Le graphique figurera alors dans votre *workfile* comme un objet graphique aux côtés des objets séries des données déjà présents.

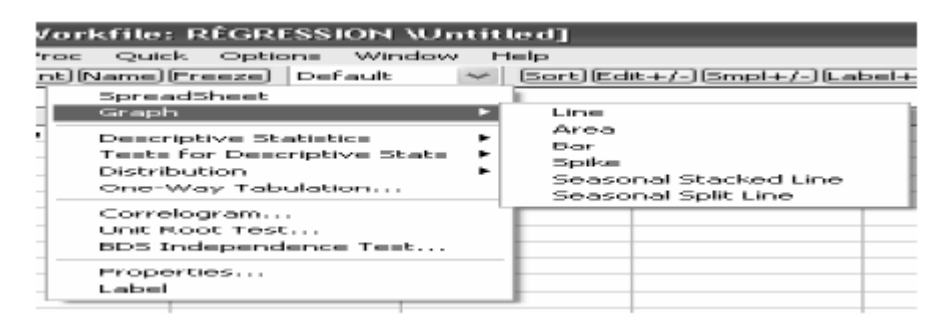

Figure.6: Graphe d'une série

# *Faire le corrélogramme de la série :*

Après avoir sélectionné la série en cliquant dessus, sur la barre d'outil associé faire : <*View*> <*Correlogramm*> *(figure.7).* Une fenêtre s'ouvre pour préciser quel type de corrélogramme voulu : *level* : série bute, *1st difference* : série différenciée une fois, *2nd difference* : série différenciée deux fois.

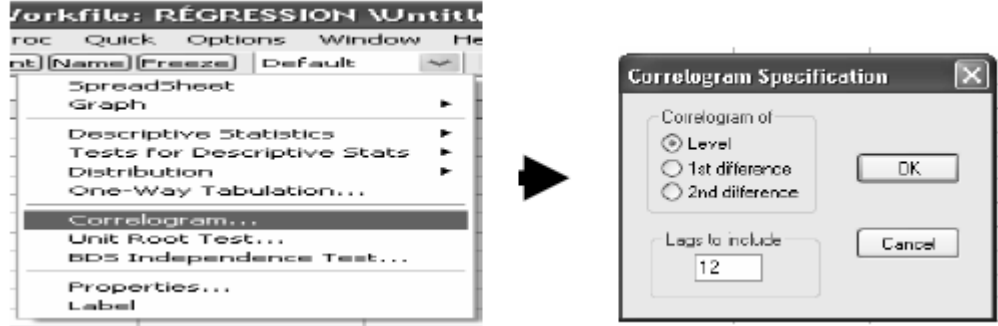

Figure.7: Corrélogramme d'une série

# *Création d'une nouvelle série à partir d'une série existante :*

Pour générer une série à partir d'une autre: dans le menu général, faire : <*Quick*> <*Generate series*> *(figure.8).*

Par exemple pour créer la série DDBIP (la différenciée deux fois de la série existante BIP), il

faut saisir la formule suivante :

 $DDBIP = d (PIB, 2)$  ou bien  $DDBIB = DPIB - DPIB(-1)$ 

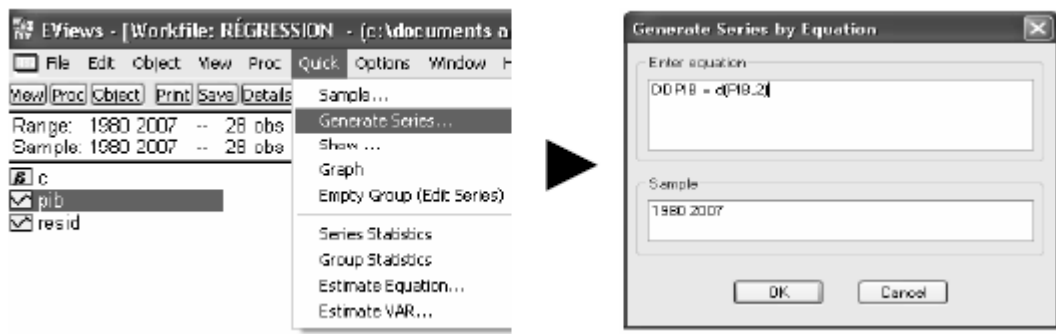

Figure.8 : Génération d'une nouvelle série

# *Estimation d'un modèle :*

Pour estimer un modèle faire : <*Quick*> <*Estimate equation*>.

Par exemple, pour un modèle ARIMA faire enter dans cette ordre : le nom de la série à modéliser, et les paramètres du modèle en les séparant par un espace. (*Figure.9*).

Sinon pour un modèle de régression multiple faire enter : la variable endogène, la constante c, suivie des variables exogènes du modèle en les séparent par un espace.

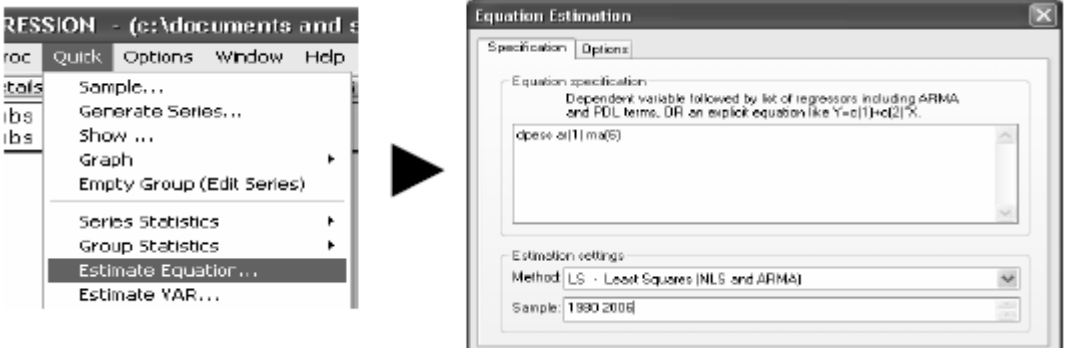

Figure.9: Estimation d'un modèle

# *Les Tests statistiques :*

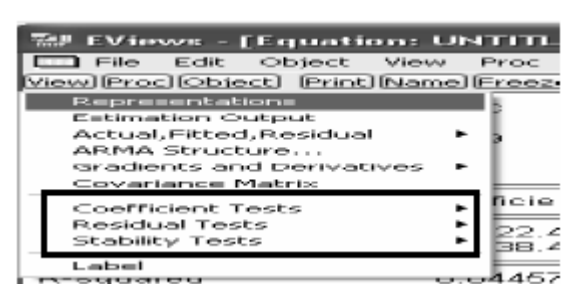

Figure.10 : Tests statistiques

Le T- test, F- test et le test de Durbin-Watson figurent directement dans la fenêtre *equation*.

Pour calculer d'autres tests statistiques, cliquez sur le bouton *view* de la fenêtre *equation*, parmi la

liste proposée à chaque fois, sélectionnez soit les '*Coefficient Tests'*, soit les

'*Residuals Tests'*, soit les '*Stability Tests'* (*Figure.10*)

Pour le test de Dickey Fuller d'une série : de la barre d'outil de la série faire : <*view*> <*Unit Root Test*>.

# *La modélisation VAR :*

**\*** Estimation du VAR et choix du nombre de retards : on utilise les critères d'information AIC et de Schwarz SC donnés dans l'estimation du VAR : <*Quick><Estimate VAR>*.(*figure.11*)

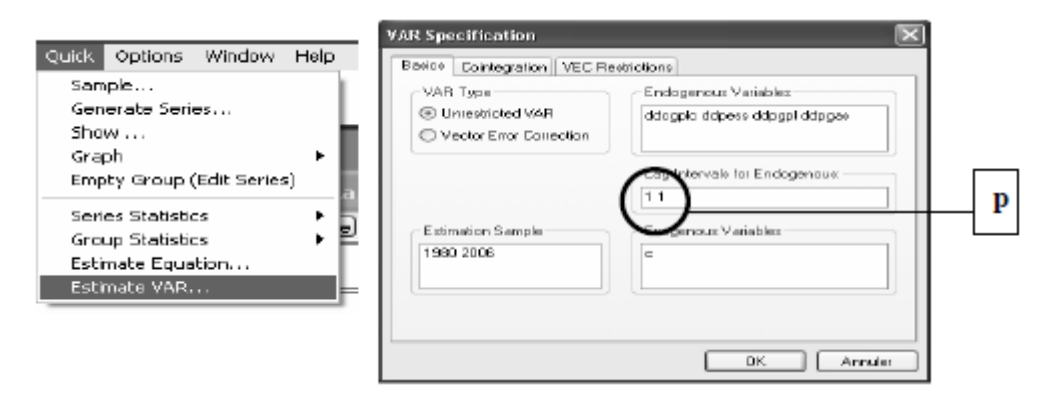

Figure.11: Estimation du modèle VAR

**\*** Pour le test de causalité de Granger faire : *<Quick*><*Group statistics*> <*Granger*

*Causality Test*> (*figure.12)*

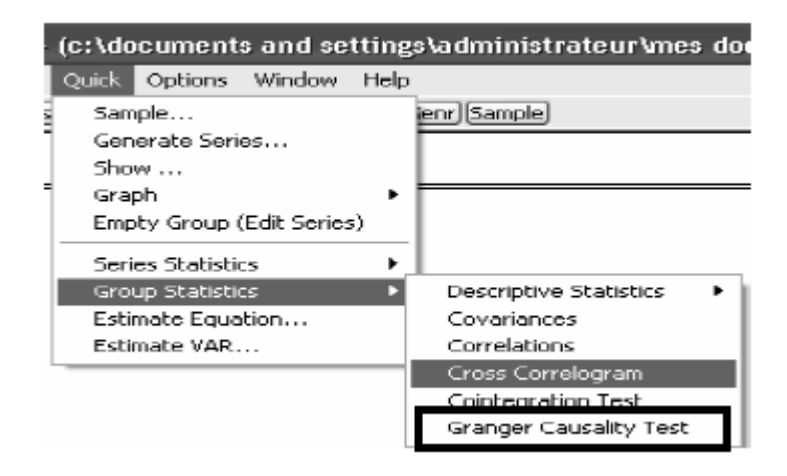

Figure.12: Test de Granger

**\*** Pour la décomposition de la variance et l'analyse impulsionelle faire : <*View*>

<*Variance Decomposition*> <*Impulse reponse*> (respectivement)

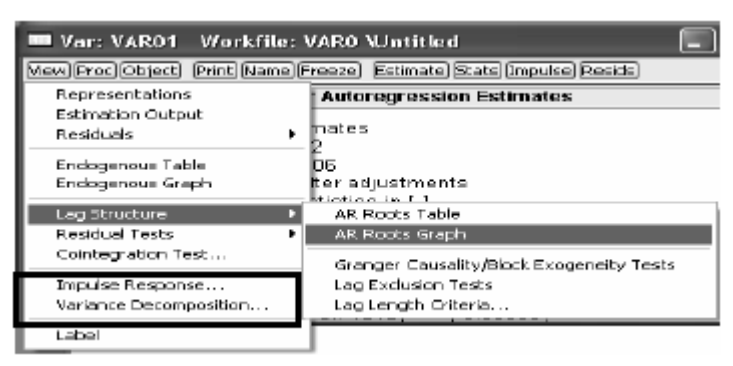

Figure.13: Validation des paramètres et l'analyse dynamique d'un VAR.
## **Bibliographie**

[BOU 98] : R.BOURBONNAIS et M.TERRAZA, « Analyse des séries temporelles en économie », Ed Economie, Paris, 1998.

[BOU 02] : R.BOURBONNAIS, « Econométrie », Ed Dunod, Paris, 2002.

[DEL 00] : D.DELIGNIERES, « Séries temporelles : modèle ARIMA », Séminaire EA, Paris, 2000.

[ECO 04] : Cours d'économétrie, Département du Génie Industriel, Ecole Nationale Polytechnique, Alger, 2004.

[FIO 99] : A.FIORDALISO, « Systèmes flous et prévision de séries temporelles », Ed Hermes Science, Paris, 1999.

[RAH 06] : H.RAHAL, « Etude comparative des modèles de prévision ARMA et des réseaux de neurones artificiels », mémoire de projet de fin d'études, Département du Génie Industriel, Ecole Nationale Polytechnique, Alger, 2006.

[UPM 04] : « Cours d'économétrie », Université Pierre et Marie Curie, Paris, 2004.

[KET 06] : A. KETTAL et L. OUIS, « Modélisation et prévision à moyen terme de la consommation nationale du GPL carburant 2007-2011 », mémoire de projet de fin d'études, Département du Génie Industriel, Ecole Nationale Polytechnique, Alger, 2006.

[GIA 03] : V. GIARD, « Gestion de la production et des flux », Edition Economica, 2003.

[COU 99] : A. COURTOIS. – C. MARTIN-BONNEFOUS - M. PILLET, « Gestion de production », Les éditions d'organisation, 1999.

[PLO 93] : W. GEORGE PLOSSL, « La nouvelle donne de la gestion de production », Afnor gestion  $-1993$ .

[ABO 06] : M. ABOUAHI - I. ELHACHFI ESSOUSSI, « La méthode MRP II, Manufacturing Resource Planning", thèse, INP GRENOBLE, 2006.

[GAM 06] : S.GAMAR et D. BOUABBANE, « Paramétrage du module GPAO de l'ERP "PRODSTAR" pour l'application de la méthode MRP II au sein de l'entreprise AVENTIS PHARMA SAIDAL », mémoire de projet de fin d'études, Département du Génie Industriel, Ecole Nationale Polytechnique, Alger, 2006.

[SAN 05] : Document Interne Sanofi-Aventis 2005 [ADO] : ADONIX, documentation électronique. [IMS 07] : http://www.leem.org/medicament/en-10-ans-la-part-de-l-europe-a-beaucoup-decru-442.htm